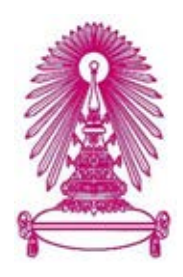

# **โครงการ**

# **โปรแกรมแสดงการเปรียบเทียบวิธีการจัดเรียง ข้อมูลแบบฟองและแบบแทรก**

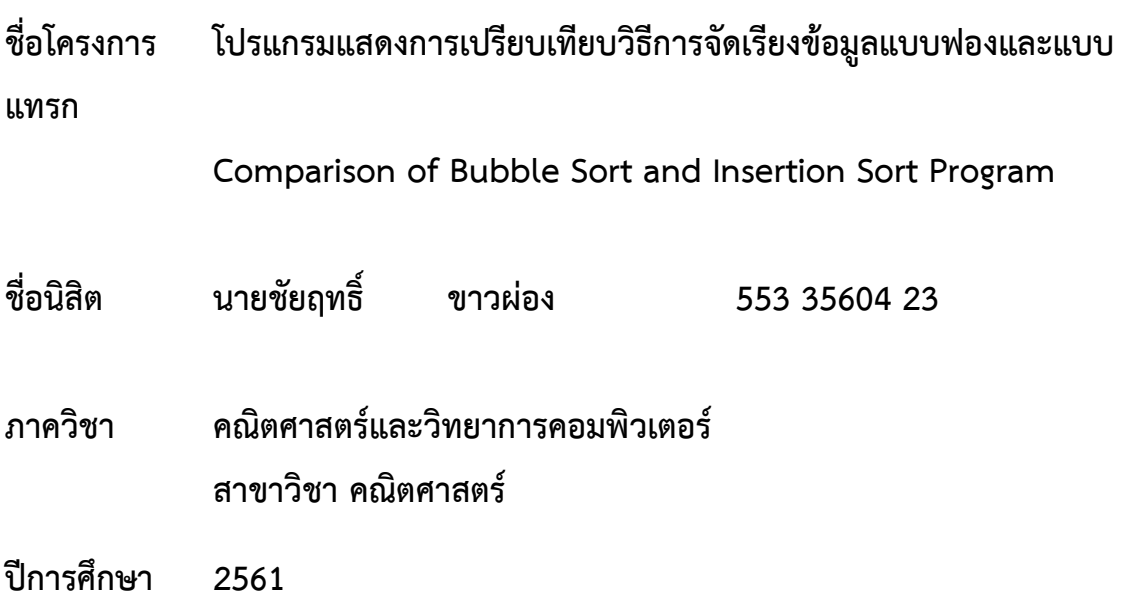

บทคัดย่อและแฟ้มข้อมูลฉบับเต็**ฬาญูเอริทยากศิกาสต์<sup>เ</sup>ร็**บริก**ลุนกาลับทรณ์มบทฯ**วิทยาลัย เป็ นแฟ้ มข้อมูลของนิสิตเจ้าของโครงงานทางวิชาการที่ส่งผ่านทางคณะที่สังกัด The abstract and full text of senior projects in Chulalongkorn University Intellectual Repository(CUIR) are the senior project authors' files submitted through the faculty.

โปรแกรมแสดงการเปรียบเทียบวิธีการจัดเรียงขอมูลแบบฟองและแบบแทรก

นายชัยฤทธิ์ ขาวผอง

โครงงานนี้เปนสวนหนึ่งของการศึกษาตามหลักสูตรวิทยาศาสตรบัณฑิต สาขาวิชาคณิตศาสตร์ ภาควิชาคณิตศาสตร์และวิทยาการคอมพิวเตอร์ คณะวิทยาศาสตร จุฬาลงกรณมหาวิทยาลัย ปการศึกษา 2561 ลิขสิทธิ์ของจุฬาลงกรณมหาวิทยาลัย

#### COMPARISON OF BUBBLE SORT AND INSERTION SORT PROGRAM

Mr. Chaiyarit Karwpong

A Project Submitted in Partial Fulfillment of the Requirements

for the Degree of Bachelor of Science Program in Mathematics

Department of Mathematics and Computer Science

Faculty of Science

Chulalongkorn University

Academic Year 2018

Copyright of Chulalongkorn University

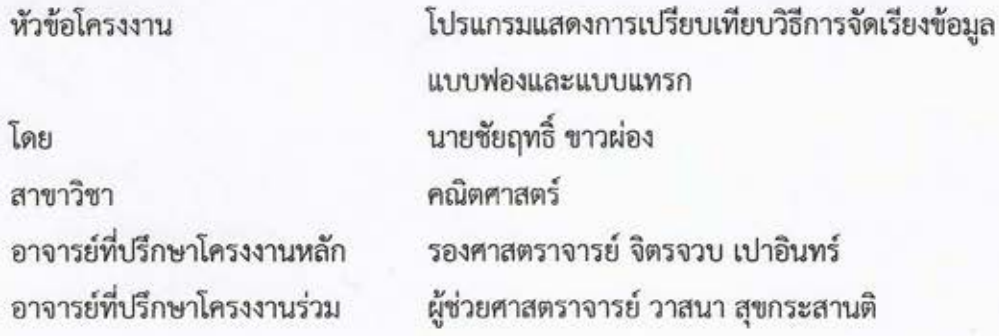

ภาควิชาคณิตศาสตร์และวิทยาการคอมพิวเตอร์ คณะวิทยาศาสตร์ จุฬาลงกรณ์มหาวิทยาลัย อนุมัติ ให้นับโครงงานฉบับนี้เป็นส่วนหนึ่งของการศึกษาตามหลักสูตรปริญญาบัณฑิต ในรายวิชา 2301499 โครงงาน วิทยาศาสตร์ (Senior Project)

(ศาสตราจารย์ ดร.กฤษณะ เนียมมณี)

หัวหน้าภาควิชาคณิตศาสตร์ และวิทยาการคอมพิวเตอร์

คณะกรรมการสอบโครงงาน

Britan Sylvey and Services

(รองศาสตราจารย์ จิตรจวบ เปาอินทร์)

(มิมิท สุทางสานที่ อาจารย์ที่ปรึกษาโครงงานร่วม

(ผู้ช่วยศาสตราจารย์ วาสนา สุขกระสานติ)

am syste

กรรมการ

(ผู้ช่วยศาสตราจารย์ ศศิภา พันธุวดีธร)

 $J\Re \sim$ 

กรรมการ

(ผู้ช่วยศาสตราจารย์ ดร.รตินันท์ บุญเคลือบ)

นายชัยฤทธิ์ ขาวผ่อง: โปรแกรมแสดงการเปรียบเทียบวิธีการจัดเรียงข้อมูลแบบฟองและแบบแทรก. (Comparison of Bubble Sort and Insertion Sort Program) อ.ที่ปรึกษาโครงงานหลัก : รศ.จิตร จวบ เปาอินทร์, อ.ที่ปรึกษาโครงงานร่วม :ผศ.วาสนา สุขกระสานติ, 94 หน้า.

โครงงานนี้มีวัตถุประสงค์เพื่อวิเคราะห์และนำเสนอวิธีการจัดเรียงลำดับข้อมูลแบบฟอง และการจัด เรียงลำดับข้อมูลแบบแทรก พร้อมทั้งเปรียบเทียบประสิทธิภาพของการเรียงลำดับทั้งสองวิธี โดยนำเสนอ วิธีการจัดเรียงลำดับข้อมูลแบบฟองและวิธีการจัดเรียงลำดับข้อมูลแบบแทรก ผ่านโปรแกรมคอมพิวเตอร์โดย ใช้ภาษาซี

ภาควิชา คณิตศาสตร์และวิทยาการคอมพิวเตอร์ ลายมือชื่อนิสิต ซึมฤทริ์ ทุ)มมอง<br>สาขาวิชา คณิตศาสตร์

ปีการศึกษา 2561 ลายมือชื่อ อ.ที่ปรึกษาโครงงานร่วม (กิจกุ สุขาภาพน

#### # # 5533560423 : MAJOR MATHEMATICS

#### KEYWORDS: DATA SORTING, PROGRAMMING ALGORITHM

CHAIYARIT KARWPONG: COMPARISON OF BUBBLE SORT AND INSERTION SORT PROGRAM SORT. ADVISOR : ASSOC. PROF. CHITCHUAB PAOIN, CO-ADVISOR : ASST. PROF. VASANA SUKKRASANTI, 94 pp.

The objectives of this research are to analyze and present bubble sort and insertion sort. We display comparison of bubble sort and insertion sort. We also present the bubble sort and insertion sort via computer program using C language.

Department : Mathematics and Computer Science Student's Signature Chai yaril Varwpong

Chitchust Poin. 

Vasana Subduasanti 

### กิตติกรรมประกาศ

โครงงานนี้เสร็จสมบูรณไดโดยไดรับความกรุณาเปนอยางยิ่งจากรองศาสตราจารย จิตรจวบ เปาอินทร ้ และผู้ช่วยศาสตราจารย์ วาสนา สุขกระสานติ ที่ได้สละเวลาอันมีค่าให้คำปรึกษาในการทำโครงงาน พร้อมทั้ง ้อบรมสั่งสอนและให้ความรู้เป็นอย่างดียิ่ง อีกทั้งแนะนำ ตรวจ และแก้ไขข้อบกพร้องต่าง ๆ อย่างดีตลอดมา ้จนโครงงานนี้สำเร็จสมบูรณ์ นิสิตผู้จัดทำโครงงานจึงขอกราบขอบพระคุณเป็นอย่างสูง ขอขอบพระคุณบิดาและมารดา ที่ใหคําปรึกษาและการสนับสนุนในการทําโครงงานเสมอมา ขอขอบพระคุณอาจารยทุกทานที่ไดใหความกรุณาและใหความรู

สุดทายนี้ผูจัดทําโครงงานหวังเปนอยางยิ่งวา โครงงานโปรแกรมแสดงการเปรียบเทียบ วิธีการจัดเรียง ข้อมูลแบบฟองและแบบแทรก จะเป็นประโยชน์ต่อการศึกษาและค้นคว้าสำหรับผู้ที่สนใจ

> นายชัยฤทธิ์ ขาวผอง ผูจัดทําโครงงาน

# สารบัญ

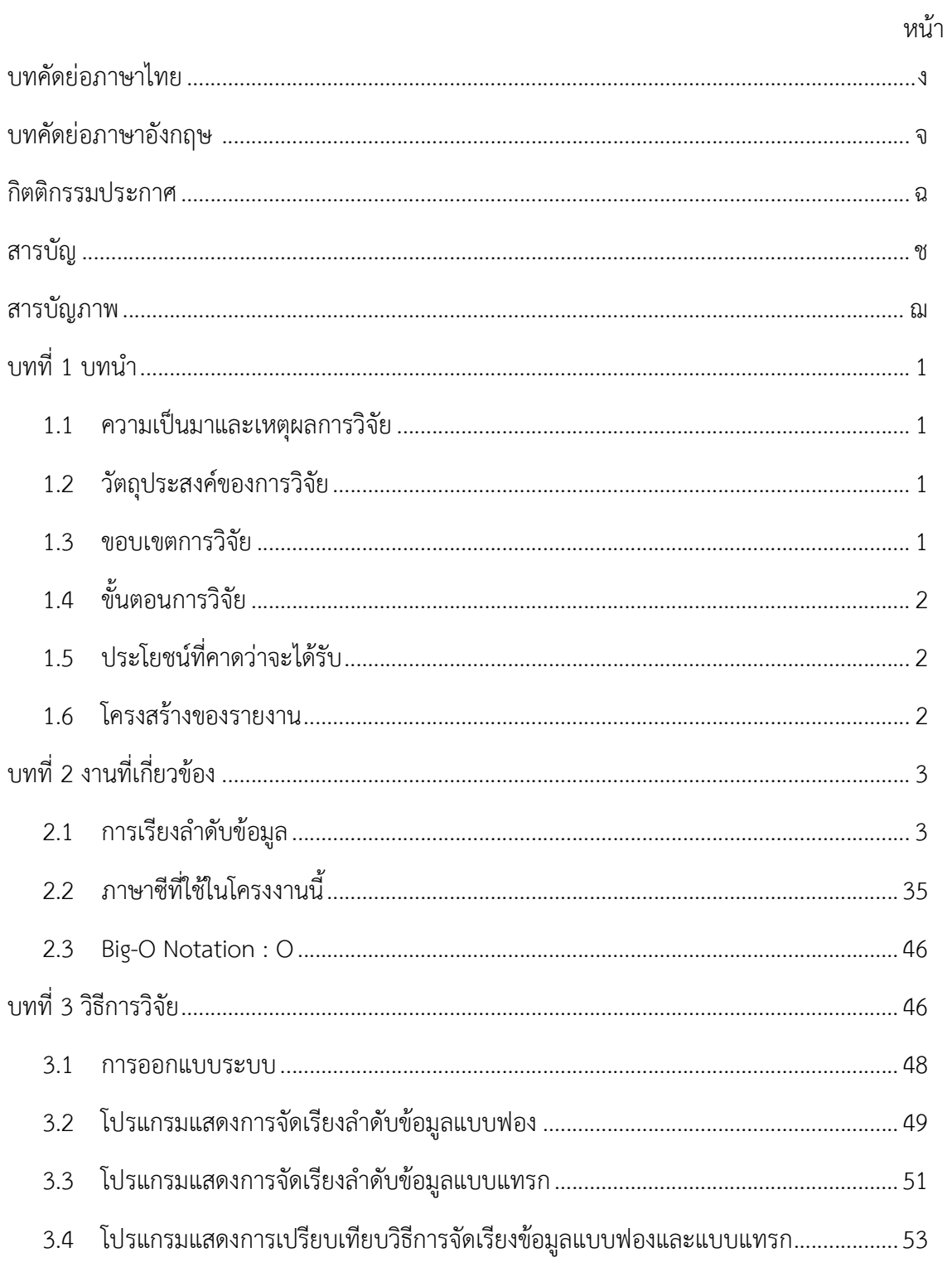

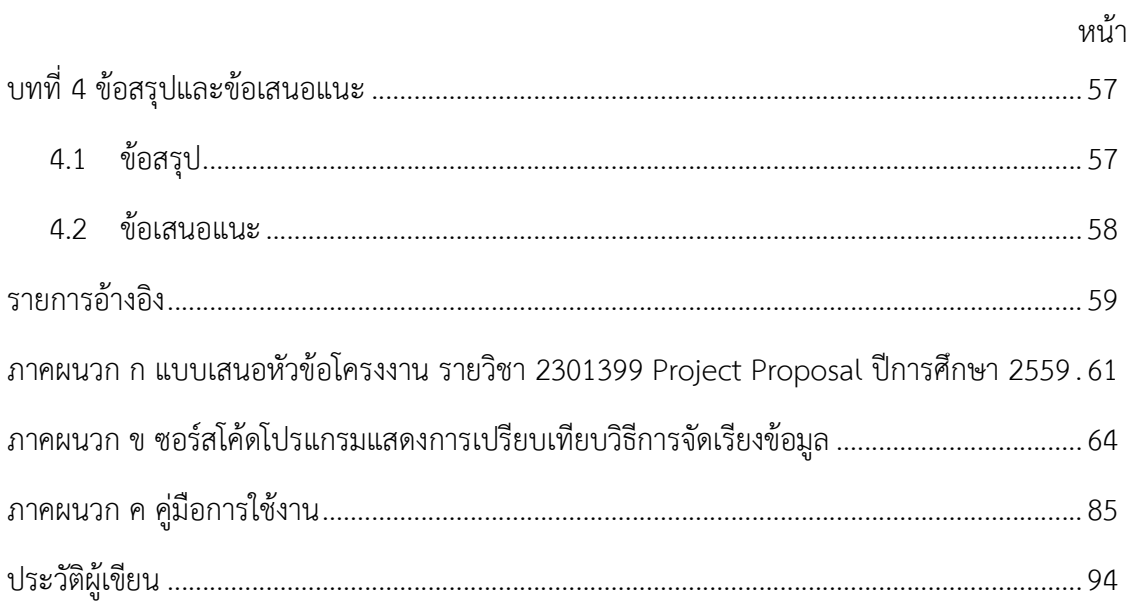

## สารบัญภาพ

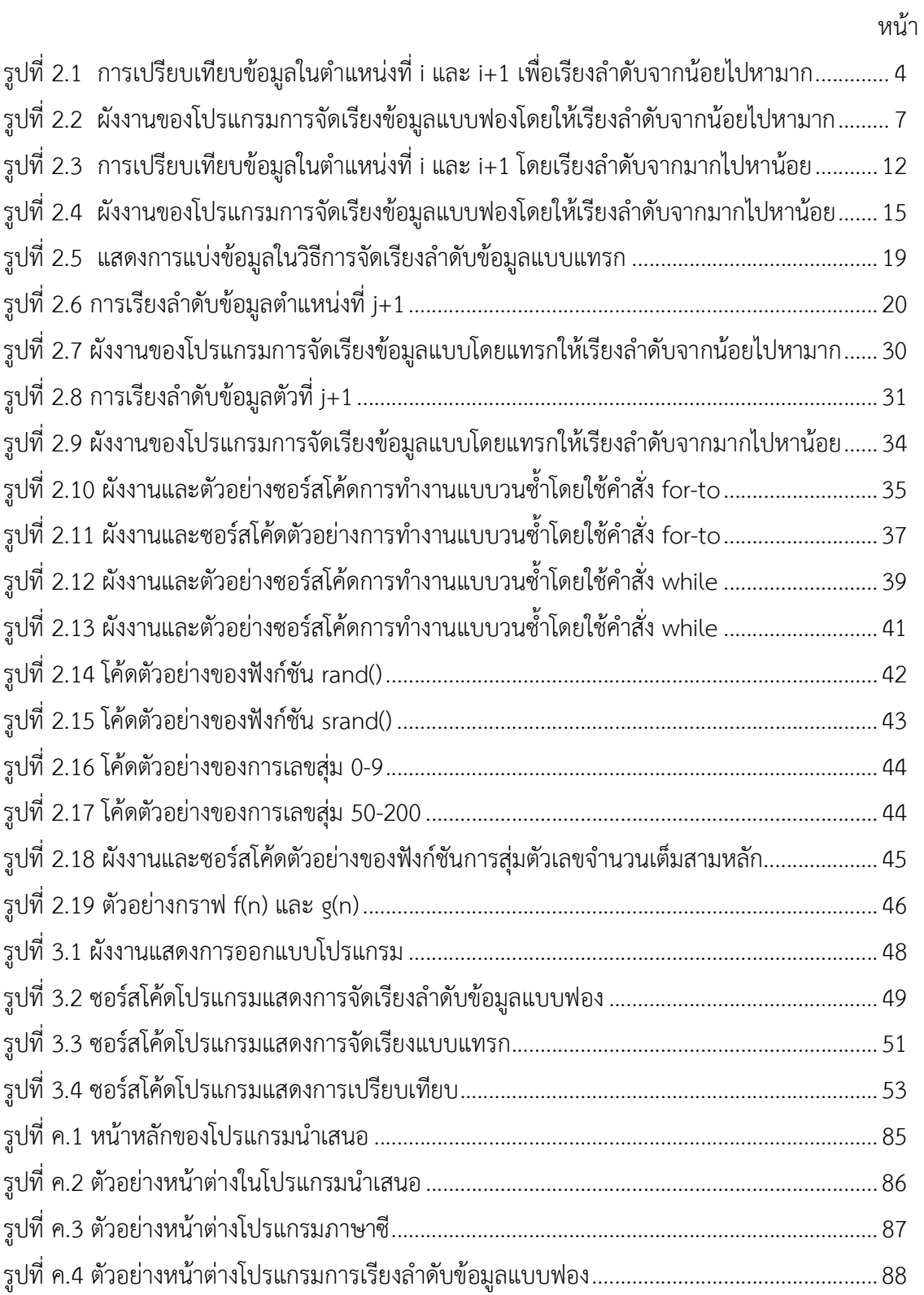

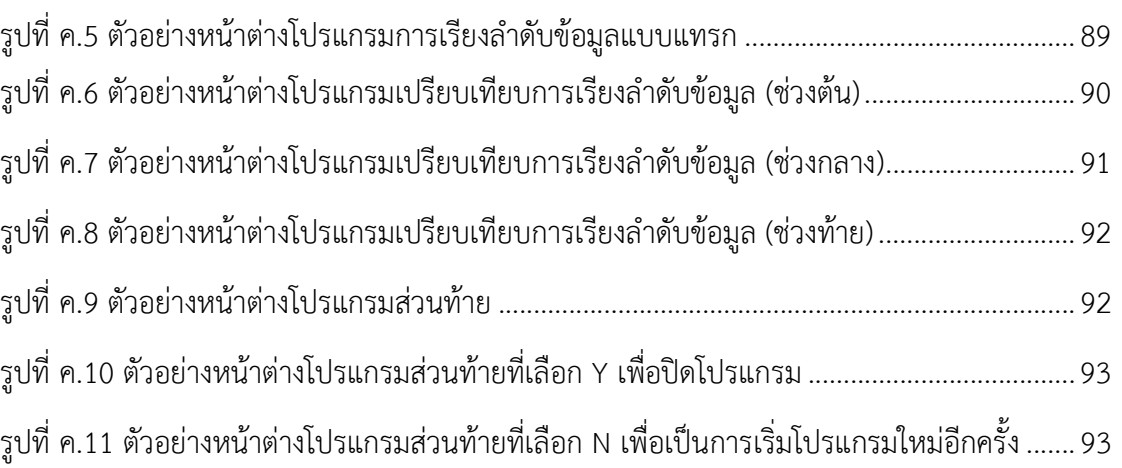

ญ

## บทที่ <sup>1</sup> <u>าเทนำ</u>

#### 1.1 ความเปนมาและเหตุผลการวิจัย

ปจจุบันนี้เปนยุคของขอมูลขาวสาร ซึ่งแนนอนวาขอมูลมีจํานวนเพิ่มมากขึ้นเรื่อย ๆ การมีวิธีการ ้จัดการข้อมูลอย่างเป็นระบบ จะทำให้สามารถทำงานได้อย่างมีประสิทธิภาพ การเรียงลำดับข้อมูล เป็น ้วิธีการที่มีบทบาทสำคัญในการจัดการข้อมูลอย่างยิ่ง นักคณิตศาสตร์ และนักเทคโนโลยีสารสนเทศ คิดค้น วิธีการเรียงลำดับมากมายหลายวิธี แต่ละวิธีต่างมีข้อดีข้อเสียแตกต่างกับ

ผู้ดำเนินงานจึงสนใจที่จะวิเคราะห์การเรียงลำดับข้อมูล โดยเลือกวิธีการเรียงลำดับมา 2 วิธี แล้ว ้ อธิบายขั้นตอนการเรียงลำดับข้อมูลของแต่ละวิธีที่ได้เลือกมานั้น ผ่านจอภาพที่มีรูปภาพสีสันให้ผู้สนใจ ี สามารถเข้าใจได้โดยง่าย พร้อมทั้งแสดงการเปรียบเทียบข้อดีและข้อด้อยของทั้งสองวิธีนั้น

#### 1.2 วัตถุประสงคของการวิจัย

โครงงานนี้มีวัตถุประสงคเพื่อวิเคราะหและนําเสนอวิธีการจัดเรียงลําดับขอมูลสองวิธี คือ วิธี เรียงลําดับขอมูลแบบฟอง (Bubble sort)และวิธีเรียงลําดับขอมูลแบบแทรก (Insertion sort) พรอมทั้ง เปรียบเทียบและวิเคราะหขอดีและขอดอยของทั้งสองวิธีนี้

#### 1.3 ขอบเขตการวิจัย

- 1. โครงงานนี้จะแสดงวิธีการจัดเรียงข้อมูลสองวิธี คือ วิธีเรียงลำดับข้อมูลแบบฟอง และวิธี เรียงลําดับขอมูลแบบแทรก โดยนําเสนอในลักษณะของภาพเคลื่อนไหว เปนขั้นตอน โดยใชขอมูลไมนอยกวา 20 ตัว
- ่ 2. โครงงานนี้พัฒนาการเรียงลำดับข้อมูลโดยใช้ภาษาซี และใช้งานได้บนระบบปฏิบัติการ ไมโครซอฟทวินโดว

### 1.4 ขั้นตอนการวิจัย

- 1. ศึกษาวิธีการจัดเรียงลําดับขอมูลในแบบตาง ๆ
- 2. ศึกษาความรูพื้นฐานเกี่ยวกับภาษาซี
- 3. ศึกษาวิธีการจัดเรียงลำดับข้อมูล
- 4. เขียนโปรแกรมแสดงการจัดเรียงลําดับขอมูลแบบฟองและแบบแทรก
- 5. วิเคราะหและทดสอบโปรแกรมการจัดเรียงลําดับขอมูล
- 6. วิเคราะหขอดีและขอดอยของการจัดเรียงขอมูลแบบฟองและแบบแทรก
- 7. สรุปผลและเขียนรายงาน

### 1.5 ประโยชนที่คาดวาจะไดรับ

#### สําหรับผูดําเนินงาน

- 1. ไดความรูพื้นฐานเกี่ยวกับการจัดเรียงลําดับขอมูล และการเขียนโปรแกรมดวยภาษาซี
- 2. ได้ศึกษาและทำความเข้าใจเกี่ยวกับการเรียงลำดับแบบฟอง และการเรียงลำดับแบบแทรก
- 3. ไดโปรแกรมแสดงขั้นตอนและวิธีการจัดเรียงลําดับขอมูลแบบฟองและแบบแทรก

#### สําหรับผูใชงาน

- 1. ไดความรูเกี่ยวกับการเรียงลําดับแบบฟอง และการเรียงลําดับแบบแทรก
- 2. ไดทราบขอดีและขอดอยของการจัดเรียงขอมูลแบบฟองและแบบแทรก

#### 1.6 โครงสรางของรายงาน

้ บทที่ 2 จะกล่าวถึงหลักการเรียงลำดับข้อมูลแบบฟองและแบบแทรก ความรู้พื้นฐานที่เกี่ยวข้อง ึกับโปรแกรมภาษาซีในส่วนที่ใช้ในโครงงาน คือ ส่วนอัลกอริทึมของการทำงานแบบวนซ้ำ และฟังก์ชันการ สุมตัวเลขของภาษาซี และความรูเกี่ยวกับการเปรียบเทียบวิธีการจัดเรียงขอมูล

บทที่ 3 จะกลาวถึงขั้นตอนการทําโครงงาน ซึ่งจะประกอบไปดวย การออกแบบ ขั้นตอนการ จัดทําโครงงาน อัลกอริทึมที่ใชในการเรียงลําดับแบบฟองและแบบแทรก พรอมทั้งการเปรียบเทียบผลที่ได บทที่ 4 จะกลาวถึงผลการดําเนินโครงงาน คือ โปรแกรมที่แสดงถึงขั้นตอนและวิธีการจัด เรียงลําดับขอมูลแบบฟองและแบบแทรก

บทที่ 5 จะกลาวถึงบทสรุป และขอเสนอแนะของการจัดทําโครงงานนี้

ในบทนี้จะกลาวถึงหลักการเรียงลําดับขอมูลแบบฟองและแบบแทรก ความรูพื้นฐานที่เกี่ยวของกับ โปรแกรมภาษาซีในส่วนที่ใช้ในโครงงาน คือ ส่วนอัลกอริทึมของการทำงานแบบวนซ้ำ และฟังก์ชันการสุ่ม ตัวเลขของภาษาซี และความรูเกี่ยวกับการเปรียบเทียบวิธีการจัดเรียงขอมูล

#### 2.1 การเรียงลําดับขอมูล

การเรียงลําดับขอมูล คือการจัดเรียงขอมูลใหอยูในลําดับที่ตองการ ซึ่งอาจจะเปนการเรียงลําดับขอมูล จากนอยไปหามาก หรือจากมากไปหานอยก็ได เพื่อใหมีการเขาถึงขอมูลไดอยางรวดเร็วและมีประสิทธิภาพ ึการเรียงลำดับข้อมูลมักจะถูกนำมาใช้เมื่อข้อมูลมีจำนวนมากๆ ข้อมูลที่เรียงลำดับแล้วจะทำให้การค้นหาข้อมูล นั้นเปนไปไดอยางรวดเร็ว

ปจจุบันนี้มีวิธีการมากมายที่ใชในการจัดเรียงขอมูล ซึ่งผูใชสามารถเลือกวิธีการจัดเรียงขอมูลเอง โดย คํานึงถึงปริมาณของขอมูล เวลาที่ใช ลักษณะของขอมูล เวลาและแรงงานที่ตองใชในการเขียนโปรแกรม

#### 2.1.1 วิธีการจัดเรียงลําดับขอมูลแบบฟอง (Bubble Sort)

การเรียงลำดับข้อมูลแบบฟอง จะทำโดยการเปรียบเทียบค่าข้อมูลสองค่าที่อยู่ติดกัน แล้วพิจารณาว่า ้ข้อมูลคู่นั้นอยู่ในลำดับที่ต้องการหรือไม่ ถ้าไม่อยู่ในลำดับที่ต้องการให้สลับค่าในตำแหน่งของข้อมูลทั้งสองให้ ้อยู่ในลำดับที่ต้องการและทำเช่นนี้ไปเรื่อย ๆ จนครบจำนวนข้อมูล ดังกรณีตัวอย่างต่อไปนี้

#### กรณีที่ 1 การเรียงลําดับขอมูลจากนอยไปหามาก

พิจารณาข้อมูลใน 2 ตำแหน่งที่อยู่ติดกัน คือ ตำแหน่งที่ i และตำแหน่งที่ i+1 โดยที่ i มีค่า ตั้งแต 1 ถึง n-1 ดังรูป

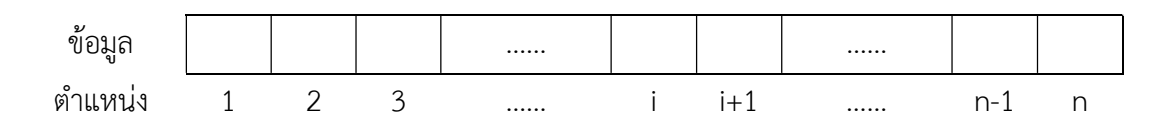

เรียงลําดับโดยเปรียบเทียบขอมูลสองตัวที่อยูในตําแหนงติดกัน โดยพิจารณา ตั้งแต i = 1 และขยับ i เพิ่มขึ้นทีละ 1 ไปเรื่อย ๆ เมื่อเปรียบเทียบจนครบขอมูล คือ i = n-1 ก็จะเปรียบเทียบขอมูลตัวที่ n-1 กับ n ทําใหไดขอมูลที่เรียงลําดับครบถวน

ถ้าข้อมูลตำแหน่งที่ i มีค่ามากกว่าข้อมูลในตำแหน่งที่ i+1 ต้องสลับค่าข้อมูลในตำแหน่งคู่นี้ ดังตัวอย่างที่ 1 ในรูปที่ 2.1 แต่ถ้าข้อมูลในตำแหน่งที่ i น้อยกว่าตัวที่ i+1 ก็ไม่ต้องสลับค่าข้อมูล ดัง ตัวอยางที่ 2 ในรูปที่ 2.1

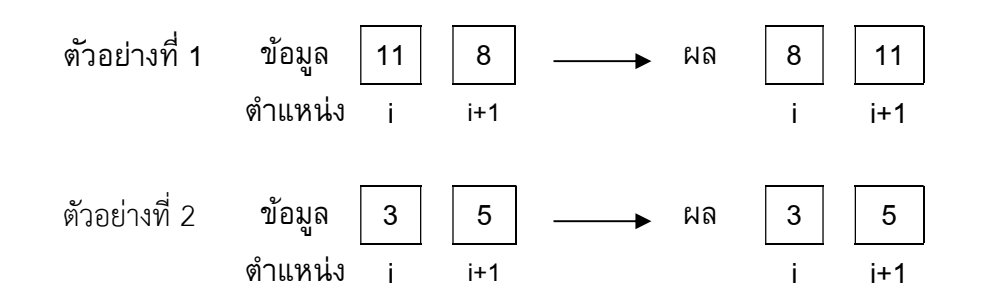

รูปที่ 2.1 การเปรียบเทียบขอมูลในตําแหนงที่ i และ i+1 เพื่อเรียงลําดับขอมูลจากนอยไปหามาก

ในกรณีเรียงลําดับขอมูลจากนอยไปมาก ถาคาที่ i มีคามากกวาคาที่ i+1 ก็จะทําการสลับที่ กัน โดยวิธีการนี้จะทําใหขอมูลที่มีคามากลอยสูงขึ้นไปทางดานทายของแถวเหมือนฟองสบู (bubble) ที่ลอยสูงขึ้นและข้อมูลที่มีค่าน้อยที่สุดก็จะเลื่อนลงมาอยู่ในตำแหน่งแรกของชุดข้อมูล

ตัวอยาง 2.1 กําหนดขอมูลตัวเลขจํานวน 5 ตัว คือ 7 3 6 4 2 จงเรียงลําดับขอมูลจากนอยไปหามาก ้วิธีทำในแต่ละขั้นตอนค่าตัวเลขในคอลัมน์ข้อมูลและคอลัมน์ผลลัพธ์ที่เน้นตัวหนา คือ ค่าที่กำลัง พิจารณาเปรียบเทียบกัน ค่าตัวเลขในคอลัมน์ข้อมูล และคอลัมน์ผลลัพธ์ที่ขีดเส้นใต้และตัวเอียง คือ ค่าที่อยู่ในตำแหน่งที่เหมาะสมแล้วจึงไม่ต้องนำไปเปรียบเทียบอีก

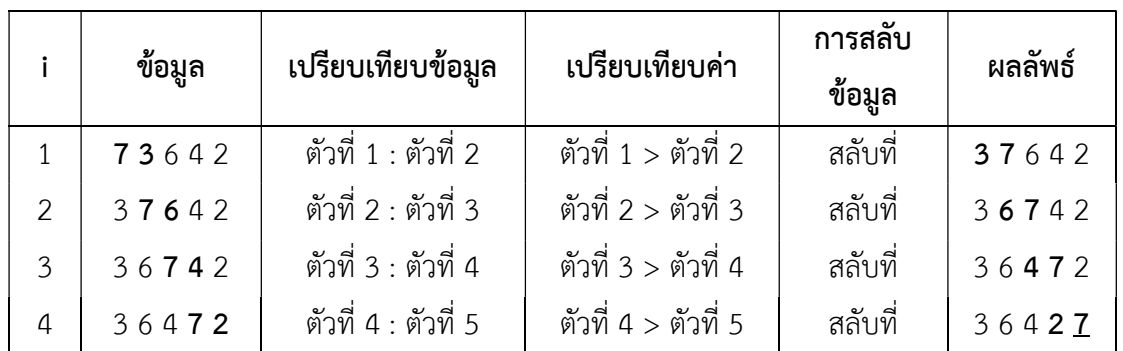

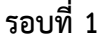

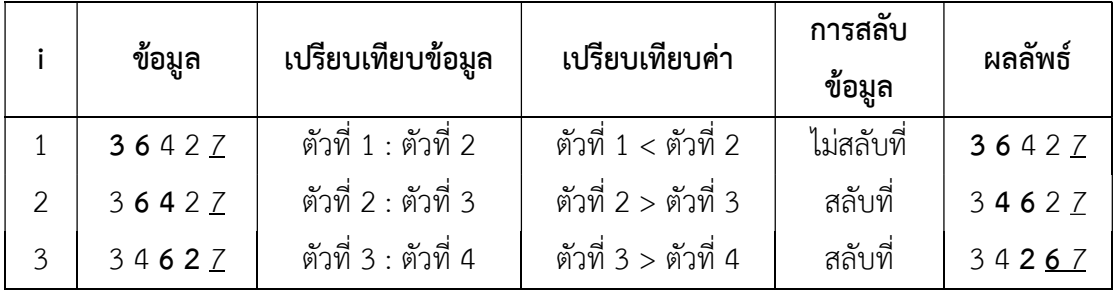

#### รอบที่ 3

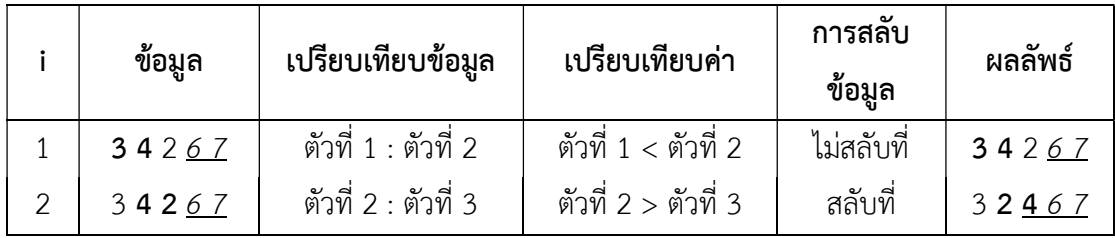

#### รอบที่ 4

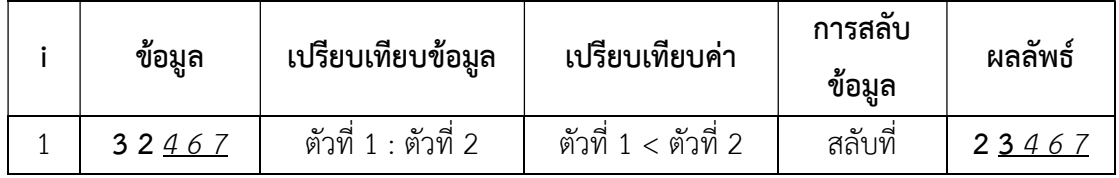

้จากข้อมูลจำนวน 5 ตัว ทำการเรียงลำดับแบบฟองในแต่ละรอบ จะได้ตำแหน่งที่ถูกต้องของข้อมูล ้ตั้งแต่ลำดับสุดท้ายไปเรื่อย ๆ จนถึงลำดับที่สอง นั่นคือ ข้อมูลจำนวน 5 ตัว จะทำการเรียงลำดับ ข้อมูลในตำแหน่งต่าง ๆ ดังนี้

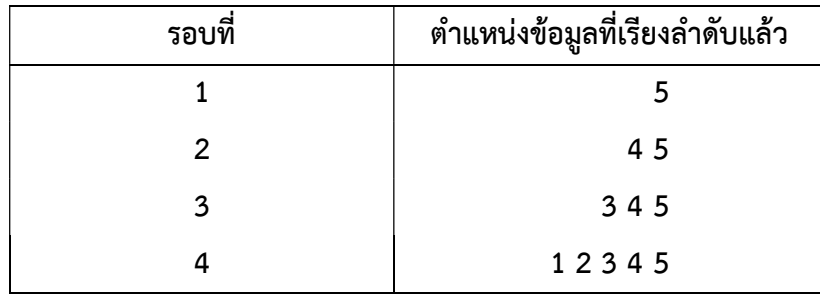

ครบ 4 รอบ ขอมูลทุกคาอยูในตําแหนงที่เหมาะสมจึงเสร็จสิ้นการเรียงลําดับ

#### สรุปได้ว่า

ข้อมูลนำเข้าจำนวน 5 ตัว: 7 3 6 4 2

ขอมูลผลลัพธ: 2 3 4 6 7 มีการเรียงลําดับรวม 4 รอบ มีการเปรียบเทียบรวม 4+3+2+1 = 10 ครั้ง มีการสลับที่รวม 8 ครั้ง

้จะเห็นได้ว่าในแต่ละรอบข้อมูลมีการสลับที่กันไปเรื่อยๆ จนถึงท้ายสุดได้ข้อมูลที่มีการเรียงลำดับ ตามที่ตองการเปนที่เรียบรอยแลว ซึ่งมีการจัดเรียง n-1 รอบ โดยในแตละรอบจะมีการเปรียบเทียบเปน n-1, n-2, n-3, … , 3, 2, 1 ดังนั้นจํานวนในการเปรียบเทียบรวมทั้งหมดจะเปน

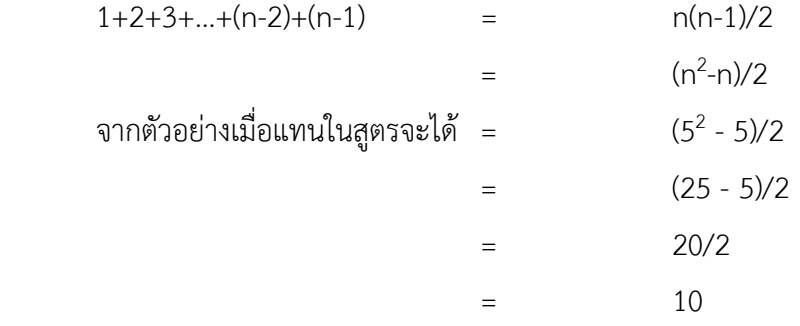

ตอไปจะแสดงผังงานของการเรียงลําดับขอมูลแบบฟองโดยเรียงลําดับขอมูลจากนอยไปหามาก

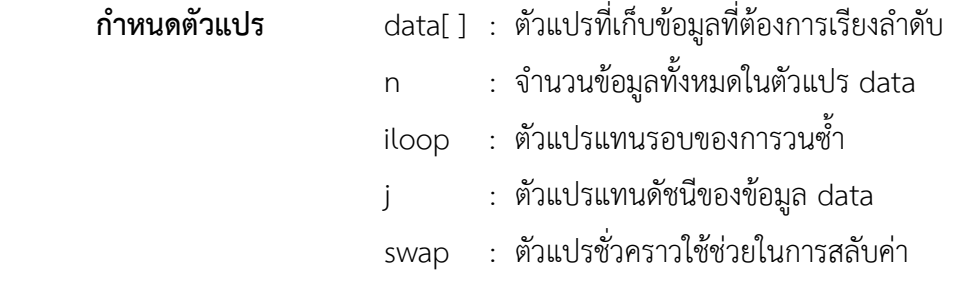

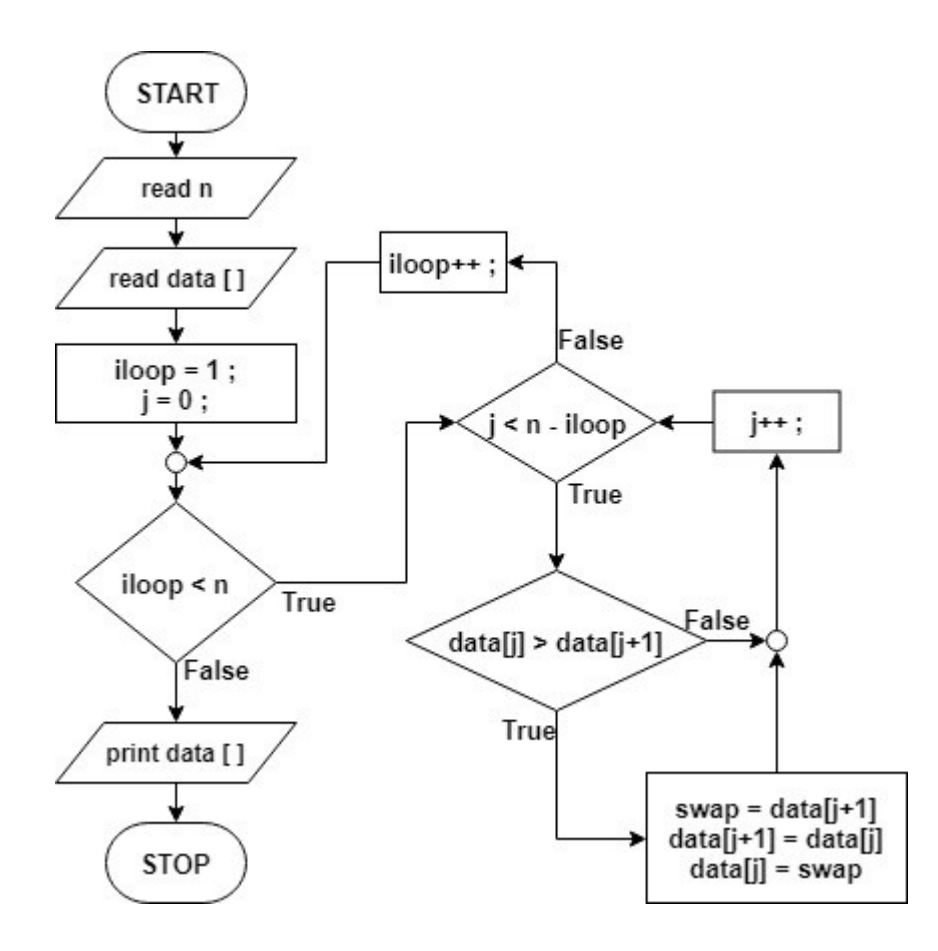

รูปที่ 2.2 ผังงานของโปรแกรมการจัดเรียงขอมูลแบบฟองโดยใหเรียงลําดับจากนอยไปหามาก

ตัวอยาง 2.2 กําหนดขอมูลตัวเลขจํานวน 10 ตัว คือ 12 50 68 1 13 40 98 36 14 54 จงเรียงลําดับ ขอมูลจากนอยไปหามาก

้วิธีทำ ในแต่ละขั้นตอนค่าตัวเลขในคอลัมน์ข้อมูลและคอลัมน์ผลลัพธ์ที่เน้นตัวหนา คือ ค่าที่ กำลังพิจารณาเปรียบเทียบกัน ค่าตัวเลขในคอลัมน์ข้อมูล และคอลัมน์ผลลัพธ์ที่ขีดเส้นใต้และตัวเอียง ้คือ ค่าที่อยู่ในตำแหน่งที่เหมาะสมแล้วจึงไม่ต้องนำไปเปรียบเทียบอีกแล้ว กําหนดให "[n]" แทนคําวา "ตัวที่ n"

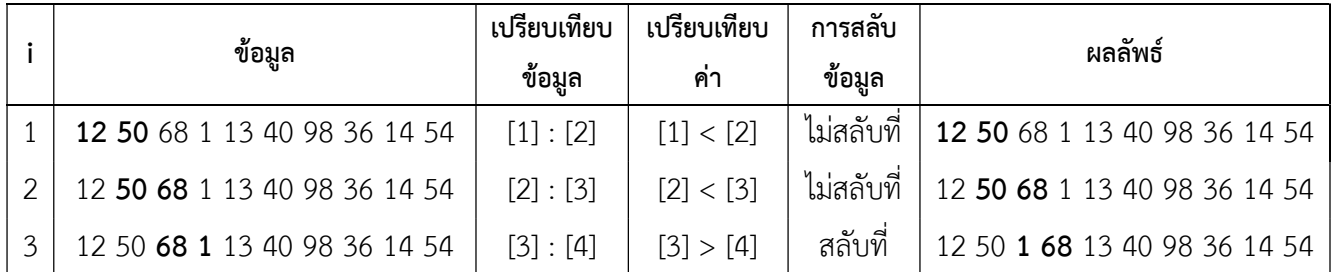

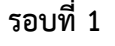

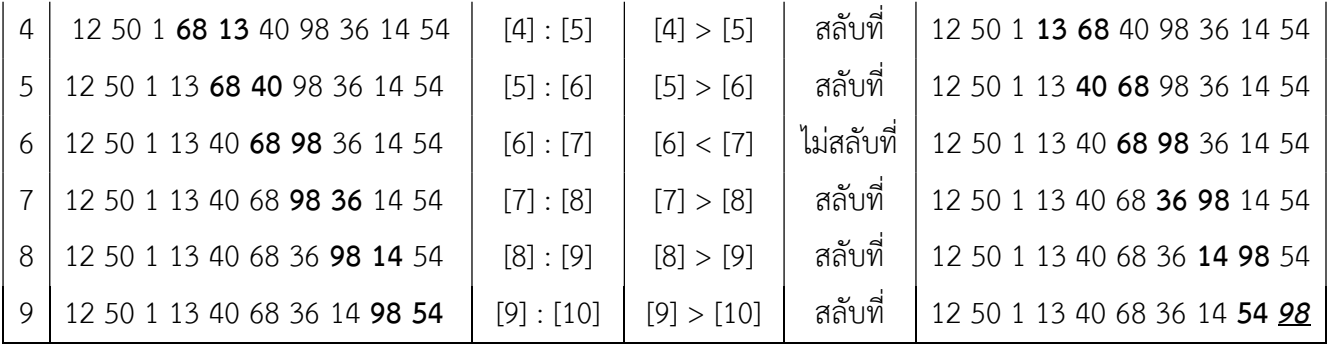

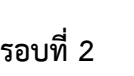

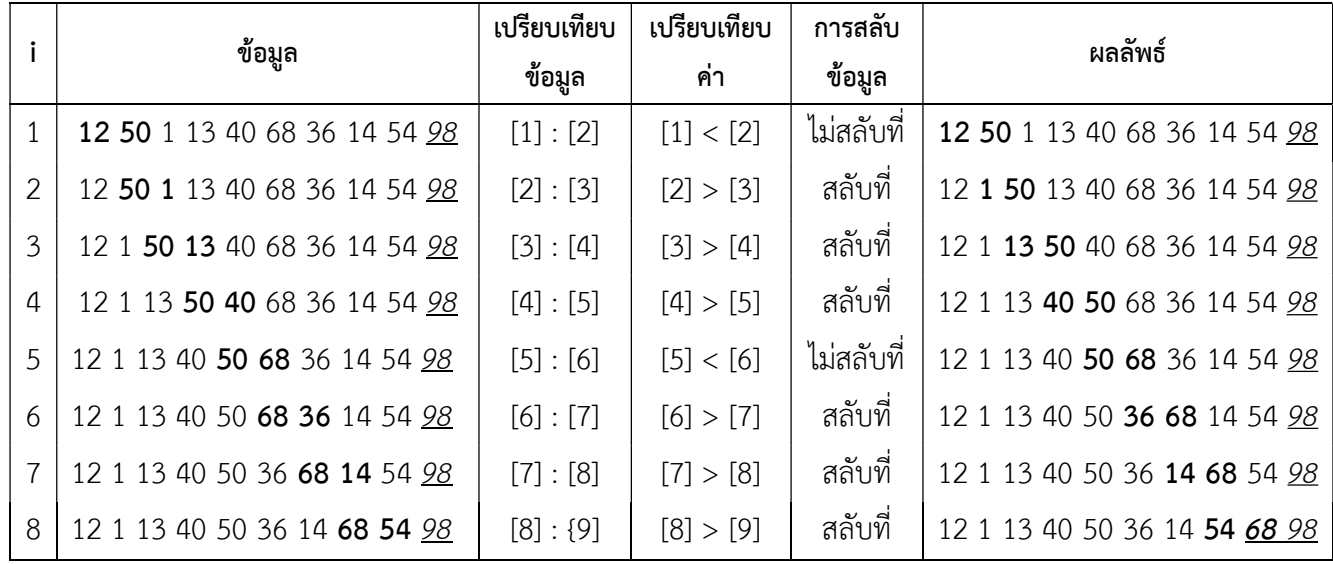

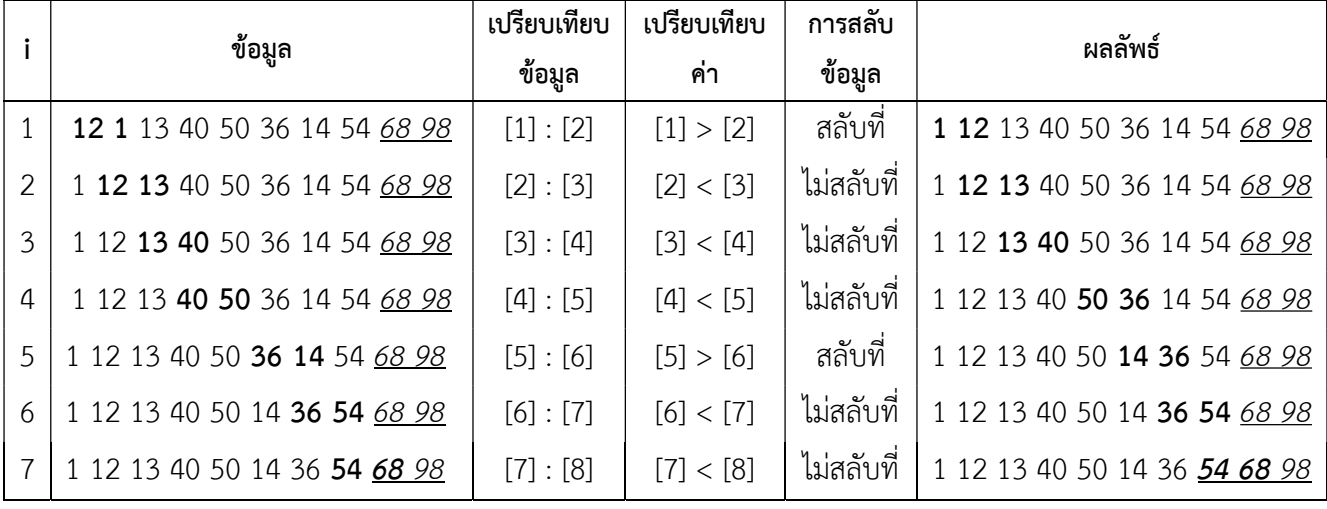

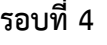

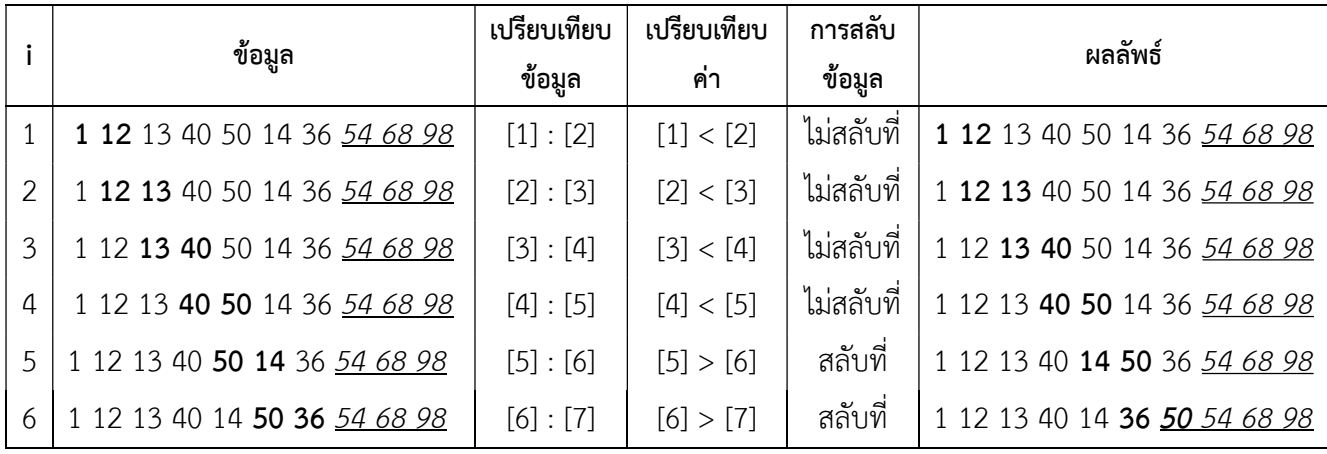

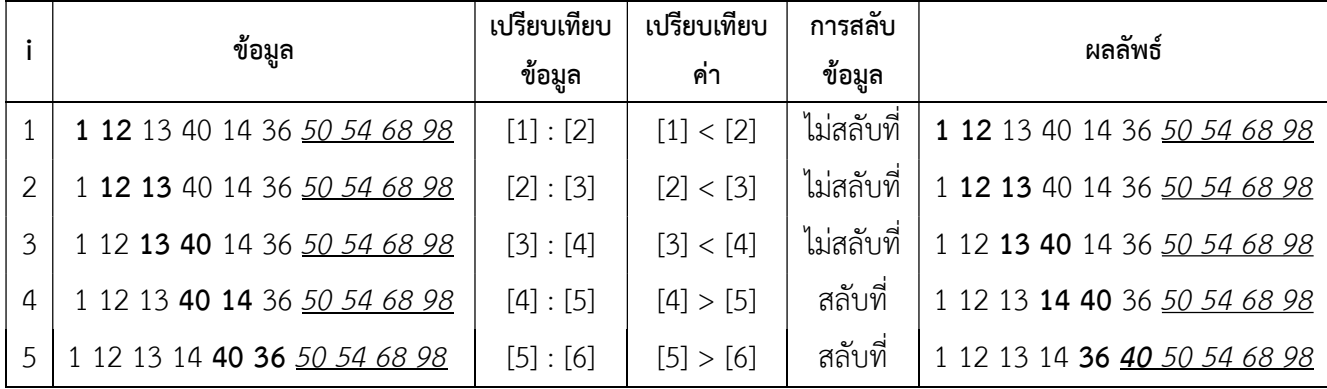

รอบที่ 6

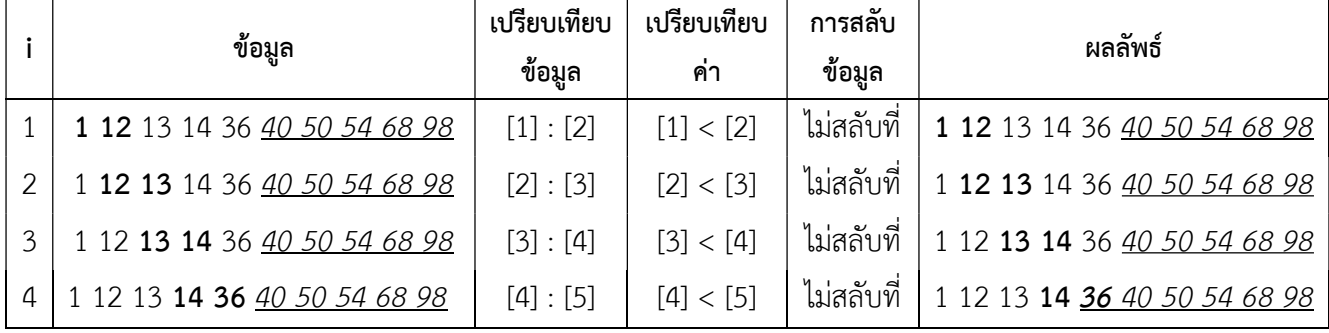

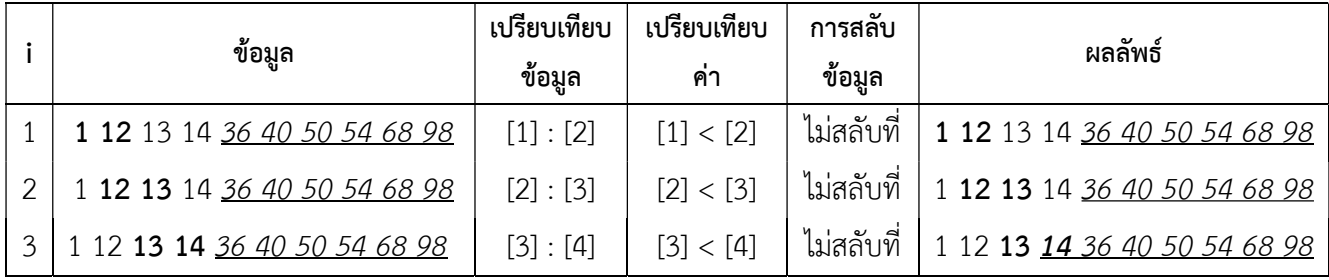

#### รอบที่ 8

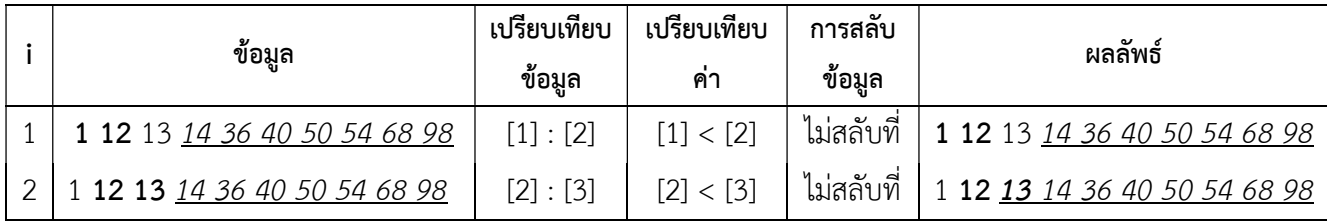

#### รอบที่ 9

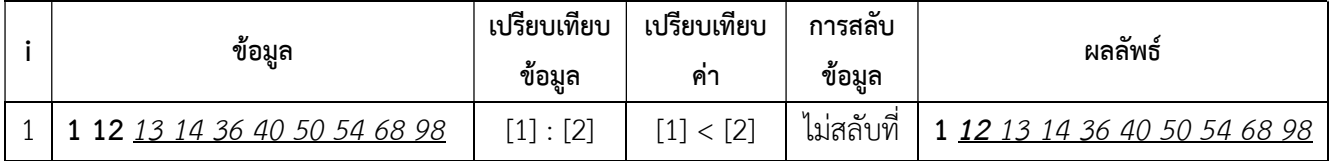

จากข้อมูลจำนวน 10 ตัว ทำการเรียงลำดับแบบฟองในแต่ละรอบ จะได้ตำแหน่งที่ถูกต้องของข้อมูล ้ตั้งแต่ลำดับสุดท้ายไปเรื่อย ๆ จนถึงลำดับที่สอง นั่นคือ ข้อมูลจำนวน 10 ตัว จะทำการเรียงลำดับข้อมูลใน ตําแหนงตาง ๆ ดังนี้

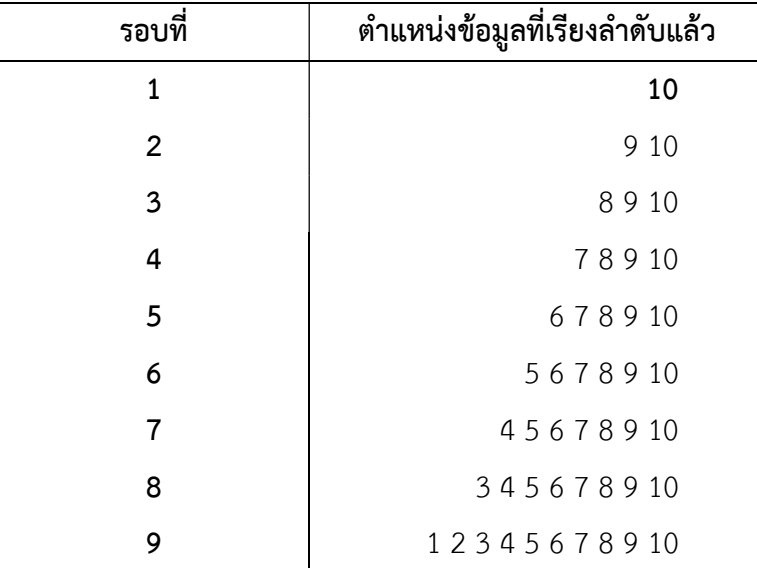

ครบ 9 รอบ ขอมูลทุกคาอยูในตําแหนงที่เหมาะสมจึงเสร็จสิ้นการเรียงลําดับ

#### สรุปได้ว่า

```
ขอมูลนําเขาจํานวน 10 ตัว: 12 50 68 1 13 40 98 36 14 54 
ขอมูลผลลัพธ: 1 12 13 14 36 40 50 54 68 98 
มีการเรียงลำดับรวม 9 รอบ
มีการเปรียบเทียบรวม 9+8+7+6+5+4+3+2+1 = 45 ครั้ง
```
้จะเห็นได้ว่าในแต่ละรอบข้อมูลมีการสลับที่กันไปเรื่อยๆ จนถึงท้ายสุดได้ข้อมูลที่มีการเรียงลำดับ ตามที่ตองการเปนที่เรียบรอยแลว ซึ่งมีการจัดเรียง n-1 รอบ โดยในแตละรอบจะมีการเปรียบเทียบ เปน n-1, n-2, n-3, … , 3, 2, 1 ดังนั้นจํานวนในการเปรียบเทียบรวมทั้งหมดจะเปน

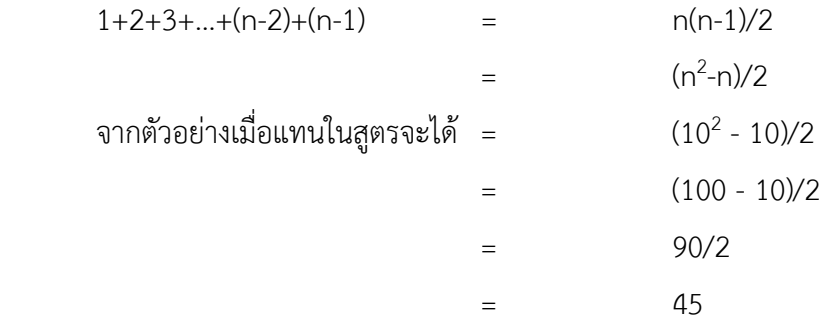

```
กรณีที่ 2 การเรียงลําดับขอมูลจากมากไปหานอย
```
พิจารณาข้อมูลใน 2 ตำแหน่งที่อยู่ติดกัน คือ ตำแหน่งที่ i และตำแหน่งที่ i+1 ดังรูป

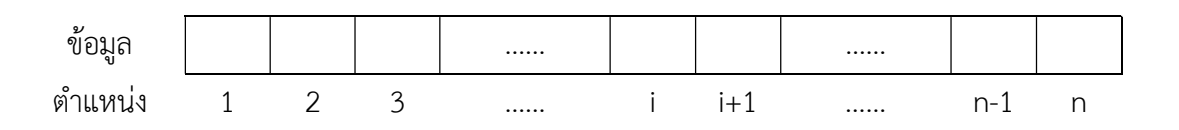

ข้อมูลที่มีค่ามาก ต้องอยู่ในตำแหน่งก่อน (i) และ ข้อมูลที่มีค่าน้อย จะอยู่ในตำแหน่งหลัง (i+1) เรียงลําดับโดยเปรียบเทียบขอมูลสองตัวที่อยูในตําแหนงติดกัน โดยพิจารณา ตั้งแต i=1 และ ขยับ i เพิ่มขึ้นทีละ 1 ไปเรื่อย ๆ เมื่อเปรียบเทียบจนครบขอมูล คือ i = n-1 ก็จะไดขอมูลที่เรียงลําดับ เรียบร้อย

ถ้าข้อมูลตำแหน่งที่ i น้อยกว่าข้อมูลในตำแหน่งที่ i+1 ต้องสลับค่าข้อมูลในตำแหน่งคู่นี้ดัง ตัวอย่างที่ 1 ในรูปที่ 2.3 แต่ถ้าข้อมูลในตำแหน่งที่ i มีค่ามากกว่าข้อมูลในตำแหน่งที่ i+1 ก็ไม่ต้อง สลับคาขอมูล ดังตัวอยางที่ 2 ในรูปที่ 2.3

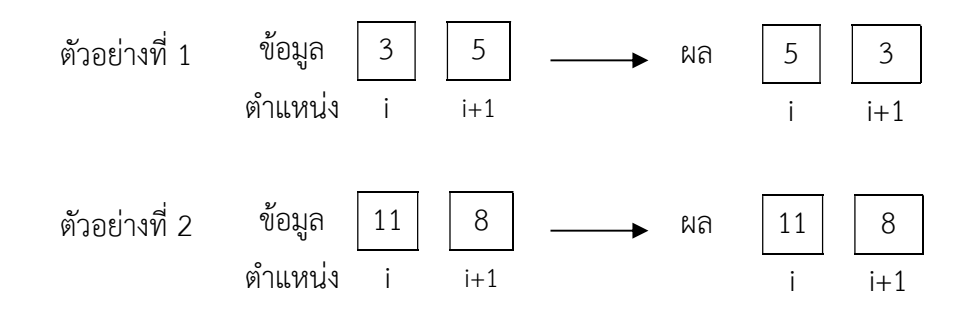

รูปที่ 2.3 การเปรียบเทียบขอมูลในตําแหนงที่ i และ i+1 โดยเรียงลําดับจากมากไปหานอย

ในกรณีเรียงลำดับข้อมูลจากมากไปน้อย ถ้าค่าแรกมีค่าน้อยกว่าค่าที่สอง ก็จะทำการสลับที่ ่ กัน โดยวิธีการนี้จะทำให้ข้อมูลที่มีค่าน้อยลอยสูงขึ้นไปทางด้านท้ายของแถวเหมือนฟองสบู่ (bubble) ้ ที่ลอยขึ้นที่สูงและข้อมูลที่มีค่ามากที่สุดก็จะเลื่อนลงมาอยู่ในตำแหน่งแรกของชุดข้อมูล

ตัวอย่าง 2.3 กำหนดข้อมูลตัวเลขจำนวน 5 ตัว คือ 1 3 5 2 6 จงเรียงลำดับข้อมูลจากมากไปหาน้อย ้วิธีทำในแต่ละขั้นตอนค่าตัวเลขในคอลัมน์ข้อมูลและคอลัมน์ผลลัพธ์ที่เน้นตัวหนา คือ ค่าที่กำลังถูก เปรียบเทียบกัน คาตัวเลขคอลัมนในขอมูล และผลลัพธที่ขีดเสนใตและตัวเอียง คือ คาที่อยูในตําแหนง ที่เหมาะสมแล้วจึงไม่ต้องนำไปเปรียบเทียบอีกแล้ว

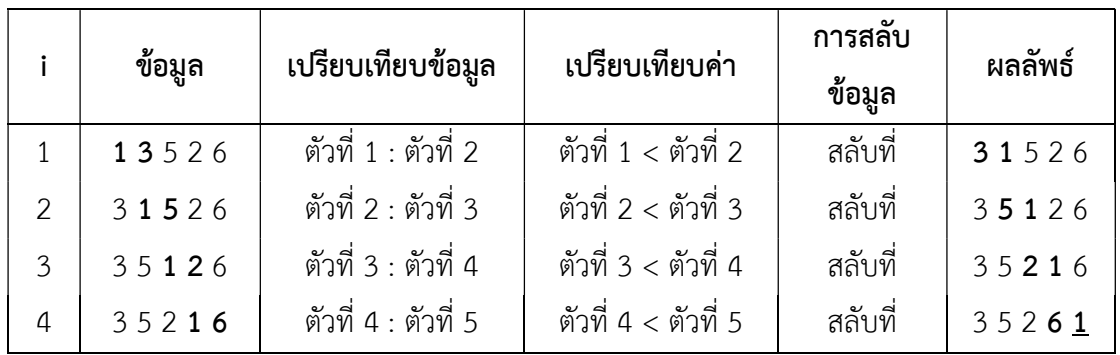

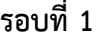

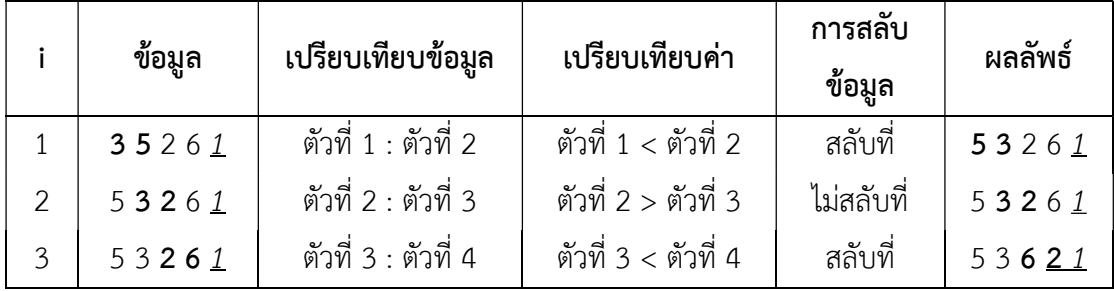

#### รอบที่ 3

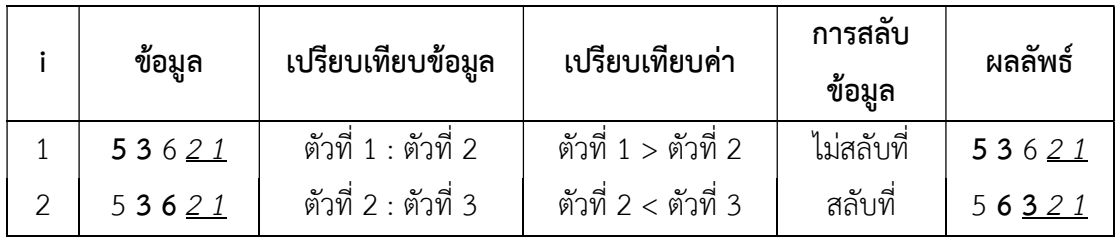

#### รอบที่ 4

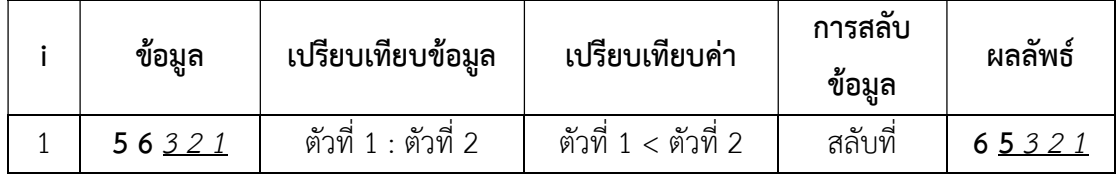

ข้อมูล จำนวน 5 ตัว การเรียงลำดับแบบฟองวรรคในแต่ละรอบจะได้ตำแหน่งที่ถูกต้องของข้อมูล ้ตั้งแต่ลำดับสุดท้ายไปเรื่อย ๆ จนถึงลำดับที่สอง นั่นคือ ข้อมูลจำนวน 5 ตัว จะทำการเรียงลำดับ ข้อมูลในตำแหน่งต่าง ๆ ดังนี้

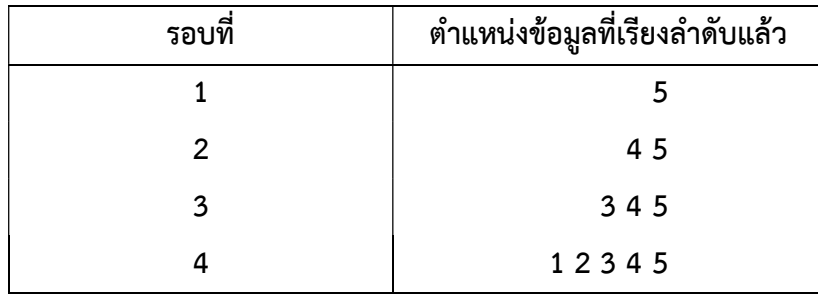

ครบ 4 รอบ ขอมูลทุกคาอยูในตําแหนงที่เหมาะสมจึงเสร็จสิ้นการเรียงลําดับ

#### สรุปได้ว่า

ข้อมูลนำเข้าจำนวน 5 ตัว: 1 3 5 2 6 ขอมูลผลลัพธ: 6 5 3 2 1 มีการเรียงลําดับรวม 4 รอบ มีการเปรียบเทียบรวม 4+3+2+1 = 10 ครั้ง มีการสลับที่รวม 8 ครั้ง

้จะเห็นได้ว่าในแต่ละรอบข้อมูลมีการสลับที่กันไปเรื่อยๆ จนถึงท้ายสุดได้ข้อมูลที่มีการเรียงลำดับ ตามที่ตองการเปนที่เรียบรอยแลว ซึ่งมีการจัดเรียง n-1 รอบ โดยในแตละรอบจะมีการเปรียบเทียบเปน n-1, n-2, n-3, … , 3, 2, 1 ดังนั้นจํานวนในการเปรียบเทียบรวมทั้งหมดจะเปน

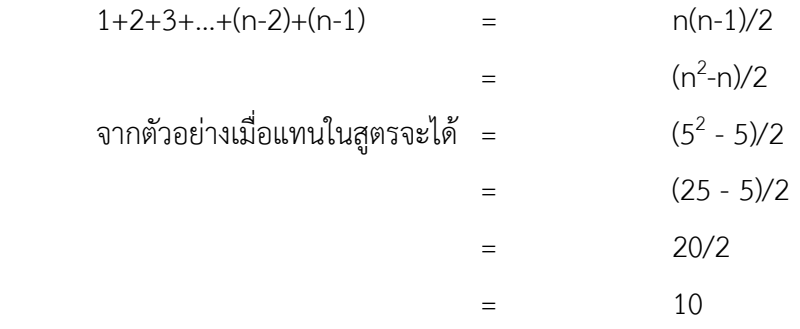

ตอไปจะแสดงผังงานของการเรียงลําดับขอมูลแบบฟองโดยเรียงลําดับขอมูลจากมากไปหานอย

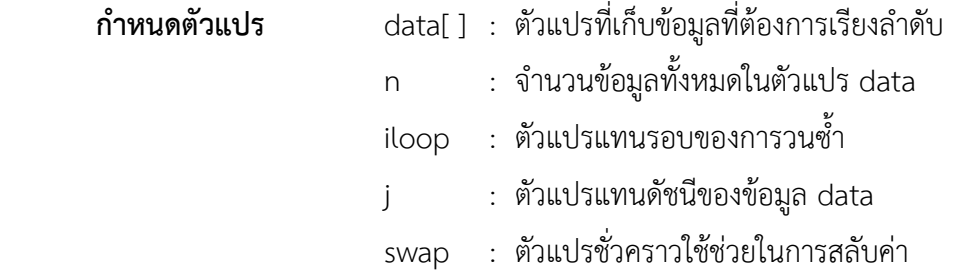

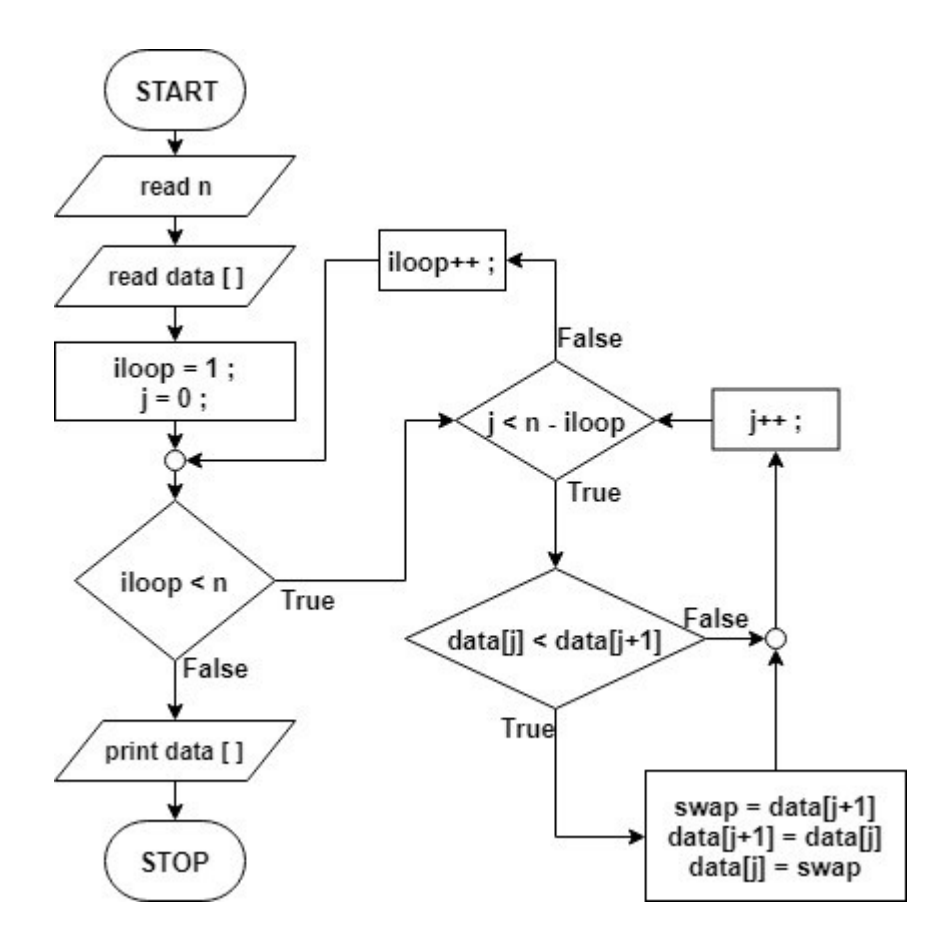

รูปที่ 2.4 ผังงานของโปรแกรมการจัดเรียงขอมูลแบบฟองโดยใหเรียงลําดับจากมากไปหานอย

ตัวอยาง 2.4 กําหนดขอมูลตัวเลขจํานวน 15 ตัว คือ 39 24 45 58 67 77 45 68 71 35 52 30 30 10 23 จงเรียงลําดับขอมูลจากมากไปหานอย

้วิธีทำ ในแต่ละขั้นตอนค่าตัวเลขในคอลัมน์ข้อมูลและคอลัมน์ผลลัพธ์ที่เน้นตัวหนา คือ ค่าที่กำลัง พิจารณาเปรียบเทียบกัน ค่าตัวเลขในคอลัมน์ข้อมูล และคอลัมน์ผลลัพธ์ที่ขีดเส้นใต้และตัวเอียง คือ ้ค่าที่อยู่ในตำแหน่งที่เหมาะสมแล้วจึงไม่ต้องนำไปเปรียบเทียบอีกแล้ว

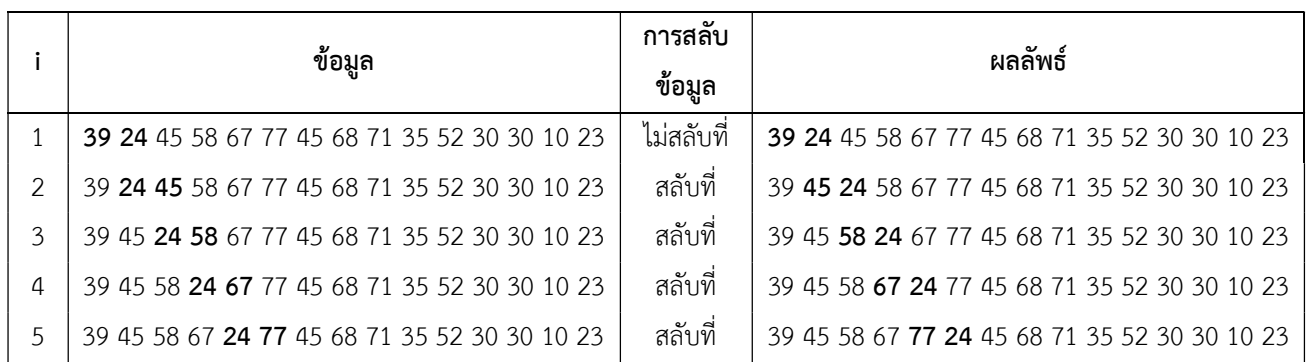

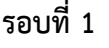

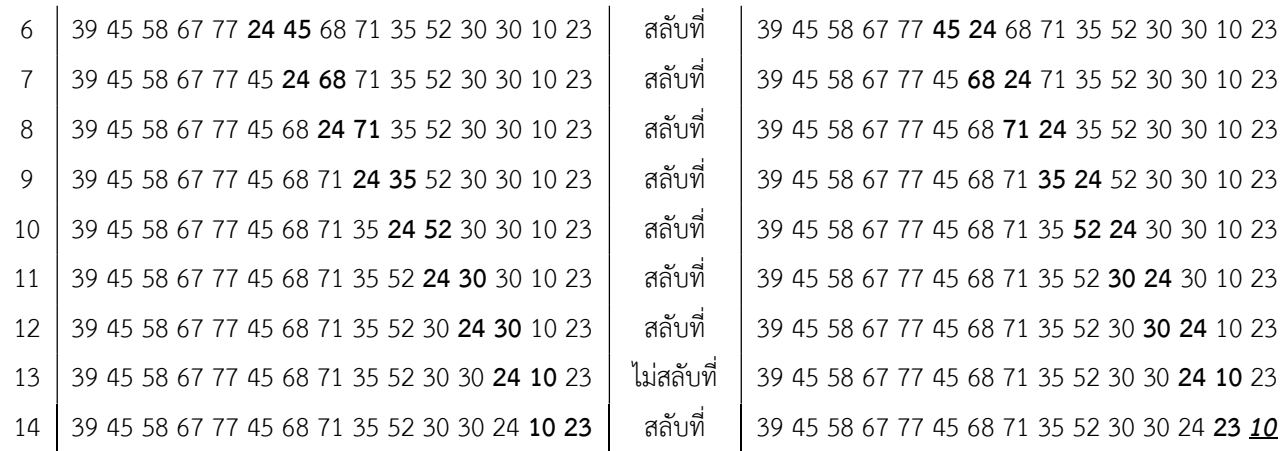

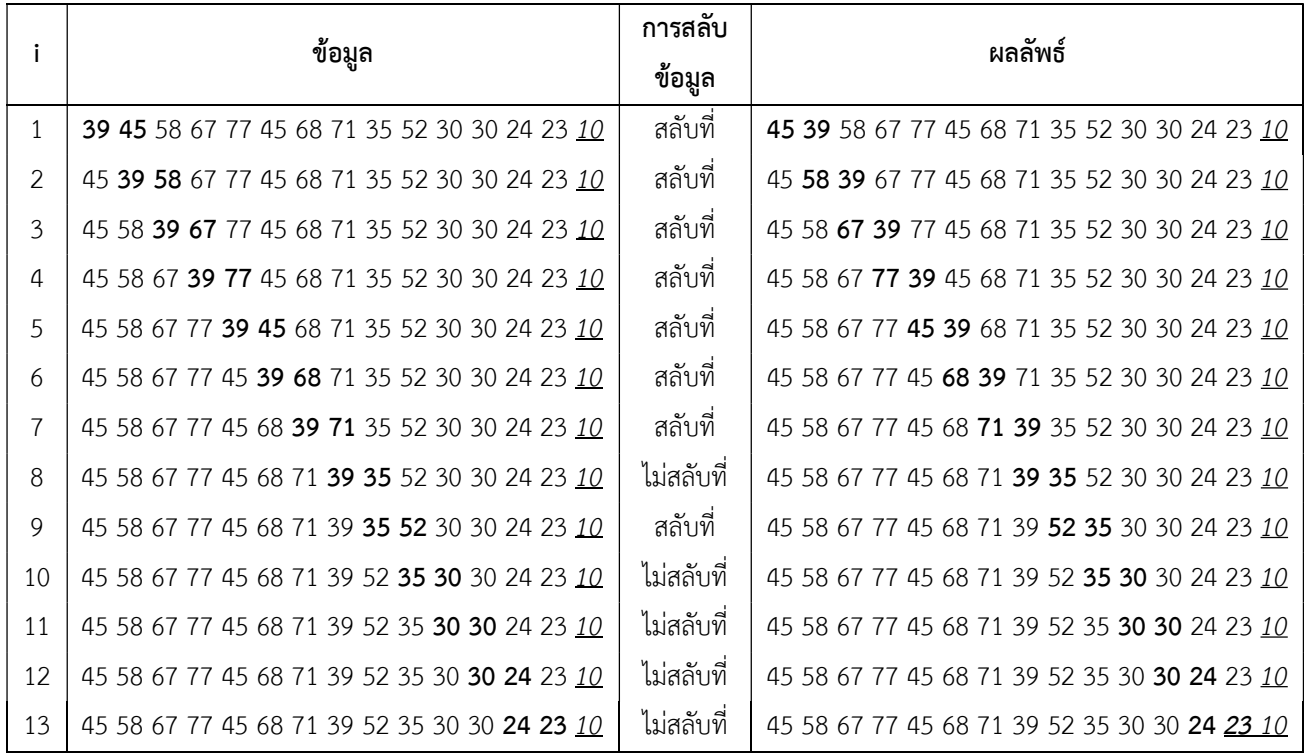

รอบที่ 3

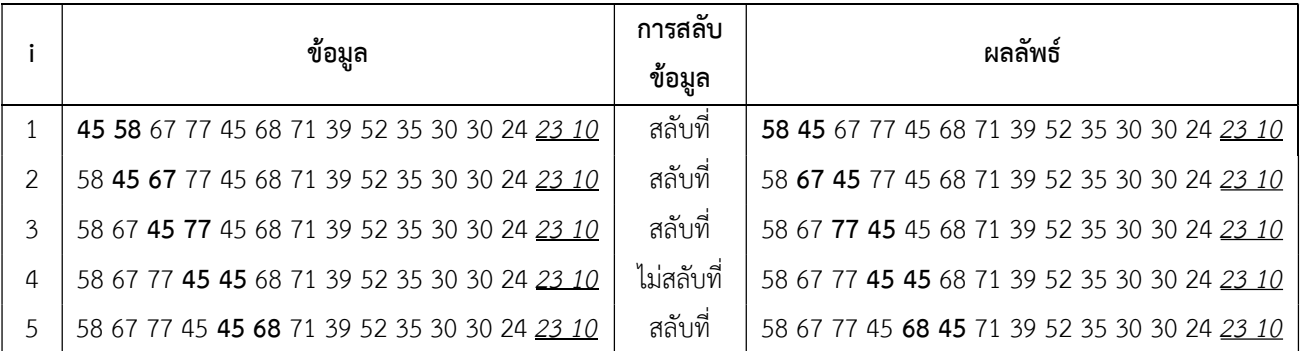

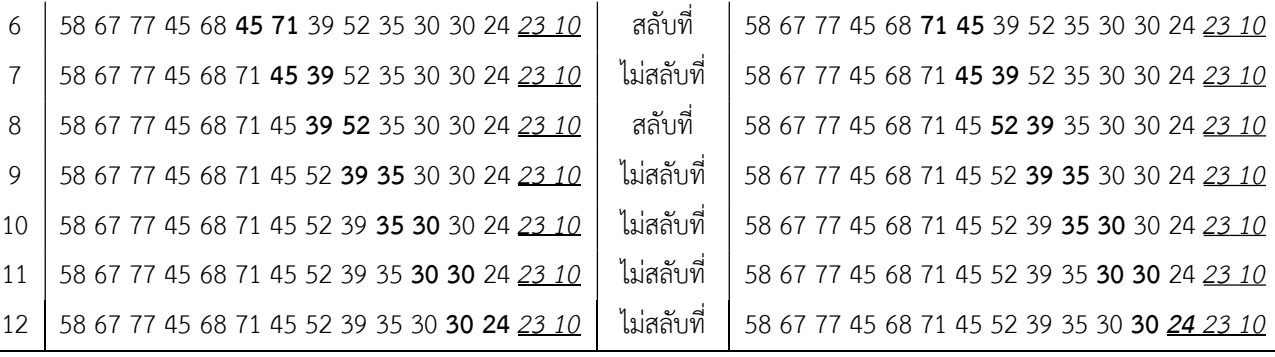

.

.

.

### รอบที่ 11

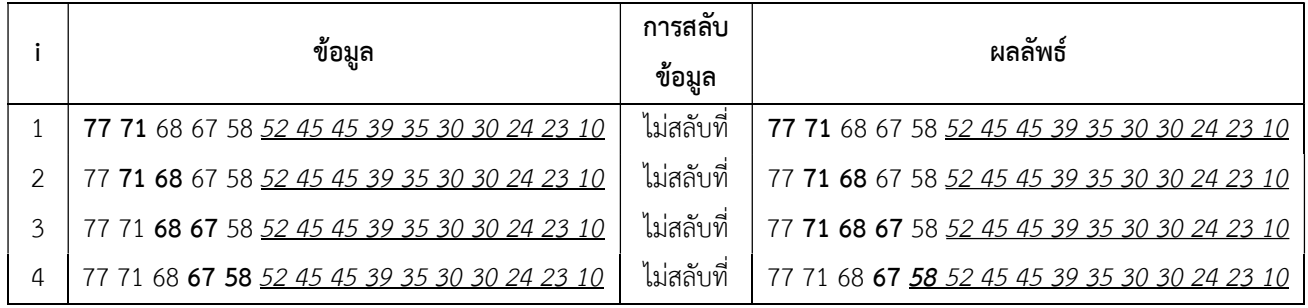

## รอบที่ 12

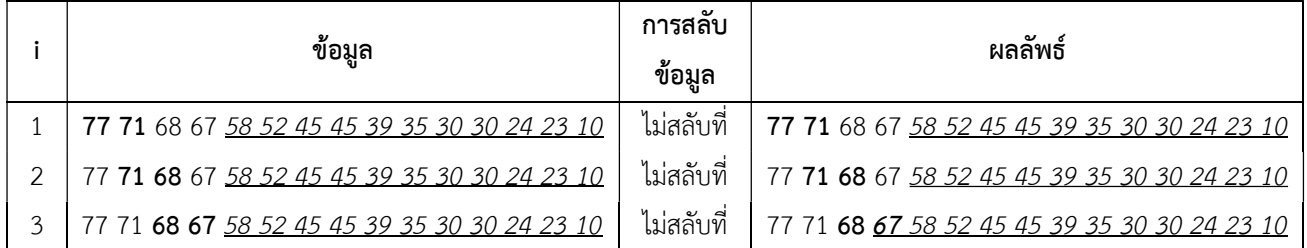

## รอบที่ 13

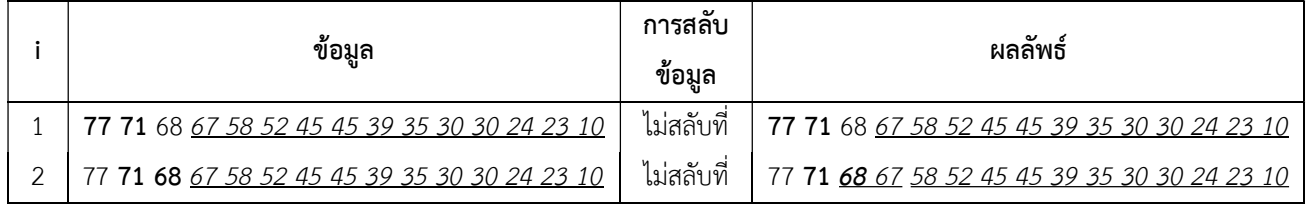

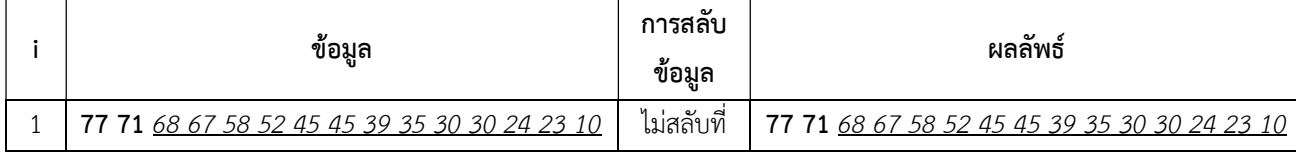

้จากข้อมูลจำนวน 15 ตัว ทำการเรียงลำดับแบบฟองในแต่ละรอบ จะได้ตำแหน่งที่ถูกต้องของข้อมูล ้ตั้งแต่ลำดับสุดท้ายไปเรื่อย ๆ จนถึงลำดับที่สอง นั่นคือ ข้อมูลจำนวน 15 ตัว จะทำการเรียงลำดับข้อมูลใน ตําแหนงตาง ๆ ดังนี้

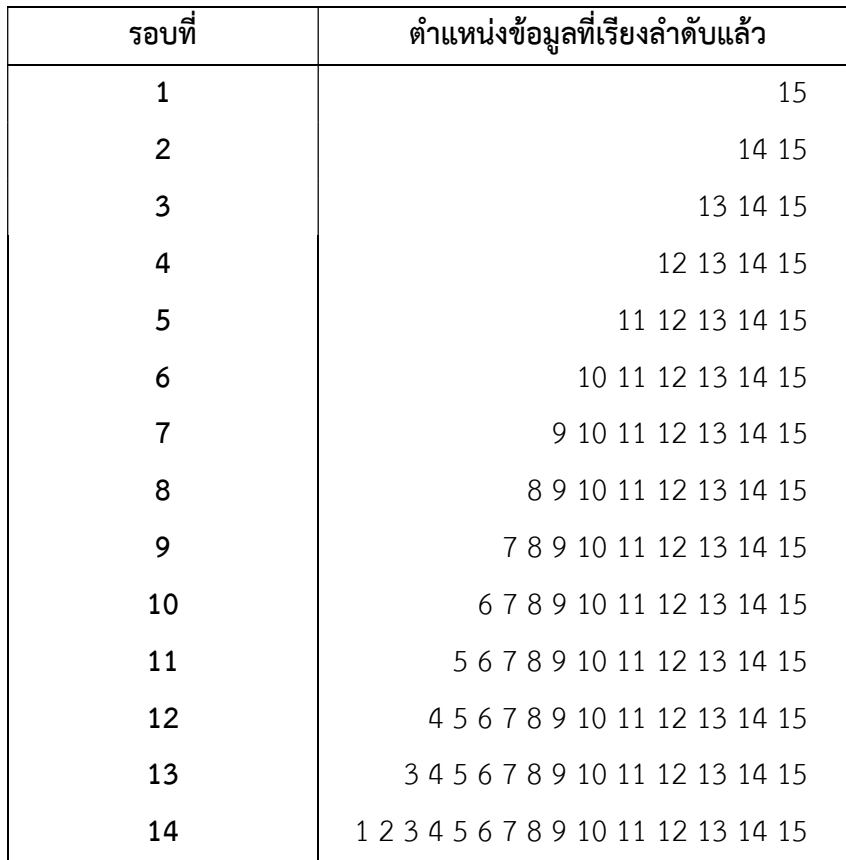

ครบ 14 รอบ ขอมูลทุกคาอยูในตําแหนงที่เหมาะสมจึงเสร็จสิ้นการเรียงลําดับ

#### สรุปได้ว่า

ขอมูลนําเขาจํานวน 15 ตัว: 39 24 45 58 67 77 45 68 71 35 52 30 30 10 23 ขอมูลผลลัพธ: 77 71 68 67 58 52 45 45 39 35 30 30 24 23 10 มีการเรียงลําดับรวม 14 รอบ มีการเปรียบเทียบรวม 14+13+12+11+10+9+8+7+6+5+4+3+2+1 = 105 ครั้ง

้จะเห็นได้ว่าในแต่ละรอบข้อมูลมีการสลับที่กันไปเรื่อยๆ จนถึงท้ายสุดได้ข้อมูลที่มีการเรียงลำดับ ตามที่ตองการเปนที่เรียบรอยแลว ซึ่งมีการจัดเรียง n-1 รอบ โดยในแตละรอบจะมีการเปรียบเทียบเปน n-1, n-2, n-3, … , 3, 2, 1 ดังนั้นจํานวนในการเปรียบเทียบรวมทั้งหมดจะเปน

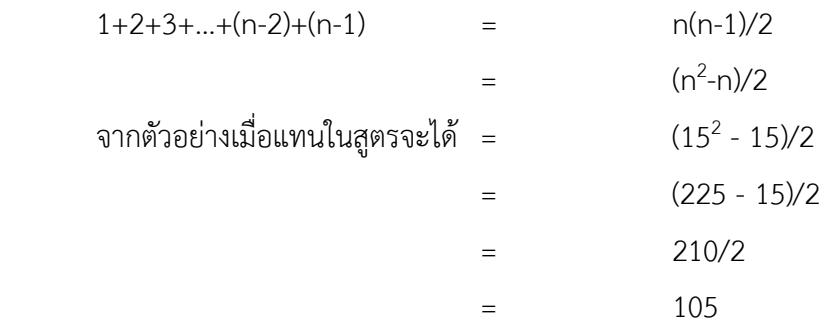

เมื่อพิจารณาวิธีการจัดเรียงแบบฟอง (Bubble Sort) กรณีที่แยที่สุดในการจัดเรียงจะเปนกรณีที่มีการ สลับที่ตําแหนงคาของขอมูลและการเปรียบเทียบคาขอมูลในทุกครั้งๆ ที่มีการเปรียบเทียบ

#### 2.1.2 วิธีการจัดเรียงลําดับขอมูลแบบแทรก (Insertion Sort)

การเรียงขอมูลแบบแทรก จะทําโดยการนําคาขอมูลที่ยังไมไดจัดเรียง ไปเปรียบเทียบกับคาขอมูลที่ ้จัดเรียงแล้วทีละตัว โดยแทรกข้อมูลที่ต้องการจะจัดเรียงลงในตำแหน่งที่เหมาะสมของข้อมูลส่วนที่มีการ จัดเรียงแลวใหถูกตอง โดยการเรียงขอมูลแบบแทรกนี้จะกําหนดแบงขอมูลออกเปนสองสวน คือ ขอมูลสวนที่ ้จัดเรียงแล้ว และข้อมูลส่วนที่ยังไม่ได้จัดเรียง โดยข้อมูลส่วนที่จัดเรียงแล้วจะอยู่ทางด้านซ้าย และข้อมูลส่วนที่ ยังไมไดจัดเรียงจะอยูทางดานขวา ดังรูปที่ 2.5

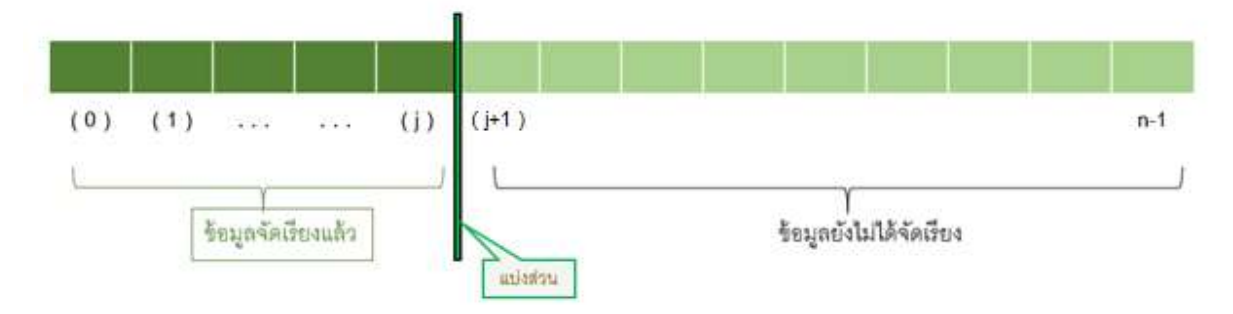

รูปที่ 2.5 แสดงการแบงขอมูลในวิธีการจัดเรียงลําดับขอมูลแบบแทรก

กรณีที่ 1 การเรียงลําดับขอมูล จากนอยไปหามาก คือ เปรียบเทียบคากับตําแหนงถัดไปแลวสลับ ้ตำแหน่งให้ข้อมูลอยู่ในที่เหมาะสม โดยข้อมูลที่มีค่าน้อยต้องอยู่ในตำแหน่งก่อน (j) และข้อมูลที่มีค่า ้ มากจะอยู่ในตำแหน่งหลัง (j+1) ดังตัวอย่าง 2.4 เปรียบเทียบข้อมูลที่ต้องการจัดเรียงทีละตัวจากซ้าย ไปขวาโดยข้อมลส่วนที่จัดเรียงแล้วจะอย่ทางด้านซ้าย

ทําตอเนื่องไปเรื่อย ๆ ในกรณีเรียงลําดับขอมูลจากนอยไปหามาก ถาคาที่พิจารณามีคานอย ึกว่าค่าก่อนหน้า ก็จะทำการสลับที่กัน โดยวิธีการนี้จะทำให้ข้อมูลแทรกลงในตำแหน่งที่เหมาะสมของ ข้อมูลส่วนที่จัดเรียงแล้ว ลักษณะเหมือนการเรียงไพ่ในมือ ผ้เล่นรับไพ่มาทีละใบและแทรกลงในกอง ไพในมือในตำแหน่งที่เหมาะสม โดยกองไพ่ในมือนั้นจัดเรียงไว้แล้ว อาจจะเรียงจากน้อยไปมากหรือ ้มากไปน้อยก็ได้ เมื่อรับไพ่และแทรกลงจนครบ กองไพในมือจะจัดเรียงกันได้อย่างถูกต้อง

ตัวอยาง 2.5 การนําขอมูลในตําแหนงที่ j+1 มาเรียงลําดับกับขอมูลที่เรียงลําดับแลวในตําแหนงที่ 1 ถึง j

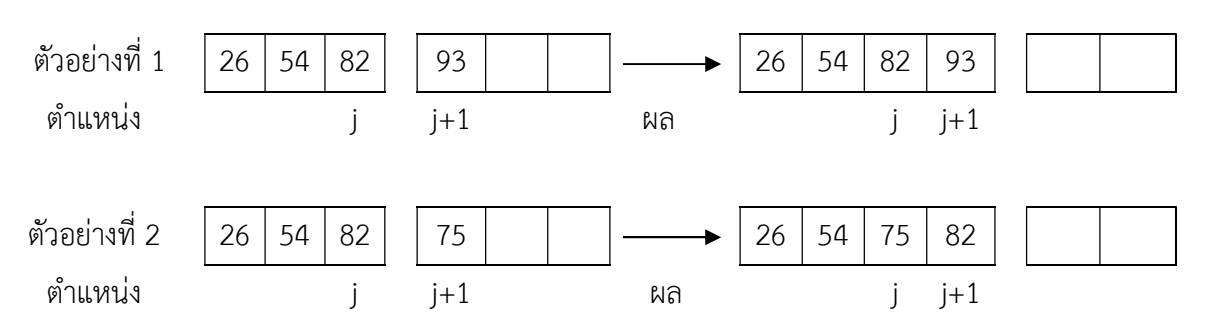

รูปที่ 2.6 การเรียงลําดับขอมูลตําแหนงที่ j+1

ตัวอย่าง 2.6 กำหนดข้อมูลตัวเลขจำนวน 5 ตัวคือ 7 3 6 4 2 จงเรียงลำดับจากน้อยไปหามาก ในแต่ละขั้นตอนค่าตัวเลขที่อยู่ในเครื่องหมายวงเล็บ ถ้าอยู่ในคอลัมน์ข้อมูลนำเข้า คือ ค่าตัวเลขที่ กําลังพิจารณา ถาอยูในคอลัมนผลลัพธ คือ คาตัวเลขที่ถือวาเปนขอมูลที่จัดเรียงแลว และคาตัวเลขที่ ถูกเนนตัวหนา คือ คาตัวเลขที่กําลังถูกเปรียบเทียบ

รอบที่ 1 พิจารณาขอมูลตําแหนงที่ 1-2

| ข้อมูล   | เปรียบเทียบข้อมูล   | เปรียบเทียบค่า    | การสลับข้อมูล | ผลลัพธ์ |
|----------|---------------------|-------------------|---------------|---------|
| (73) 642 | ตัวที่ 2 : ตัวที่ 1 | ตัวที่ 2 < ตัวที่ | สลับที        | (37)642 |

รอบที่ 2 พิจารณาข้อมูลตำแหน่งที่ 1-3

| ข้อมูล      | เปรียบเทียบข้อมูล     | เปรียบเทียบค่า        | ่ การสลับข้อมูล | ผลลัพธ์    |
|-------------|-----------------------|-----------------------|-----------------|------------|
| $(376)$ 42  | ตัวที่ 3 : ตัวที่ 2   | ตัวที่ 3 < ตัวที่ 2   | สลับที่         | $(367)$ 42 |
| (3 6 7) 4 2 | ์ ตัวที่ 2 : ตัวที่ 1 | ์ ตัวที่ 2 > ตัวที่ 1 | ไม่สลับที่      | $(367)$ 42 |

#### รอบที่ 3 พิจารณาข้อมูลตำแหน่งที่ 1-4

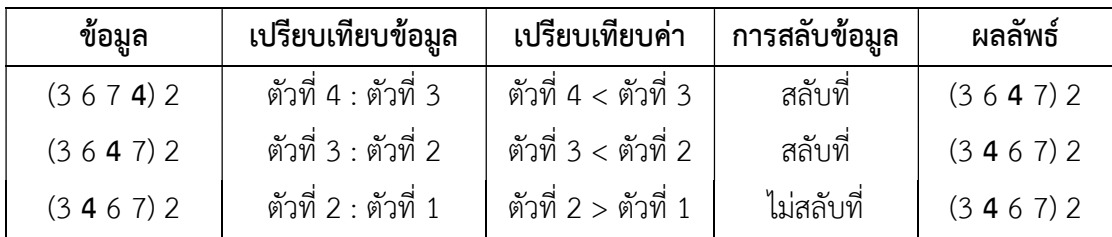

#### รอบที่ 4 พิจารณาข้อมูลตำแหน่งที่ 1-5

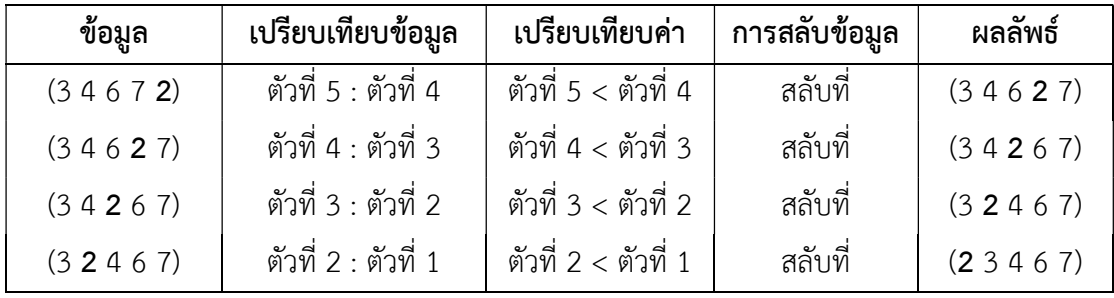

์ ข้อมูลจำนวน 5 ตัว การเรียงลำดับแบบแทรกในแต่ละรอบ จะได้ตำแหน่งค่าที่ถูกจัดเรียงของข้อมูล ้ตั้งแต่ลำดับที่สองไปเรื่อย ๆ จนถึงลำดับสุดท้าย นั่นคือในที่นี้ ข้อมูลจำนวน 5 ตัว จะทำการเรียงลำดับ ข้อมูลในตำแหน่งต่าง ๆ ดังนี้

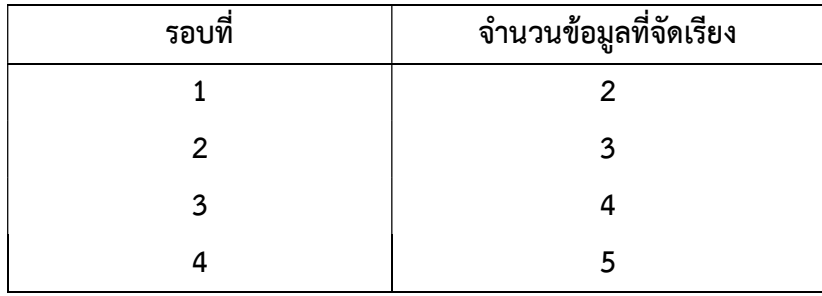

ครบ 4 รอบ ขอมูลทุกคาอยูในตําแหนงที่เหมาะสมจึงเสร็จสิ้นการเรียงลําดับ

#### สรุปได้ว่า

ข้อมูลนำเข้าจำนวน 5 ตัว: 7 3 6 4 2 ข้อมูลผลลัพธ์: 2 3 4 6 7 มีการเรียงลำดับรวม 4 รอบ มีการเปรียบเทียบรวม 1+2+3+4 = 10 ครั้ง มีการสลับที่รวม 8 ครั้ง

.

.

การจัดเรียงลําดับขอมูลแบบแทรก จะมีการจัดเรียงลําดับขอมูลทั้งหมด n-1 รอบ แตมักใชเวลานอย กวาการจัดเรียงลําดับขอมูลแบบฟอง ซึ่งในการจัดเรียงขอมูลแตละรอบนั้น จํานวนการเปรียบเทียบ ้จะไม่แน่นอน เพราะในแต่ละรอบการเปรียบเทียบจะสิ้นสุดเมื่อไม่มีการสลับตำแหน่ง ดังนั้น จะ พิจารณาจํานวนการเปรียบเทียบแบงเปน 3 กรณีคือ

- 1. กรณีดีที่สุด ข้อมูลนำเข้าถูกจัดเรียงลำดับเรียบร้อยแล้ว กรณีนี้ในการจัดเรียงแต่ละรอบจะมีการ เปรียบเทียบคาขอมูลเพียงครั้งเดียว เพราะฉะนั้นจํานวนการเปรียบเทียบรวม คือ n-1
- 2. กรณีแย่ที่สุด คือ ข้อมูลนำเข้าเรียงลำดับค่าจากมากไปหาน้อย ในกรณีนี้แต่ละรอบจะมีจำนวน ครั้งในการเปรียบเทียบ เปนดังนี้

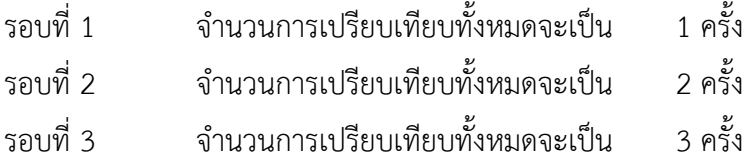

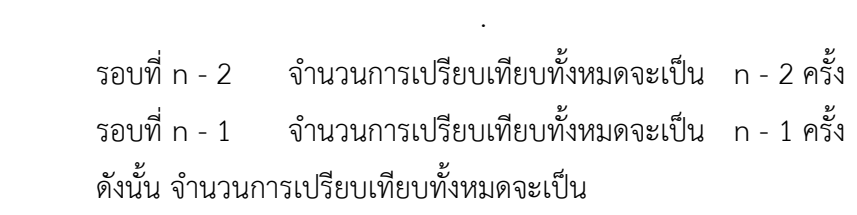

 $1+2+3+...+(n-2)+(n-1)$  =  $n(n-1)/2$ 

3. กรณีทั่วไป จํานวนการเปรียบเทียบทั้งหมด จะเฉลี่ยจากจํานวนการเปรียบเทียบของกรณีที่ดีที่สุด และกรณีที่แย่ที่สุด ซึ่งจะทำให้จำนวนการเปรียบเทียบทั้งหมดถูกประมาณได้จากการคำนวณดังนี้

$$
((n-1) + (n(n-1)/2)) / 2 = (n-1) (n+2) / 4
$$
  
= (n<sup>2</sup> + n - 2) / 4

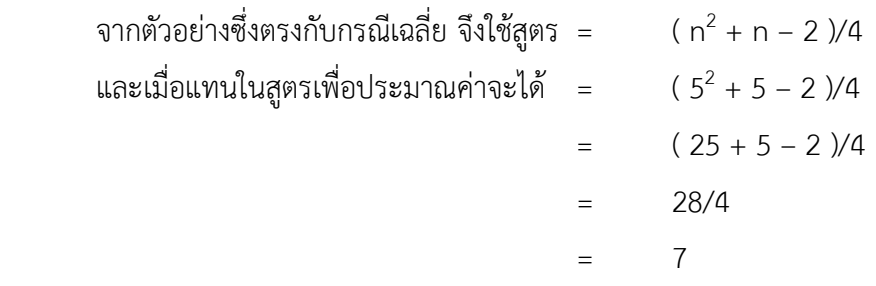

ตัวอยาง 2.7 กําหนดขอมูลตัวเลขจํานวน 20 ตัว คือ 195 254 44 555 102 761 750 446 55 738 491 997 828 802 24 144 553 410 328 577 จงเรียงลําดับจากนอยไปหามาก

ในแต่ละขั้นตอนค่าตัวเลขที่อยู่ในเครื่องหมายวงเล็บ ถ้าอยู่ในคอลัมน์ข้อมูลนำเข้า คือ ค่าตัวเลขที่ กําลังพิจารณา ถาอยูในคอลัมนผลลัพธ คือ คาตัวเลขที่ถือวาเปนขอมูลที่จัดเรียงแลว และคาตัวเลขที่ ถูกเนนตัวหนา คือ คาตัวเลขที่กําลังถูกเปรียบเทียบ

#### รอบที่ 1 พิจารณาขอมูลตําแหนงที่ 1-2

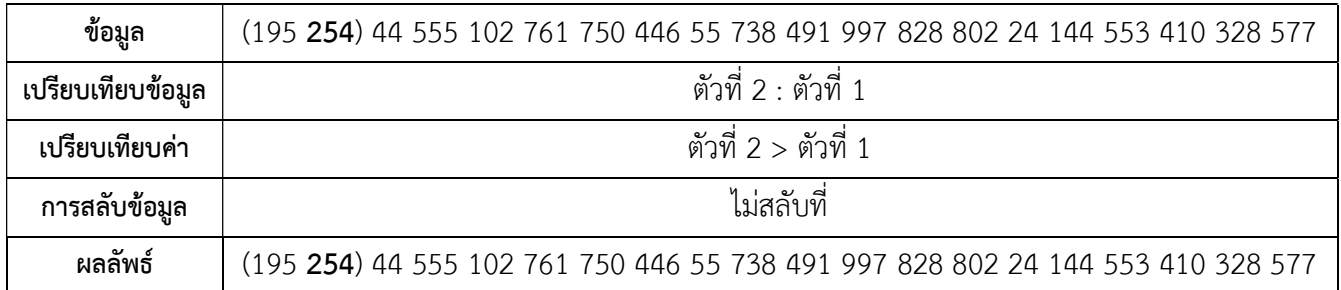

#### รอบที่ 2 พิจารณาข้อมูลตำแหน่งที่ 1-3

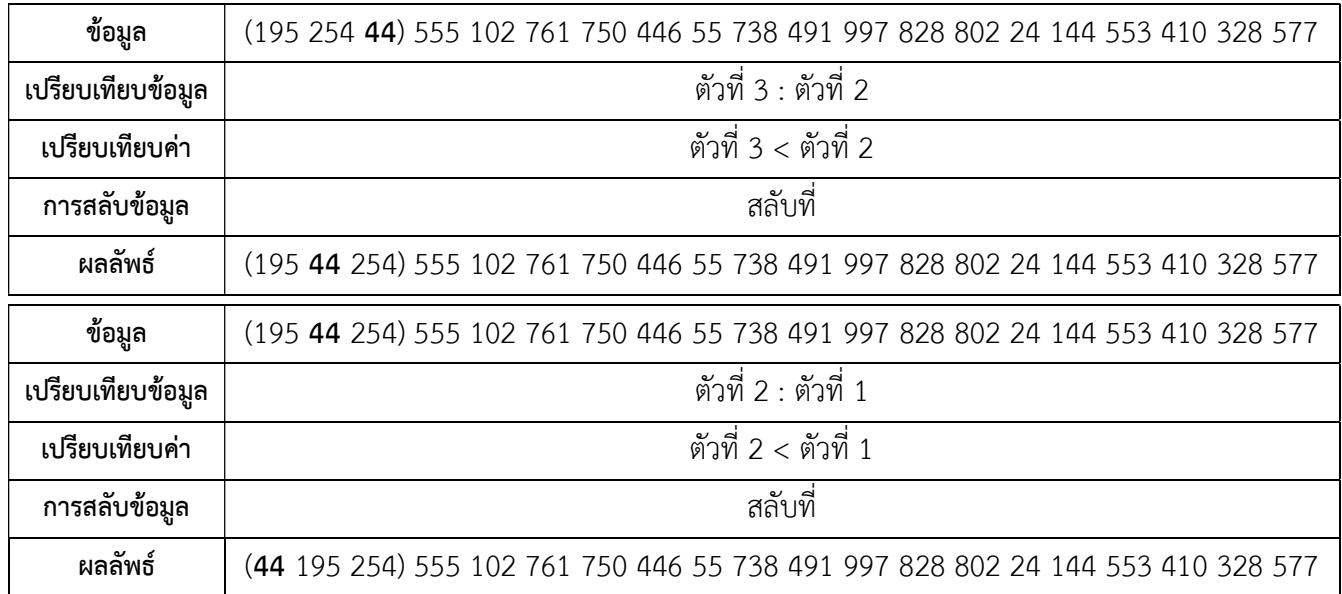

| ข้อมูล            | (44 195 254 555) 102 761 750 446 55 738 491 997 828 802 24 144 553 410 328 577 |  |
|-------------------|--------------------------------------------------------------------------------|--|
| เปรียบเทียบข้อมูล | ตัวที่ 4 : ตัวที่ 3                                                            |  |
| เปรียบเทียบค่า    | ์ ตัวที่ 4 > ตัวที่ 3                                                          |  |
| การสลับข้อมูล     | ไม่สลับที่                                                                     |  |
| ผลลัพธ์           | (44 195 254 555) 102 761 750 446 55 738 491 997 828 802 24 144 553 410 328 577 |  |

รอบที่ 3 พิจารณาข้อมูลตำแหน่งที่ 1-4

## รอบที่ 4 พิจารณาข้อมูลตำแหน่งที่ 1-5

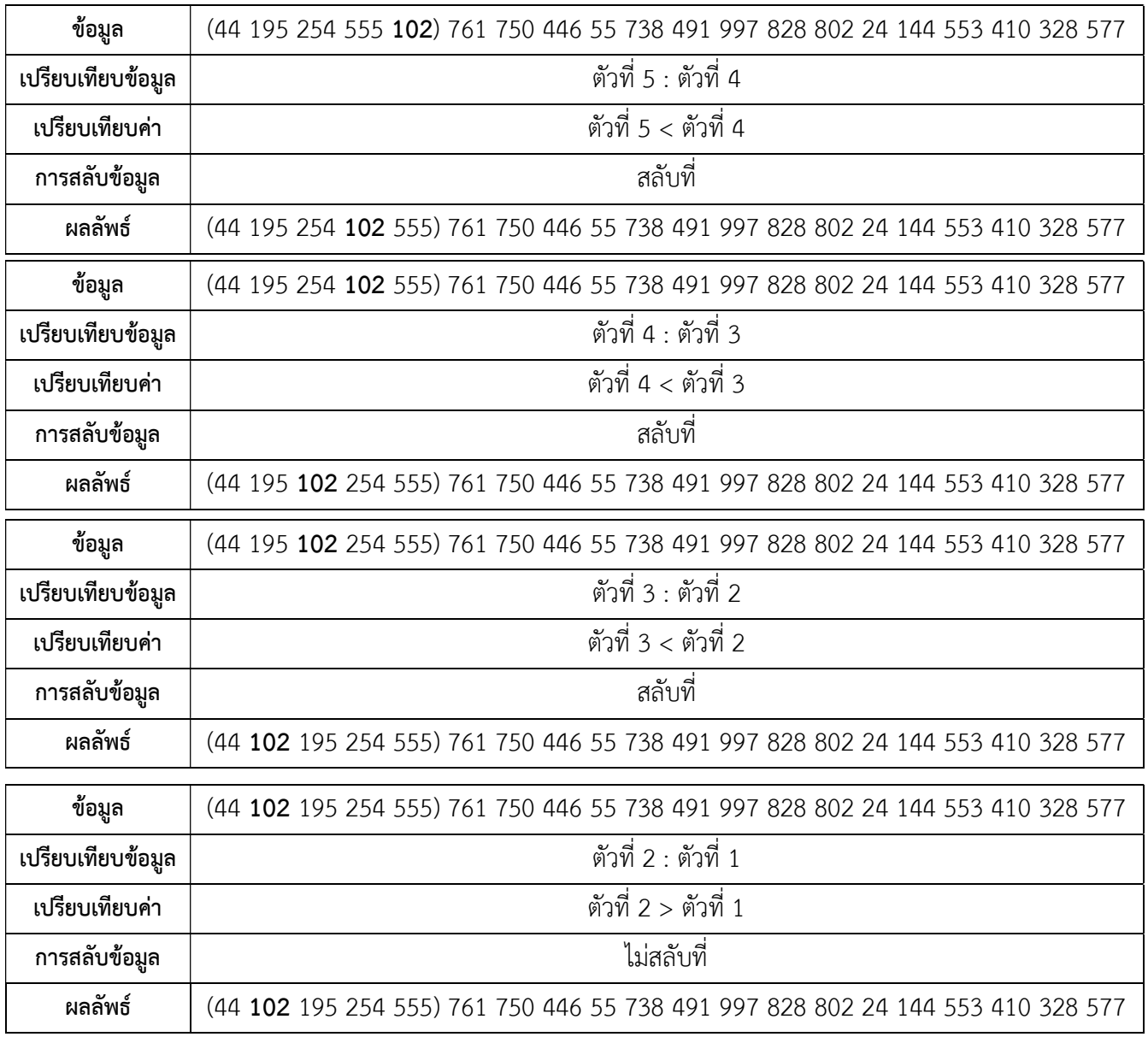

.

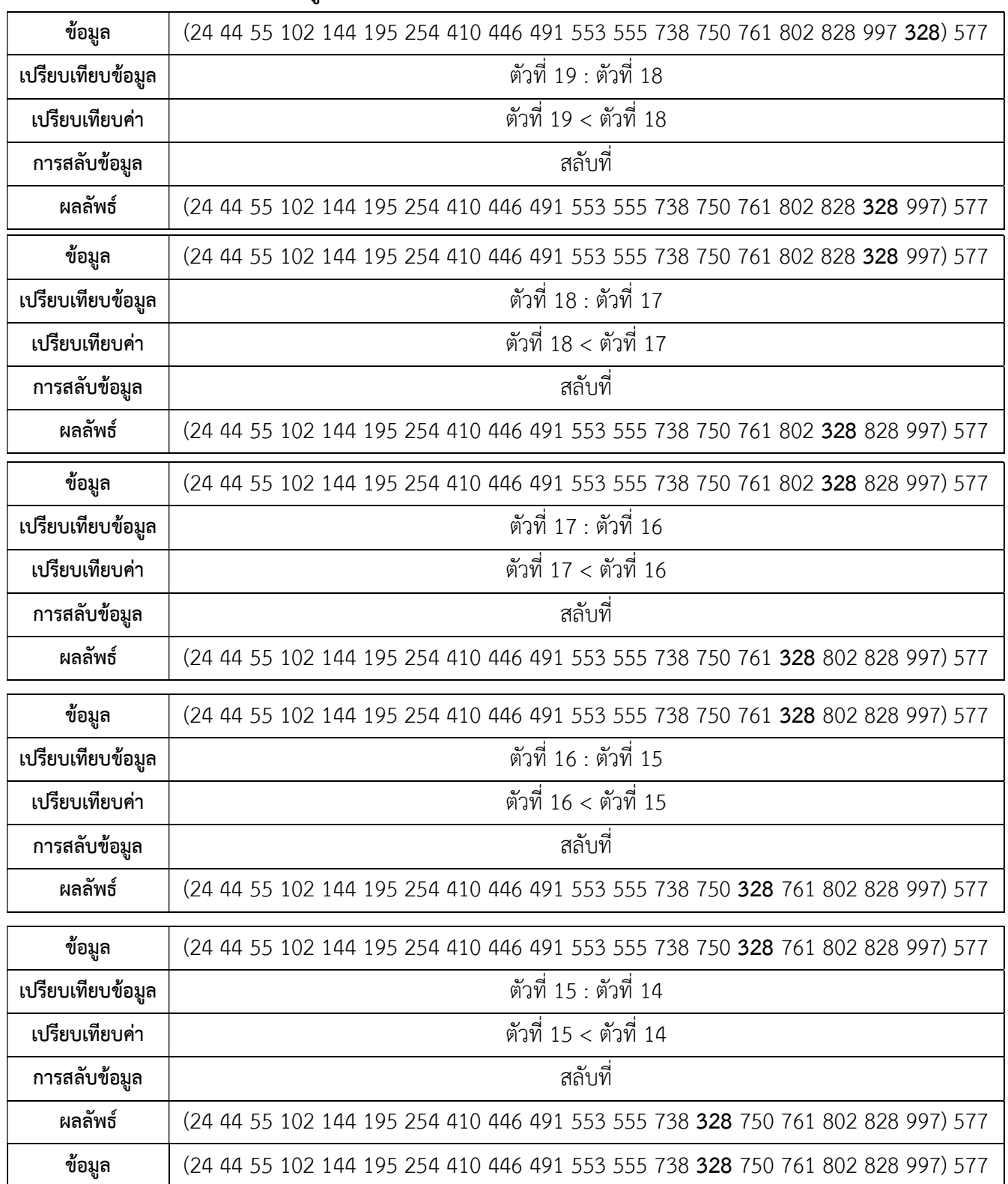

.

.

รอบที่ 18 พิจารณาข้อมูลตำแหน่งที่ 1-19
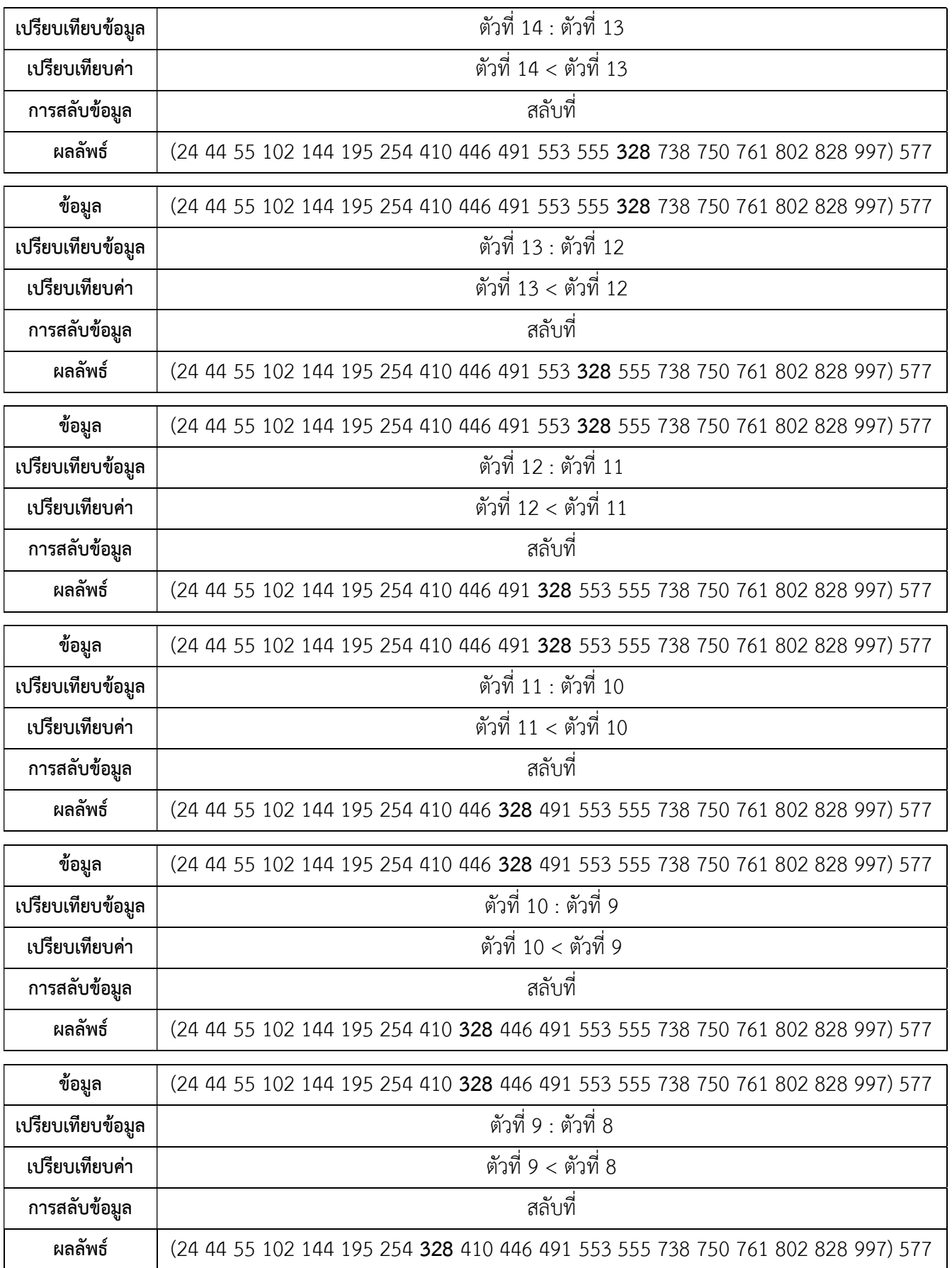

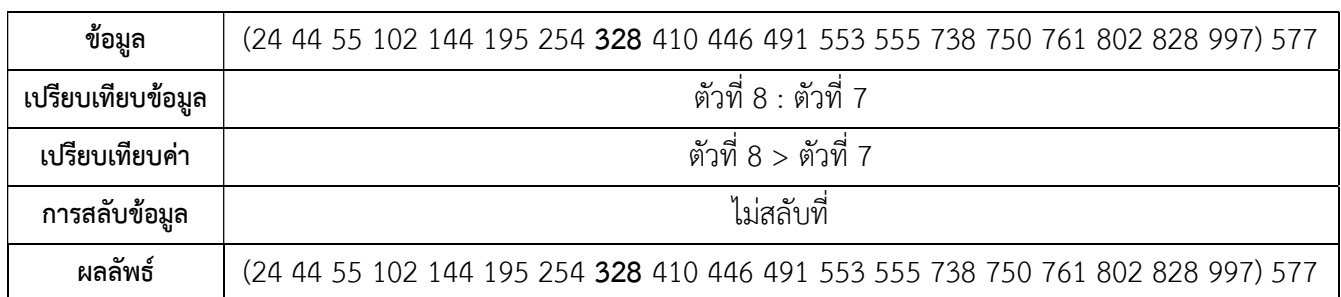

รอบที่ 19 พิจารณาข้อมูลตำแหน่งที่ 1-20

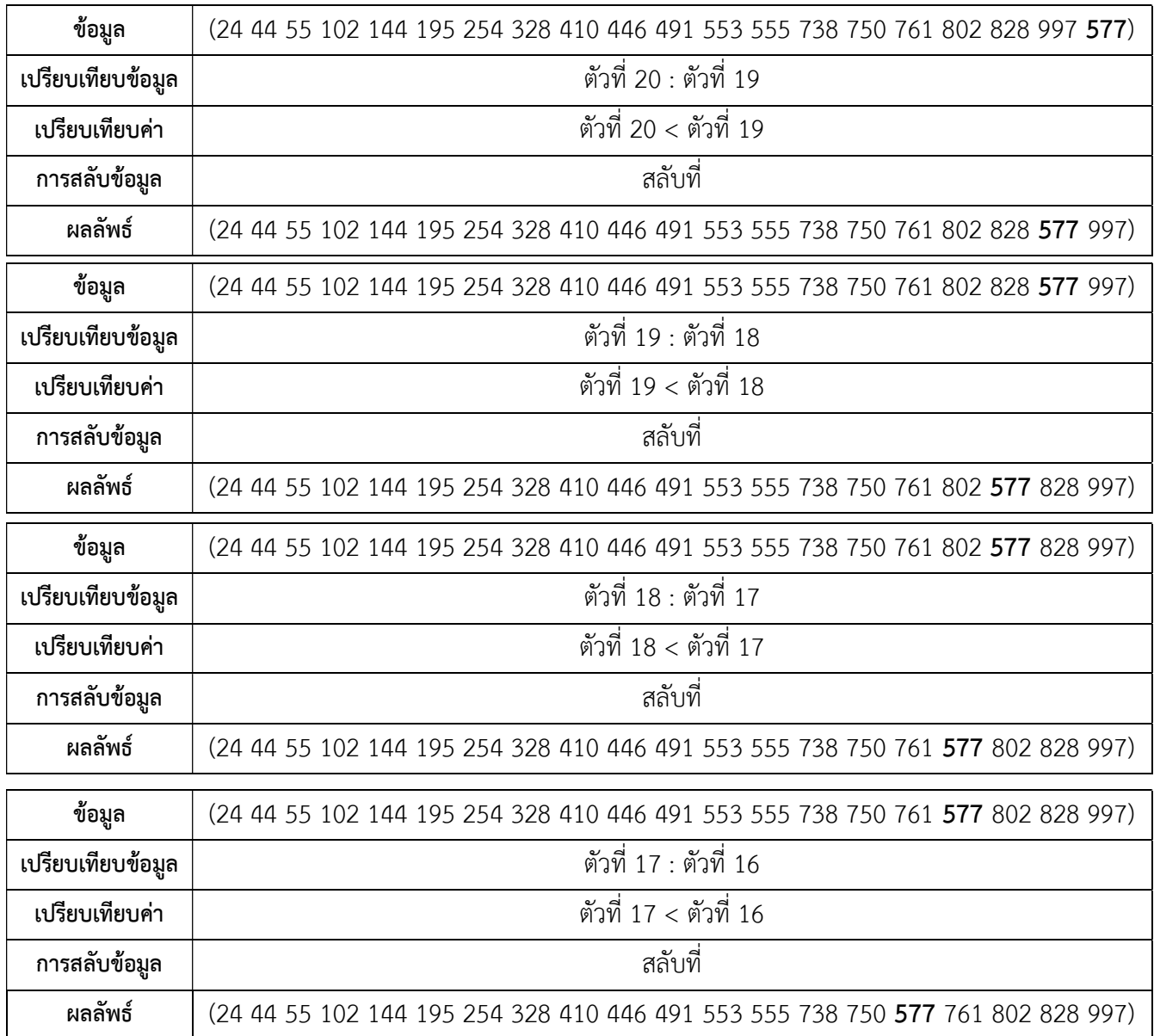

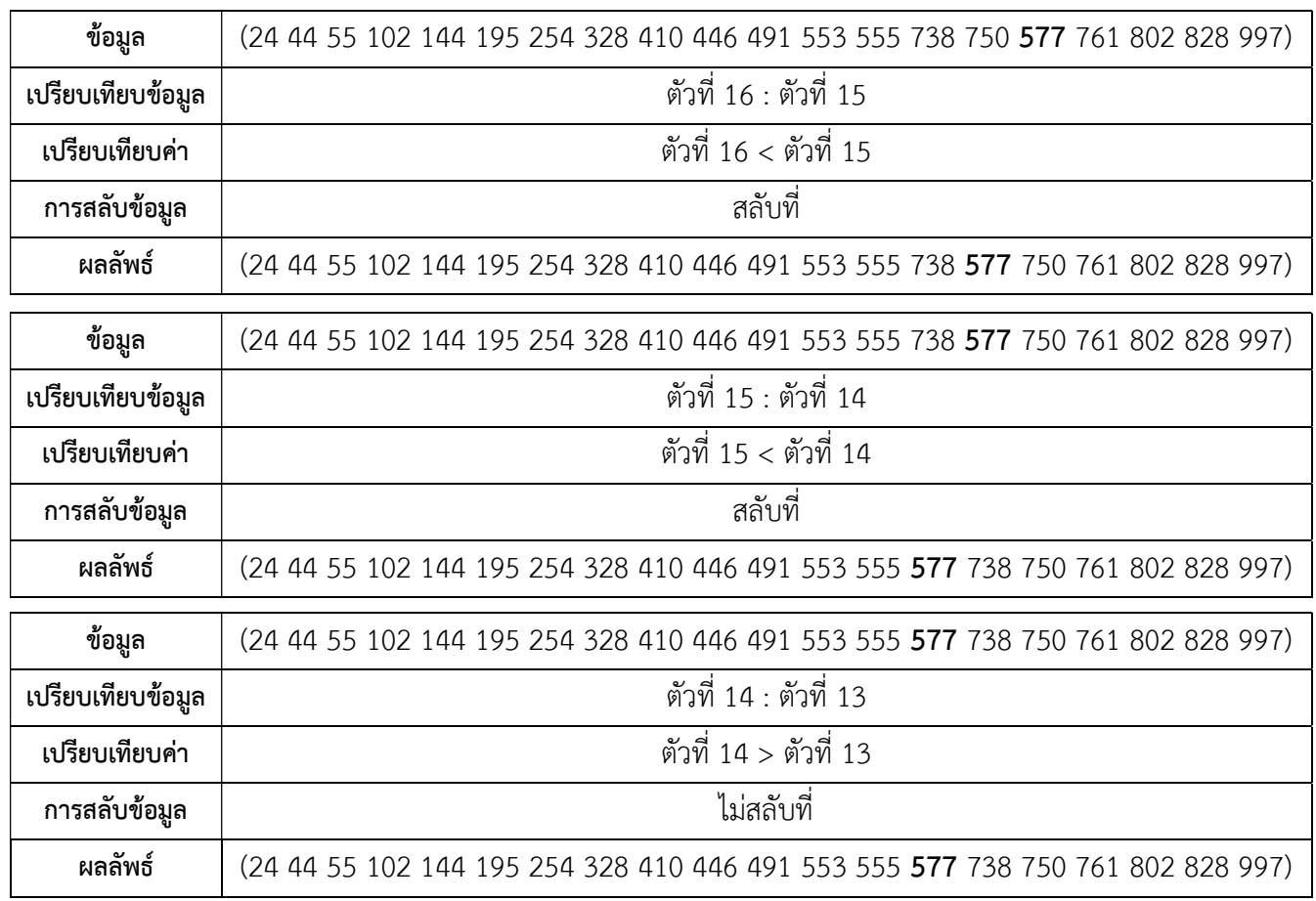

#### สรุปได้ว่า

ข้อมูลนำเข้าจำนวน 20 ตัว:

195 254 44 555 102 761 750 446 55 738 491 997 828 802 24 144 553 410 328 577 ขอมูลผลลัพธ:

24 44 55 102 144 195 254 328 410 446 491 553 555 577 738 750 761 802 828 997

มีการเรียงลําดับรวม 19 รอบ

มีการเปรียบเทียบรวม 101 ครั้ง

มีการสลับที่รวม 84 ครั้ง

การจัดเรียงลําดับขอมูลแบบแทรก จะมีการจัดเรียงลําดับขอมูลทั้งหมด n-1 รอบ แตมักใชเวลานอย กวาการจัดเรียงลําดับขอมูลแบบฟอง ซึ่งในการจัดเรียงขอมูลแตละรอบนั้น จํานวนการเปรียบเทียบ ้จะไม่แน่นอน เพราะในแต่ละรอบการเปรียบเทียบจะสิ้นสุดเมื่อไม่มีการสลับตำแหน่ง ดังนั้น จะ ้พิจารณาจำนวนการเปรียบเทียบแบ่งเป็น 3 กรณีคือ

- 1. กรณีดีที่สุด ข้อมูลนำเข้าถูกจัดเรียงลำดับเรียบร้อยแล้ว กรณีนี้ในการจัดเรียงแต่ละรอบจะมี การเปรียบเทียบคาขอมูลเพียงครั้งเดียว เพราะฉะนั้นจํานวนการเปรียบเทียบรวม คือ n-1
- 2. กรณีแย่ที่สุด คือ ข้อมูลนำเข้าเรียงลำดับค่าจากมากไปหาน้อย ในกรณีนี้แต่ละรอบจะมี จํานวนครั้งในการเปรียบเทียบ เปนดังนี้
	- รอบที่ 1 จํานวนการเปรียบเทียบทั้งหมดจะเปน 1 ครั้ง
	- รอบที่ 2 จํานวนการเปรียบเทียบทั้งหมดจะเปน 2 ครั้ง
	- รอบที่ 3 จำนวนการเปรียบเทียบทั้งหมดจะเป็น 3 ครั้ง

.

.

 . รอบที่ n - 2 จํานวนการเปรียบเทียบทั้งหมดจะเปน n - 2 ครั้ง รอบที่ n - 1 จํานวนการเปรียบเทียบทั้งหมดจะเปน n - 1 ครั้ง ดังนั้น จํานวนการเปรียบเทียบทั้งหมดจะเปน  $1+2+3+...+(n-2)+(n-1)$  =  $n(n-1)/2$ 

3. กรณีทั่วไป จํานวนการเปรียบเทียบทั้งหมด จะเฉลี่ยจากจํานวนการเปรียบเทียบของกรณีที่ดี ที่สุดและกรณีที่แยที่สุด ซึ่งจะทําใหจํานวนการเปรียบเทียบทั้งหมดถูกประมาณไดจากการ คํานวณดังนี้

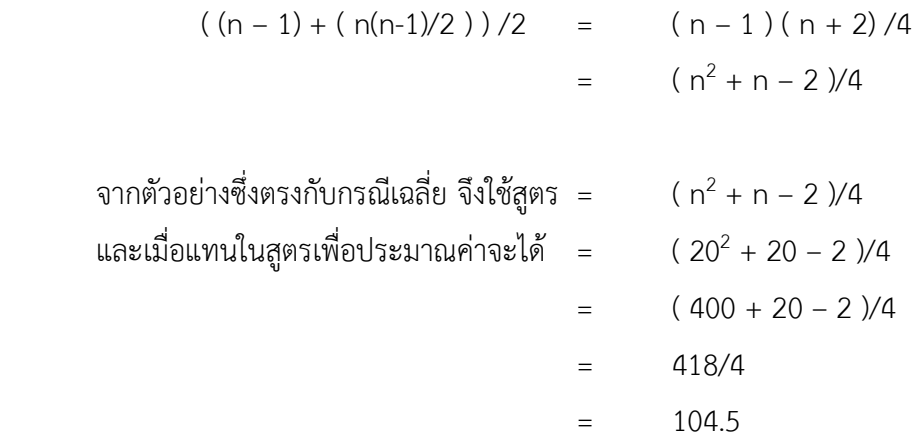

- กําหนดตัวแปร data[ ] : ที่เก็บขอมูลที่ตองการเรียงลําดับ
	- n : จํานวนขอมูลทั้งหมดในตัวแปร data
	- i , j , k : ตัวแปรแทนดัชนีของขอมูล data
	- keep : ตัวแปรชั่วคราวใช้ช่วยในการสลับค่าข้อมูล

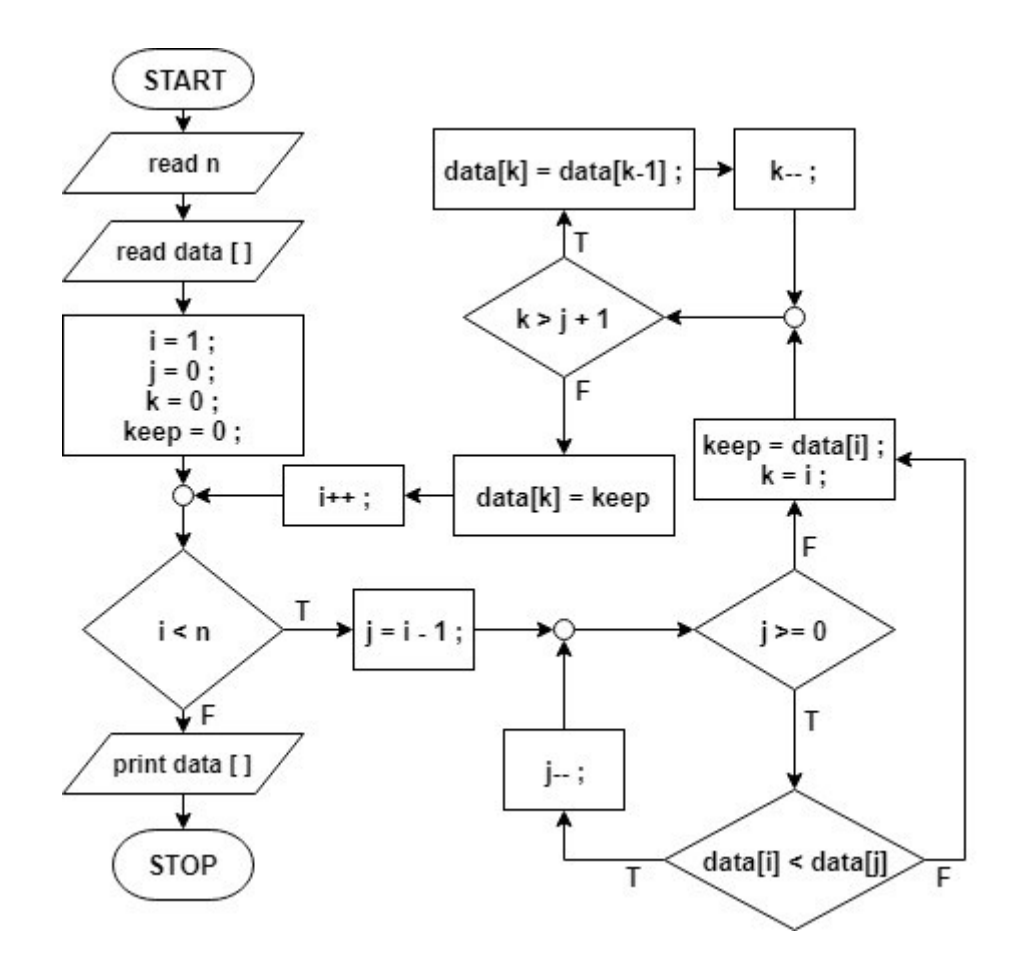

รูปที่ 2.7 ผังงานของโปรแกรมการจัดเรียงขอมูลแบบโดยแทรกใหเรียงลําดับจากนอยไปหามาก

กรณีที่ 2 การเรียงลําดับขอมูล จากมากไปหานอย คือ เปรียบเทียบคากับตําแหนงถัดไปแลวสลับ ้ตำแหน่งให้ข้อมูลอยู่ในที่เหมาะสม โดยข้อมูลที่มีค่ามากต้องอยู่ในตำแหน่งก่อน (j) และข้อมูลที่มีค่า น้อยจะอยู่ในตำแหน่งหลัง (j+1) ดังตัวอย่าง 2.6 เปรียบเทียบข้อมูลที่ต้องการจัดเรียงทีละตัวจากช้าย ไปขวาโดยขอมูลสวนที่จัดเรียงแลวจะอยูทางดานซาย

ทําตอเนื่องไปเรื่อย ๆ ในกรณีเรียงลําดับขอมูลจากมากไปหานอย ถาคาที่พิจารณามีคา ้มากกว่าค่าก่อนหน้าก็จะทำการสลับที่กัน โดยวิธีการนี้จะทำให้ข้อมูลแทรกลงในตำแหน่งที่เหมาะสม ของข้อมูลส่วนที่จัดเรียงแล้ว

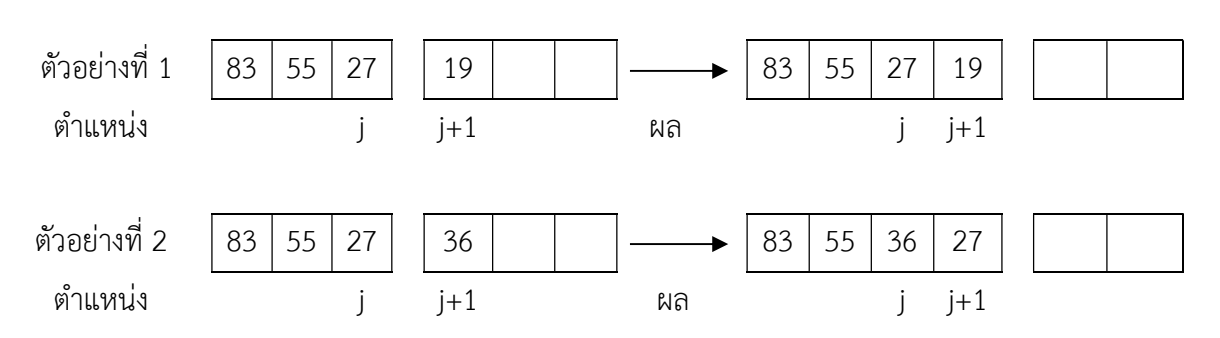

์ **ตัวอย่าง 2.8** การนำข้อมูลในตำแหน่งที่ j+1 มาเรียงลำดับกับข้อมูลที่เรียงลำดับแล้วในตำแหน่งที่ 1 ถึง j

รูปที่ 2.8 การเรียงลำดับข้อมูลตัวที่ j+1

์ **ตัวอย่าง 2.9** กำหนดข้อมูลตัวเลขจำนวน 5 ตัวคือ 1 3 5 2 6 จงเรียงลำดับจากมากไปหาน้อย ่ ในแต่ละขั้นตอนค่าตัวเลขที่อยู่ในเครื่องหมายวงเล็บ ถ้าอยู่ในช่องข้อมูลนำเข้าคือค่าตัวเลขที่กำลัง พิจารณา ถ้าอยู่ในช่องผลลัพธ์คือค่าตัวเลขที่ถือว่าเป็นข้อมูลที่จัดเรียงแล้ว และค่าตัวเลขที่ถูกเน้น ตัวหนาคือคาตัวเลขที่กําลังถูกเปรียบเทียบ

รอบที่ 1

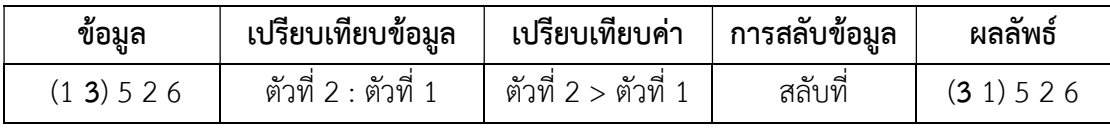

รอบที่ 2

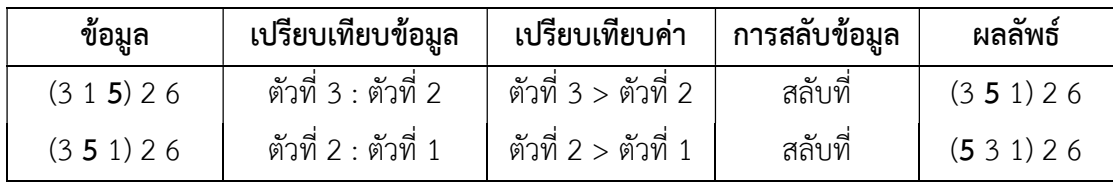

รอบที่ 3

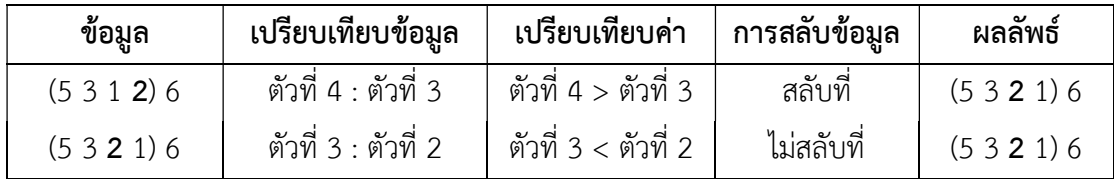

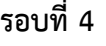

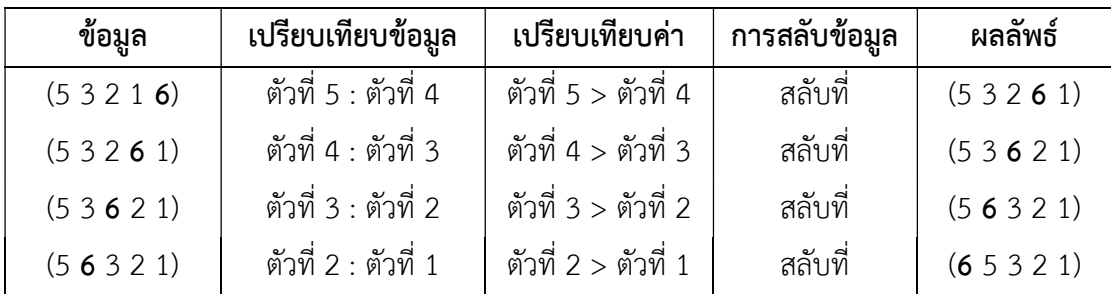

ึ ข้อมูล จำนวน 5 ตัว การเรียงลำดับแบบแทรกในแต่ละรอบ จะได้ตำแหน่งค่าที่ถูกจัดเรียงของข้อมูล ้ตั้งแต่ลำดับที่สองไปเรื่อย ๆ จนถึงลำดับสุดท้าย นั่นคือในที่นี้ ข้อมูล จำนวน 5 ตัว จะทำการเรียงลำดับข้อมูล ในตําแหนงตาง ๆ ดังนี้

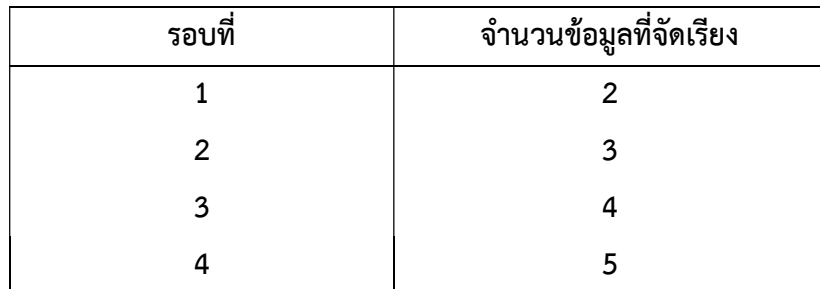

ครบ 4 รอบ ขอมูลทุกคาอยูในตําแหนงที่เหมาะสมจึงเสร็จสิ้นการเรียงลําดับ

#### สรุปได้ว่า

ข้อมูลนำเข้าจำนวน 5 ตัว: 1 3 5 2 6 ขอมูลผลลัพธ: 6 5 3 2 1 มีการเรียงลําดับรวม 4 รอบ มีการเปรียบเทียบรวม 1+2+2+4 = 9 ครั้ง มีการสลับที่รวม 8 ครั้ง

การจัดเรียงลําดับขอมูลแบบแทรก จะมีการจัดเรียงลําดับขอมูลทั้งหมด n-1 รอบ แตมักใชเวลานอย กวาการจัดเรียงลําดับขอมูลแบบฟอง ซึ่งในการจัดเรียงขอมูลแตละรอบนั้น จํานวนการเปรียบเทียบ ้จะไม่แน่นอน เพราะในแต่ละรอบการเปรียบเทียบจะสิ้นสุดเมื่อไม่มีการสลับตำแหน่ง ดังนั้น จะ ้พิจารณาจำนวนการเปรียบเทียบแบ่งเป็น 3 กรณีคือ

- 1. กรณีดีที่สุด ข้อมูลนำเข้าถูกจัดเรียงลำดับเรียบร้อยแล้ว กรณีนี้ในการจัดเรียงแต่ละรอบจะมี การเปรียบเทียบคาขอมูลเพียงครั้งเดียว เพราะฉะนั้นจํานวนการเปรียบเทียบรวม คือ n-1
- 2. กรณีแย่ที่สุด คือ ข้อมูลนำเข้าเรียงลำดับค่าจากน้อยไปหามาก ในกรณีนี้แต่ละรอบจะมี จํานวนครั้งในการเปรียบเทียบ เปนดังนี้
	- รอบที่ 1 จํานวนการเปรียบเทียบทั้งหมดจะเปน 1 ครั้ง
	- รอบที่ 2 จำนวนการเปรียบเทียบทั้งหมดจะเป็น 2 ครั้ง<br>รอบที่ 3 จำนวนการเปรียบเทียบทั้งหมดจะเป็น 3 ครั้ง
	- รอบที่ 3 จำนวนการเปรียบเทียบทั้งหมดจะเป็น

.

.

 . รอบที่ n - 2 จํานวนการเปรียบเทียบทั้งหมดจะเปน n - 2 ครั้ง รอบที่ n - 1 จํานวนการเปรียบเทียบทั้งหมดจะเปน n - 1 ครั้ง ดังนั้น จํานวนการเปรียบเทียบทั้งหมดจะเปน  $1+2+3+...+(n-2)+(n-1)$  =  $n(n-1)/2$ 

3. กรณีทั่วไป จํานวนการเปรียบเทียบทั้งหมด จะเฉลี่ยจากจํานวนการเปรียบเทียบของกรณีที่ดี ที่สุดและกรณีที่แยที่สุด ซึ่งจะทําใหจํานวนการเปรียบเทียบทั้งหมดถูกประมาณไดจากการ คํานวณดังนี้

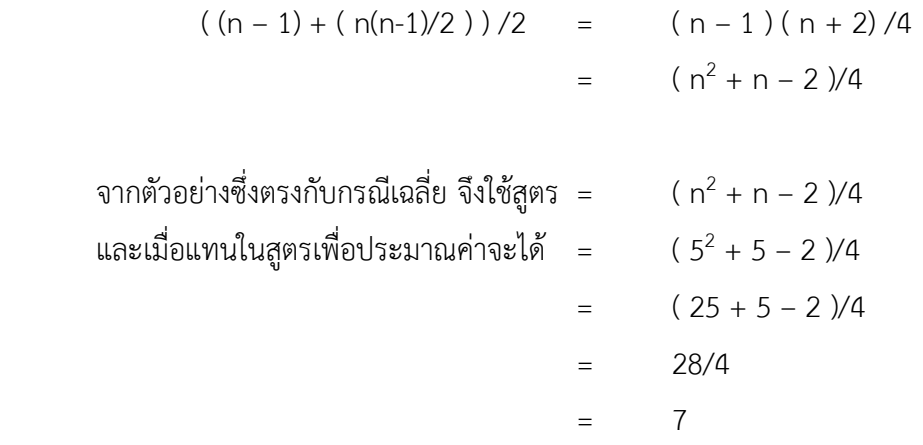

- กำหนดตัวแปร data[ ] : ที่เก็บข้อมูลที่ต้องการเรียงลำดับ
	- n : จํานวนขอมูลทั้งหมดในตัวแปร data
	- i , j , k : ตัวแปรแทนดัชนีของขอมูล data
	- keep : ตัวแปรชั่วคราวใช้ช่วยในการสลับค่า

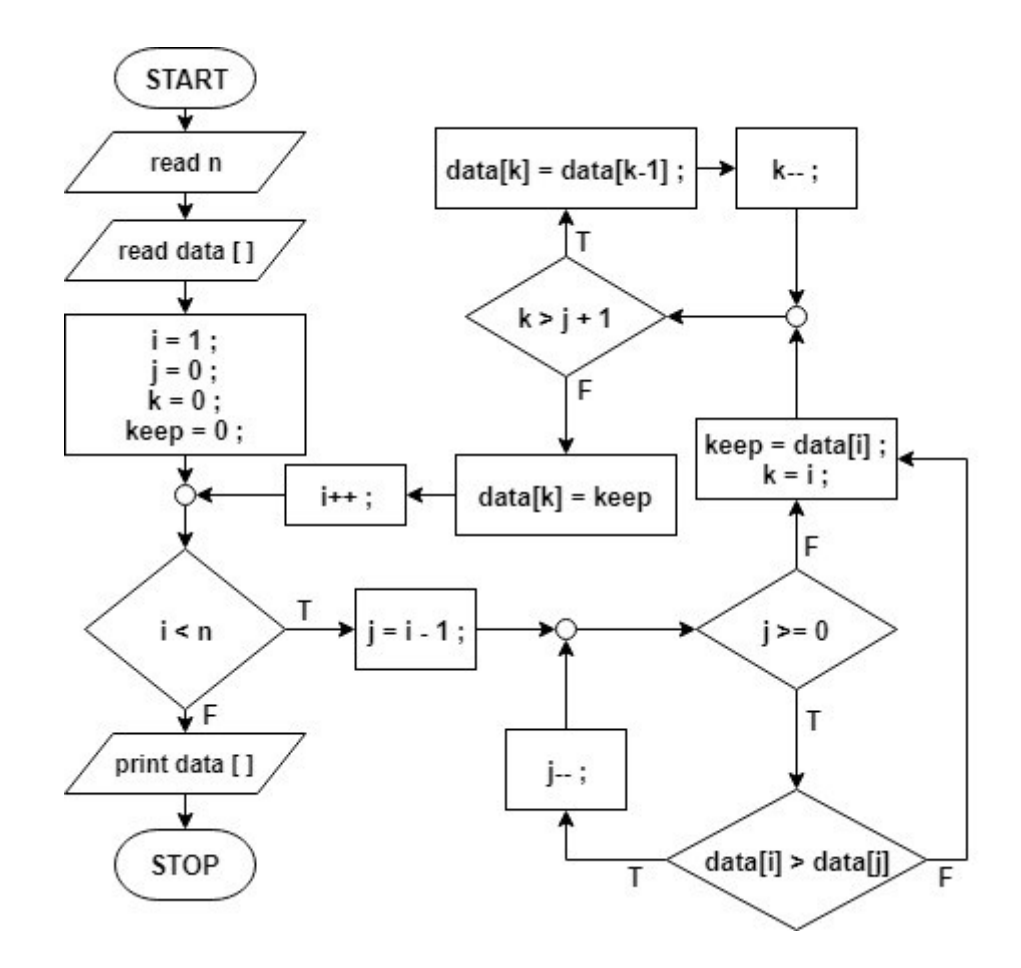

รูปที่ 2.9 ผังงานของโปรแกรมการจัดเรียงขอมูลแบบโดยแทรกใหเรียงลําดับจากมากไปหานอย

## 2.2 ภาษาซีที่ใชในโครงงานนี้

# 2.2.1 การทํางานแบบวนซ้ํา โดยใชคําสั่ง for-to

การทำงานแบบวนซ้ำโดยใช้คำสั่ง for-to คือ การควบคุมโปรแกรมเพื่อให้ชุดคำสั่งหนึ่งของโปรแกรม เกิดการทํางานซ้ําตามเงื่อนไขที่กําหนดโดยใชคําสั่ง for-to ดังรูปที่ 2.10

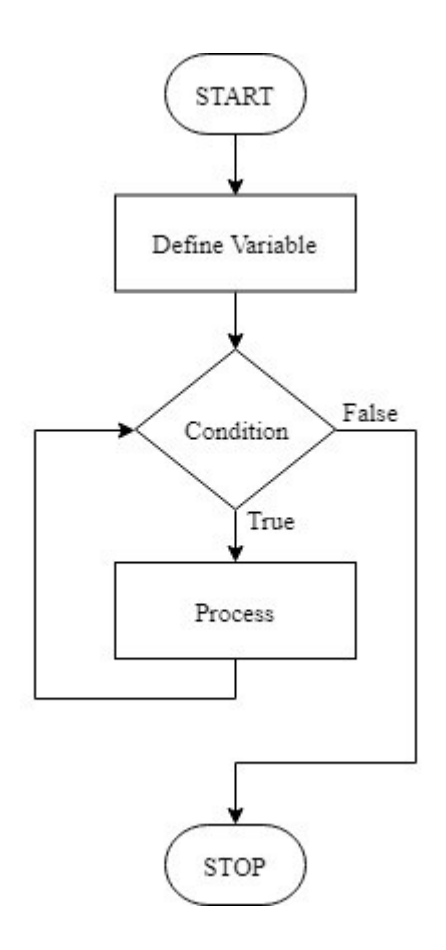

รูปที่ 2.10 ผังงานและตัวอยางซอรสโคดการทํางานแบบวนซ้ําโดยใชคําสั่ง for-to (ก)

```
//---START--- 
#include <stdio.h> 
int main() 
{ 
//---Define Variable—-- 
       int i=0, n=10 ; 
//---Condition--- 
       for( i=1 ; i<10 ; i++ )
```

```
--Process---
\{ printf("%d ",n+i); 
 } 
/---STOP--- return 0; 
}
```
รูปที่ 2.10 ผังงานและตัวอยางซอรสโคดการทํางานแบบวนซ้ําโดยใชคําสั่ง for-to (ข)

```
จากรูปที่ 2.10 (ก) 
เริ่ม กําหนดคาตัวแปร (Define Variable) แลวจึงนํามาตรวจสอบเงื่อนไข (Condition) 
ถ้า เงื่อนไขมีค่าเป็นจริง (True)  ให้ทำชุดคำสั่ง (Process)
แลววนกลับไปตรวจสอบเงื่อนไข (Condition) อีกครั้งหนึ่ง 
ถ้าเงื่อนไขเป็นจริงก็จะทำชุดคำสั่งซ้ำวนไปจนกว่า เงื่อนไขจะมีค่าเป็นเท็จ (False)
จึงจบการทํางาน 
จากรูปที่ 2.10 (ข) 
เริ่ม กำหนดค่าตัวแปร i = 0 และ n=10  เริ่มต้นใช้คำสั่ง for โดยกำหนดค่าตัวแปร i=1 แล้ว
ตรวจสอบเงื่อนไขเพื่อทํางานแบบวนซ้ําโดยเปรียบเทียบเงื่อนไข i < 10 วาเปนจริง (True) หรือเท็จ 
(False) 
ถ้า เงื่อนไข i < 10  มีค่าเป็นจริง ให้ทำชุดคำสั่งคือ แสดงผลค่าตัวเลข n+i ออกทางหน้าจอ เสร็จแล้ว
ทําคําสั่งเปลี่ยนคาตัวแปร i++ 
แลวจึงแลววนกลับไปตรวจสอบเงื่อนไข i < 10 วาเปนจริงหรือเท็จ 
ถ้า เงื่อนไข i < 10  มีค่าเป็นจริง ให้ทำชดคำสั่งคือ แสดงผลค่าตัวเลข n+i ออกทางหน้าจอ เสร็จแล้ว
จึงทําคําสั่งเปลี่ยนคาตัวแปร i++ 
ทําวนซ้ําจนกวา เงื่อนไขจะมีคาเปนเท็จ (False) จึงจบการทํางาน 
ตัวอยางซอรสโคดนี้จะแสดงผลเปน 1 2 3 4 5 6 7 8 9 10
```
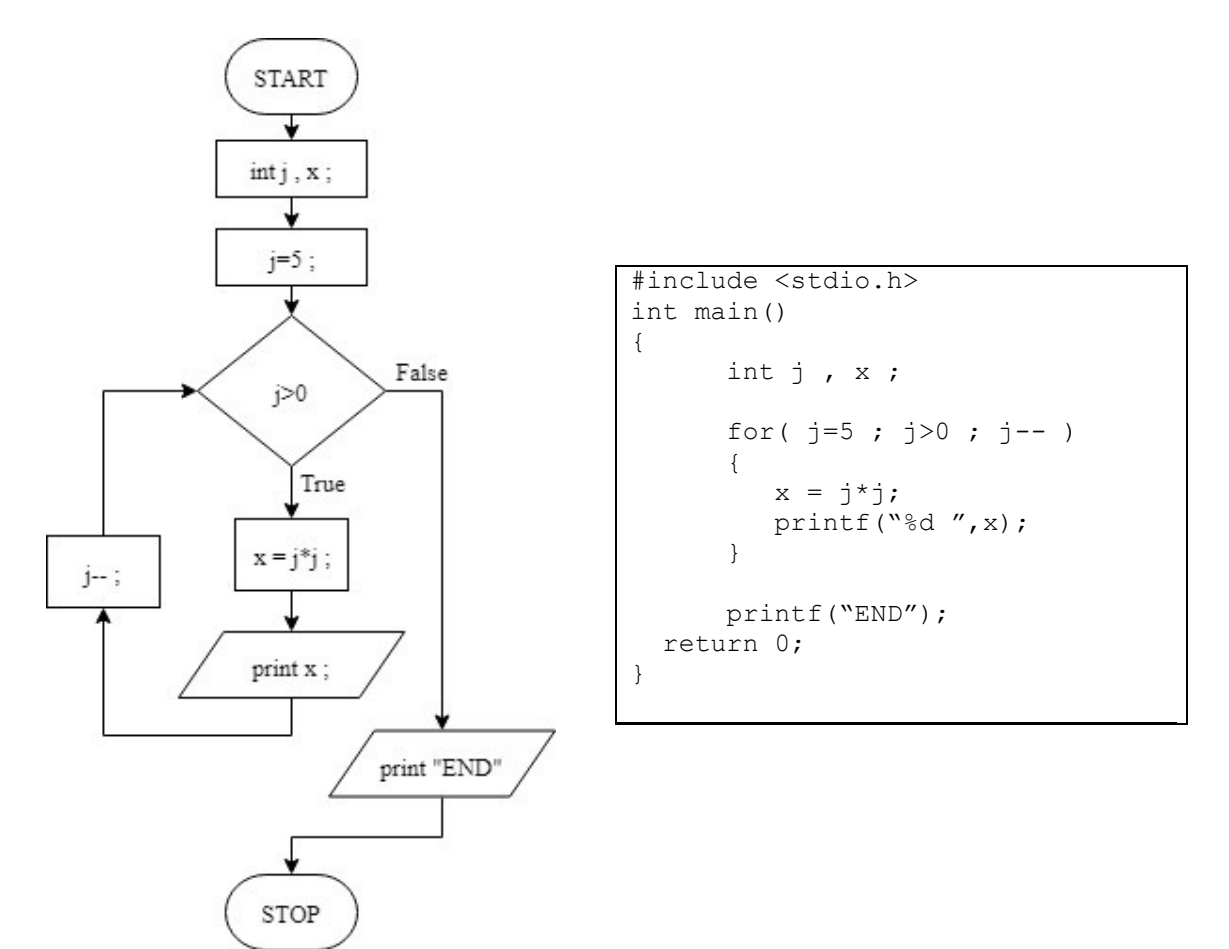

#### ตัวอยาง 2.10 การทํางานแบบวนซ้ําโดยใชคําสั่ง for-to

รูปที่ 2.11 ผังงานและซอรสโคดตัวอยางการทํางานแบบวนซ้ําโดยใชคําสั่ง for-to

```
จากรูปที่ 2.11 
เริ่ม กําหนดตัวแปร j , x 
เริ่มตนการใชคําสั่ง for โดยกําหนด j = 5; 
แลวทําลําดับที่ 1 คือ ตรวจสอบเงื่อนไขวา j > 0 หรือไม 
ถ้า j > 0 ก็จะทำชุดคำสั่ง กำหนดค่าตัวแปร x = j^*j คือ x = 5^*5และแสดงผลคา x คือ พิมพ 25 
แล้วจึงเปลี่ยนค่าตัวแปร j = j-1 จะได้ j = 4
ลําดับที่ 2 วนกลับไปตรวจสอบเงื่อนไขอีกครั้งหนึ่งวา j > 0 หรือไม 
ถ้า j > 0 ก็จะทำชุดคำสั่ง กำหนดค่าตัวแปร x = j^*j คือ x = 4^*4และแสดงผลคา x คือ พิมพ 16 
แล้วจึงเปลี่ยนค่าตัวแปร j = j-1 จะได้ j = 3
```

| ลำดับ          | ก้าหนด  | ตรวจสอบ        | ผลการตรวจสอบ   | กำหนดค่า   | พิมพ์          | เปลี่ยนค่า |
|----------------|---------|----------------|----------------|------------|----------------|------------|
| การทำงาน       | ตัวแปร  | เงื่อนไข j > 0 | เงื่อนไข j > 0 | ตัวแปร     |                | ตัวแปร     |
| $\mathbf{1}$   | $j = 5$ | 5 > 0          | จริง           | $x = 5*5$  | 25             | $j = 4$    |
| 2              |         | 4 > 0          | จริง           | $x = 4*4$  | 16             | $j = 3$    |
| 3              |         | 3 > 0          | จริง           | $x = 3*3$  | 9              | $j = 2$    |
| $\overline{4}$ |         | 2 > 0          | จริง           | $x = 2^*2$ | $\overline{a}$ | $j = 1$    |
| 5              |         | 1 > 0          | จริง           | $x = 1*1$  | 1              | $j = 0$    |
| 6              |         | 0 > 0          | เท็จ           |            | <b>END</b>     |            |

ทําวนซ้ําจนกวา เงื่อนไขจะมีคาเปนเท็จคือ j มีคาไมมากกวา 0 จึงจบการทํางาน คือลําดับที่ 6 ซึ่งมีลําดับการทํางานดังตารางตอไปนี้

จากรูปที่ 2.11 จะได้ผลลัพธ์เป็นการพิมพ์ 25 16 9 4 1 END

## 2.2.2 การทํางานแบบวนซ้ํา โดยใชคําสั่ง while

การทํางานแบบวนซ้ําโดยใชคําสั่ง while คือ การควบคุมโปรแกรมเพื่อใหชุดคําสั่งหนึ่งของโปรแกรม เกิดการทํางานซ้ําตามเงื่อนไขที่กําหนดโดยใชคําสั่ง while ดังรูปที่ 2.12

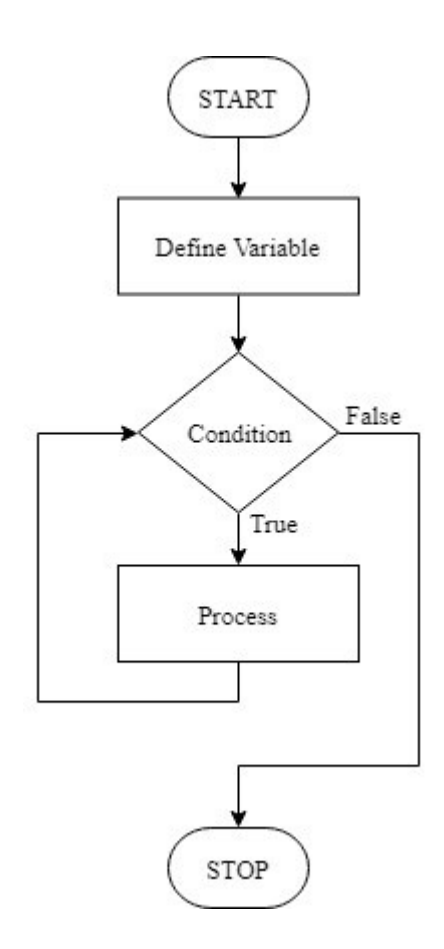

รูปที่ 2.12 ผังงานและตัวอยางซอรสโคดการทํางานแบบวนซ้ําโดยใชคําสั่ง while (ก)

```
//---START---#include <stdio.h> 
int main() 
{ 
//---Define Variable—-- 
      int i=10 ;//---Condition--- 
      while (i)=0)
//---Process--- 
       { 
         i--; }
```

```
//---STOP--- 
   return 0; 
}
```
รูปที่ 2.12 ผังงานและตัวอยางซอรสโคดการทํางานแบบวนซ้ําโดยใชคําสั่ง while (ข)

จากรูปที่ 2.12 (ก) เริ่มกําหนดคาตัวแปร (Define Variable) แลวตรวจสอบเงื่อนไข (Condition) ถ้า เงื่อนไขมีค่าเป็นจริง (True) ให้ทำชุดคำสั่ง (Process) แลววนกลับไปตรวจสอบเงื่อนไข (Condition) อีกครั้งหนึ่ง ถ้าเงื่อนไขเป็นจริงก็จะทำชุดคำสั่ง (Process) ซ้ำวนไปจนกว่า เงื่อนไขจะมีค่าเป็นเท็จ (False) จึงจบการทํางาน

จากรูปที่ 2.12 (ข) เริ่มกําหนดคาตัวแปร i = 10 แลวตรวจสอบเงื่อนไขเพื่อทํางานแบบวนซ้ํา คือคําสั่ง while เพื่อเปรียบเทียบเงื่อนไข i >= 0 วาเปนจริง (True) หรือเท็จ (False) ถ้า เงื่อนไข i >= 0 มีค่าเป็นจริงให้ทำชดคำสั่งเปลี่ยนค่าตัวแปรคือ i--; แลวจึงแลววนกลับไปตรวจสอบเงื่อนไข i >= 0 วาเปนจริงหรือเท็จ ถ้า เงื่อนไข i >= 0 มีค่าเป็นจริงให้ทำชุดคำสั่งเปลี่ยนค่าตัวแปรคือ i--; ทําวนซ้ําจนกวา เงื่อนไขจะมีคาเปนเท็จ จึงจบการทํางาน

### ตัวอยาง 2.11 การทํางานแบบวนซ้ําโดยใชคําสั่ง while

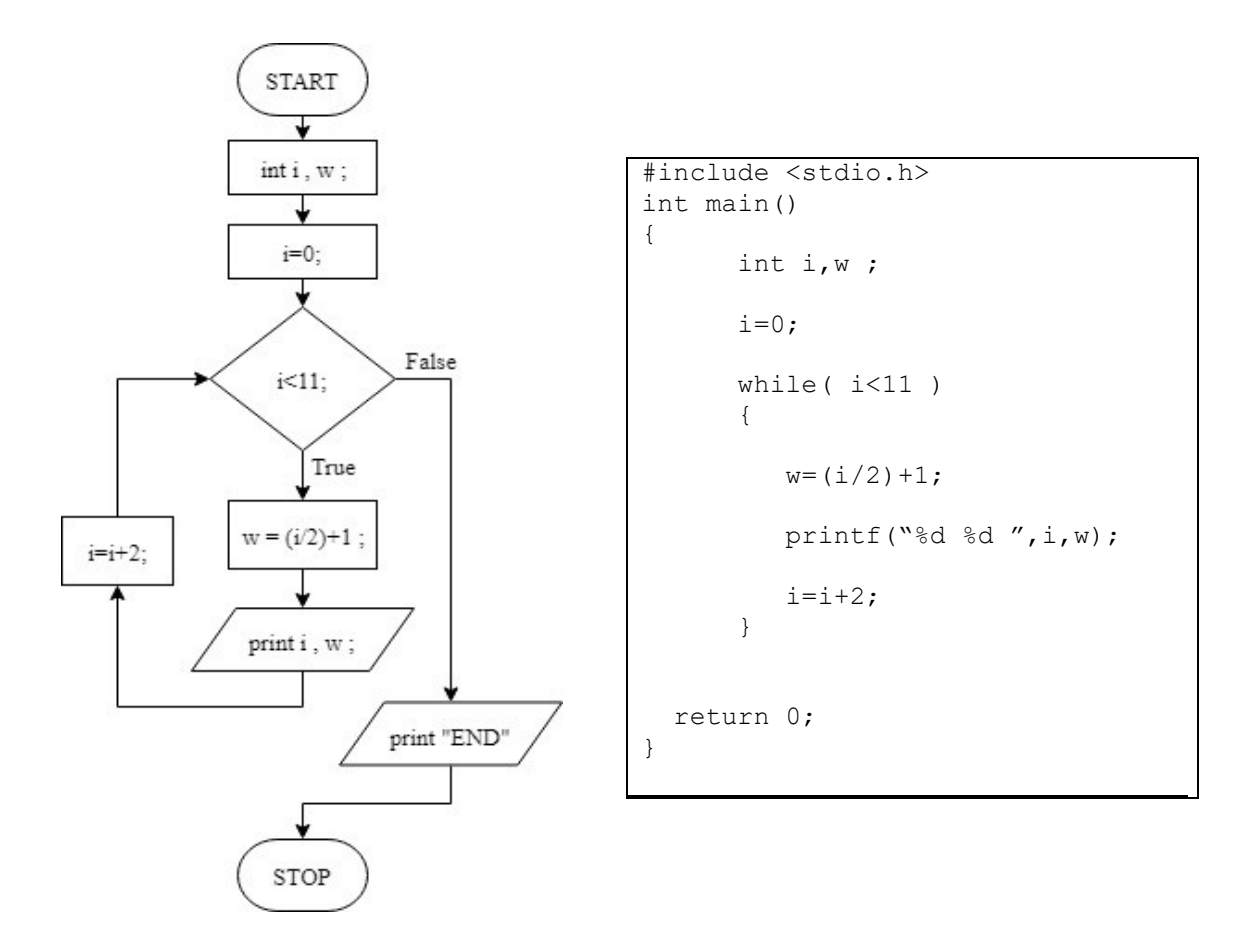

รูปที่ 2.13 ผังงานและซอร์สโค้ดตัวอย่างการทำงานแบบวนซ้ำโดยใช้คำสั่ง while

จากรูปที่ 2.13 เริ่ม กําหนดตัวแปร i , w กําหนดคาตัวแปร i = 0; ลําดับที่ 1 เริ่มตนการใชคําสั่ง while โดยตรวจสอบเงื่อนไขวา i < 11 หรือไม ถ้า เงื่อนไขมีค่าเป็นจริง ให้ทำชุดคำสั่ง กำหนดค่าตัวแปร w = (i/2)+1; คือ w=(0/2)+1 และแสดงผลคา i และ w คือ พิมพ 0 1 แลวจึงเปลี่ยนคาตัวแปร i = i+2 จะได i = 2 แลววนกลับไปทําลําดับที่ 2 คือตรวจสอบเงื่อนไขอีกครั้งหนึ่งวา i < 11 หรือไม ถ้า i  $< 20$  ก็จะทำชุดคำสั่ง กำหนดค่าตัวแปร  $w = (i/2)+1;$  คือ  $w = (2/2)+1$ และแสดงผลคา i และ w คือ พิมพ 2 2 ้ ทำวบซ้ำจบกว่า เงื่อบไขจะมีค่าเป็นเท็จคือ i มีค่าไม่บ้อยกว่า 11 จึงจบการทำงาน

| ลำดับ          | กำหนด   | ตรวจสอบ         | ผลการตรวจสอบ      | กำหนดค่า       | พิมพ์      | เปลี่ยนค่า |
|----------------|---------|-----------------|-------------------|----------------|------------|------------|
| การทำงาน       | ตัวแปร  | เงื่อนไข i < 11 | เงื่อนไข $i < 11$ | ตัวแปร         |            | ตัวแปร     |
| $\mathbf{1}$   | $i = 0$ | 0 < 11          | จริง              | $w = (0/2)+1$  | 0 1        | $i = 2$    |
| $\overline{2}$ |         | 2 < 11          | จริง              | $w = (2/2)+1$  | 22         | $i = 4$    |
| $\overline{3}$ |         | 4 < 11          | จริง              | $w = (4/2)+1$  | 43         | $i = 6$    |
| $\overline{4}$ |         | 6 < 11          | จริง              | $w = (6/2)+1$  | 64         | $i = 8$    |
| 5              |         | 8 < 11          | จริง              | $w = (8/2)+1$  | 85         | $i = 10$   |
| 6              |         | 10 < 11         | จริง              | $w = (10/2)+1$ | 10 6       | $i = 12$   |
| $\overline{7}$ |         | 12 < 11         | เท็จ              |                | <b>END</b> |            |

จากรูปที่ 2.13 จะได้ผลลัพธ์เป็นการพิมพ์เลข 0 1 2 2 4 3 6 4 8 5 10 6 END

ในตัวโปรแกรมแสดงการเปรียบเทียบวิธีการจัดเรียงขอมูลแบบฟองและแบบแทรกที่จัดทํานั้นเราจะ ทำการสุ่มตัวเลขมาใช้เป็นข้อมูลนำเข้า เพื่อให้สะดวกต่อการวิเคราะห์และเปรียบเทียบ โดยไม่ต้องป้อนค่าเอง ทุกตัวในทุกครั้งที่ทําการใชโปรแกรม

#### 2.2.3 ฟงกชันการสุมตัวเลข

การสุมตัวเลข คือฟงกชันสําหรับการสุม (random) ตัวเลขซึ่งจะไดผลลัพธเปนเลขจํานวนเต็มมีคา ตั้งแต 0 ถึง 32767 หากตองการสุมเลขจํานวนที่มีคานอย หรืออยูในชวงที่กําหนดจะใช % (mod) เขามาชวย % (mod) หรือ modulo คือ การหารเอาเศษ เชน การหาร 12 ดวย 7 จะไดผลลัพธคือ 1 และเศษ 5 ในโปรแกรมนั้น ถ้าเราหาค่าของ 12/7 ก็จะได้คำตอบเป็นจำนวนเต็ม คือ 1 เท่านั้น หากอยากได้เศษของการ หารตองใช modulo เชน ถาเราหาคาของ 12%7 จะไดคําตอบเปนจํานวนเต็ม คือ 5 ซึ่งคือคาเศษของการหาร สําหรับการใชฟงกชัน rand() จะตองมีการกําหนด #include<stdlib.h> ที่ดานบนของโปรแกรมดวย

ตัวอยางที่ 2.12 การสุมตัวเลขโดยใชฟงกชัน rand()

```
#include<stdio.h> 
#include<stdlib.h> 
int main() 
{ 
      int A = rand();
       printf("%d",A); 
       return 0; 
}
```
จากรูปที่ 2.14 เปนการกําหนดคาใหตัวแปร A โดยการสุมคาโดยใชฟงกชัน rand() และแสดงผล รันโปรแกรมครั้งที่ 1 จะไดผลลัพธเปน 41 ้รับโปรแกรมครั้งที่ 2 จะได้ผลลัพธ์เป็น 41 ้รับโปรแกรมครั้งที่ 3 จะได้ผลลัพธ์เป็น 41 รันโปรแกรมครั้งที่ 4 จะไดผลลัพธเปน 41 จะเห็นวาคาตัวแปรจะไดรับการสุมออกมาเปนเลข 41 ทุกครั้ง

การใชฟงกชัน rand() นี้จะทําการสุมเลขออกมาเปนเลขเดียวกันตอการรันหนึ่งครั้งเสมอ ดังนั้น หากต้องการสุ่มตัวเลขให้ได้ผลเป็นเลขจำนวนที่ไม่ซ้ำกัน จะต้องกำหนดค่า seed ให้กับฟังก์ชัน rand() ใหม่ โดยใชฟงกชัน srand() สําหรับการใชฟงกชัน time() จะตองมีการกําหนด #include<time.h> ที่ด้านบนของโปรแกรมด้วย

ตัวอยางที่ 2.13 การสุมตัวเลขโดยใชฟงกชัน rand() และกําหนดคาเริ่มตนโดยใชฟงกชัน srand()

```
#include<stdio.h> 
#include<stdlib.h> 
#include<time.h> 
int main() 
{ 
      srand(time(NULL));
      int A = rand();
       printf("%d",A); 
       return 0; 
}
```
รูปที่ 2.15 โคดตัวอยางของฟงกชัน srand()

จากรูปที่ 2.15 เป็นการกำหนดค่าเริ่มต้นให้กับฟังก์ชัน rand() เพื่อให้สุ่มตัวเลขได้จำนวนไม่ซ้ำกันใน แต่ละครั้ง ซึ่งการกำหนดค่า seed นั้นทำโดยการใช้ฟังก์ชันเวลา time(NULL) ซึ่งเป็นค่าที่นำมาจากนาฬิกา ภายในของคอมพิวเตอร โดยที่เวลานั้นมีการเปลี่ยนแปลงอยูตลอด จึงทําใหคา seed นั้นจะเปลี่ยนแปลงไป ตลอดเช่นเดียวกับด้วย

รับโปรแกรมครั้งที่ 1 จะได้ผลลัพธ์เป็น 25484 รับโปรแกรมครั้งที่ 2 จะได้ผลลัพธ์เป็น 25497 รันโปรแกรมครั้งที่ 3 จะไดผลลัพธเปน 25572 จะเห็นวาคาที่ไดจากการสุมตัวเลขจะไมซ้ํากันในการรันแตละครั้ง ตัวอยางที่ 2.14 ถาตองการเลขสุม 0-9 จะเขียน code ไดดังนี้

```
#include<stdio.h> 
#include<stdlib.h> 
#include<time.h> 
int main() 
{ 
      srand(time(NULL));
      int randomNumber09 = rand()$10;printf("%d", randomNumber09);
       return 0; 
}
```
รูปที่ 2.16 โคดตัวอยางของการเลขสุม 0-9

จากรูปที่ 2.16 เปนการกําหนดคาใหตัวแปร randomNumber09 โดยคานั้นเกิดจากการสุมตัวเลข แลวนําตัวเลขนั้นไป %10 หรือคือ นําเลขนั้นไปหารดวย 10 แลวเอาแตเศษ

โดยเมื่อนําตัวเลขใด ๆ มาหารดวย10 ตัวเศษก็จะมีคาตั้งแต 0 ถึง 9 การหารเอาเศษดวย 10 จึงเปน การยืนยันวาคาตัวเลขที่สุมไดมาจะถูกปรับใหอยูในชวงจํานวนเต็ม 0 ถึง 9 นั่นเอง

รันโปรแกรมครั้งที่ 1 จะไดผลลัพธเปน 1 ้รับโปรแกรมครั้งที่ 2 จะได้ผลลัพธ์เป็น 7 ้รับโปรแกรมครั้งที่ 3 จะได้ผลลัพธ์เป็น 4 ้รับโปรแกรมครั้งที่ 4 จะได้ผลลัพธ์เป็น 7 รันโปรแกรมครั้งที่ 5 จะได้ผลลัพธ์เป็น 0 ้จะเห็นว่าค่าที่ได้จากการสุ่มตัวเลขจะไม่ซ้ำกันในการรันแต่ละครั้งและค่าอยู่ในช่วง 0-9 ตามต้องการ

ตัวอย่างที่ 2.15 ถ้าต้องการเลขสุ่ม 50-200 จะเขียน code ได้ดังนี้

```
#include<stdio.h> 
#include<stdlib.h> 
#include<time.h> 
int main() 
{ 
       srand(time(NULL)); 
      int randomNumber50200 = 50+(rand()%(200-50));
      printf("%d",randomNumber50200);
       return 0; 
}
```
## รูปที่ 2.17 โคดตัวอยางของการเลขสุม 50-200

จากรูปที่ 2.17 เปนการกําหนดคาใหตัวแปร randomNumber50200 โดยคานั้นเกิดจากการสุม ตัวเลข แลวนําตัวเลขนั้นไป %(200-50) หรือคือ %150 นั่นเอง

หรือคือ 0, 1, 2, 3, 4, 5, … , 149, 150 จึงนําไปบวกกับ 50 คาที่ไดก็จะเปน 0+50, 1+50, 2+50, 3+50, … , 149+50, 150+50 ซึ่งก็คือ 50, 51, 52, 53, 54, 55, … , 199, 200 ไดเปนคาตัวเลขที่อยูในชวง 50-200 ตามตองการ รันโปรแกรมครั้งที่ 1 จะไดผลลัพธเปน 168 รับโปรแกรบครั้งที่ 2 จะได้ผลลัพธ์เป็น 51 ้รับโปรแกรมครั้งที่ 3 จะได้ผลลัพธ์เป็น 74 จะเห็นวาคาที่ไดจากการสุมตัวเลขจะมีคาอยูในชวง 50-200 ตามตองการ

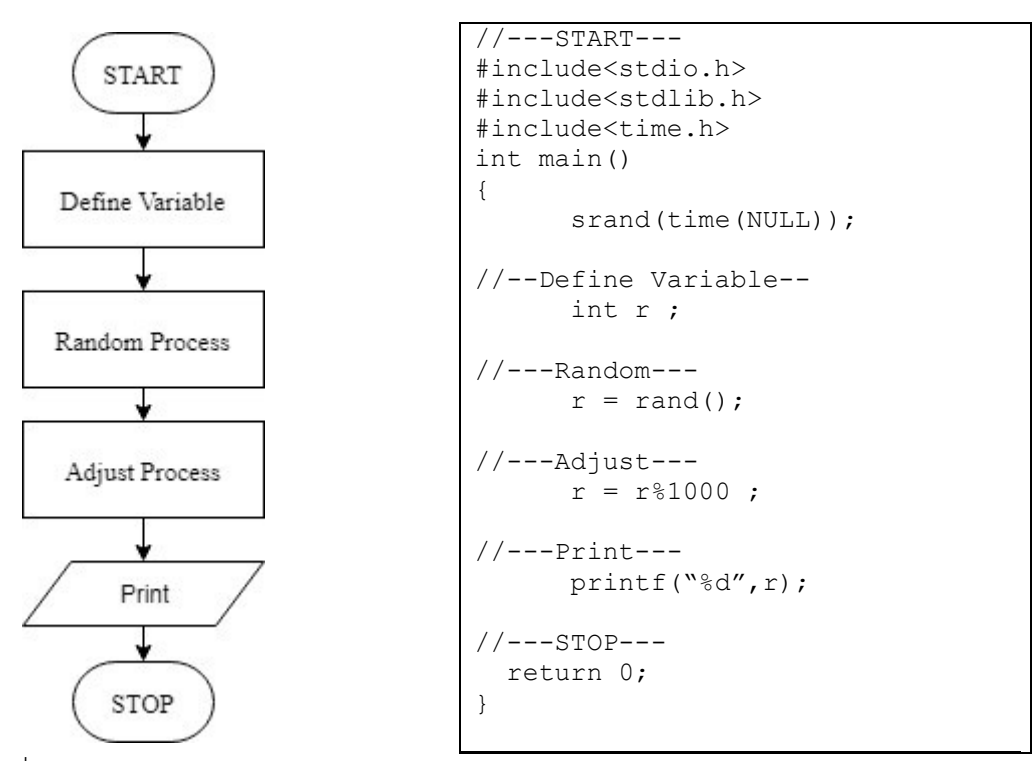

รูปที่ 2.18 ผังงานและซอรสโคดตัวอยางของฟงกชันการสุมตัวเลขจํานวนเต็มสามหลัก

จากรูปที่ 2.18 เริ่ม กําหนดตัวแปร r เพื่อรับคาจากการสุม แลวกําหนดคาตัวแปร r โดยใชฟงกชัน rand() เพื่อสุมคา โดย r = rand() ซึ่งจะไดวา r มีคาเปนจํานวนเต็มจํานวนหนึ่ง เชน r = 18,467 แล้วนำค่าตัวแปรที่ได้มาปรับตามความต้องการเช่น r = r%1000 ้จะเป็นการปรับค่า r ให้เป็นจำนวนเต็มที่มีค่าไม่เกิน 1000 ซึ่ง r%1000 นั้นคือการหารเอาเศษ เชน 18467 % 1000 = 467

้จะได้ว่า r = 467 ซึ่งได้ r เป็นจำนวนเต็มสามหลักตามต้องการ และแสดงผลคา r ออกทางหนาจอ แล้วจึงจบการทำงาน

 Asymtotic notation คือ เครื่องหมายที่ใชอธิบายการเติบโตของฟงกชันในการวิเคราะหอัลกอริทึม ้ จะนำเครื่องหมายนี้มาใช้ในการระบุประสิทธิภาพของอัลกอริทึม โดยในโครงงานนี้ใช้สัญลักษณ์ดังนี้

#### 2.3 Big-O Notation : O

บิ๊ก-โอ ใชในการระบุเวลาที่ใชในการทํางานของอัลกอริทึมเมื่อมีขนาดของอินพุทเปลี่ยนไป คือ ความสัมพันธระหวาง เวลา กับ ขนาดของอินพุท หรืออินพุทที่ขนาดใดขนาดหนึ่ง เวลาที่ใชในการทํางานมาก ที่สุด (Upper bound) จะเปนเทาไร ซึ่งฟงกชันบิ๊ก-โอเปนที่นิยมใชมากที่สุดในการระบุประสิทธิภาพของ อัลกอริทึม

#### ตัวอยางที่ 2.16

O(n) คือฟังก์ชันที่ใช้เวลาทำงานช้าที่สุด ≤ n เช่น อัลกอริทึม A มีประสิทธิภาพเป็น O(n<sup>2</sup>) ถ้า n = 20 แล้ว ฟังก์ชัน A จะใช้เวลาทำงานช้าที่สุด 400 หน่วยเวลา (อาจจะเร็วกว่า400ได้ แต่ช้าสุดไม่เกิน400)

จะเขียนได้ว่า f(n)  $\boldsymbol{\epsilon}$  O(g(n)) เพื่อบอกว่า f(n) เป็นฟังก์ชันที่ไม่โตเร็วกว่า g(n)

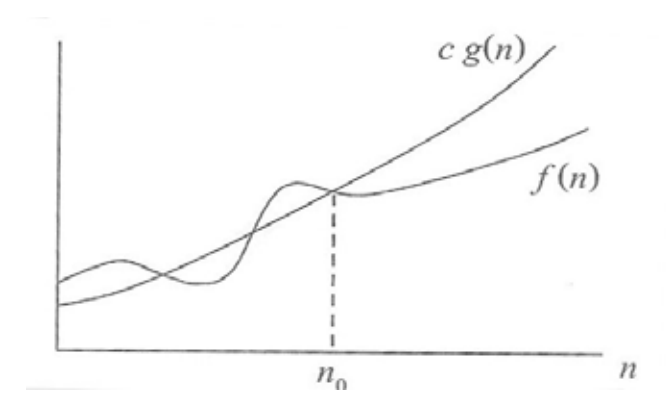

รูปที่ 2.19 ตัวอยางกราฟ f(n) และ g(n)

f(n)  $\epsilon$  O( $g(n)$ )

 $f(n) \le (g(n))$ 

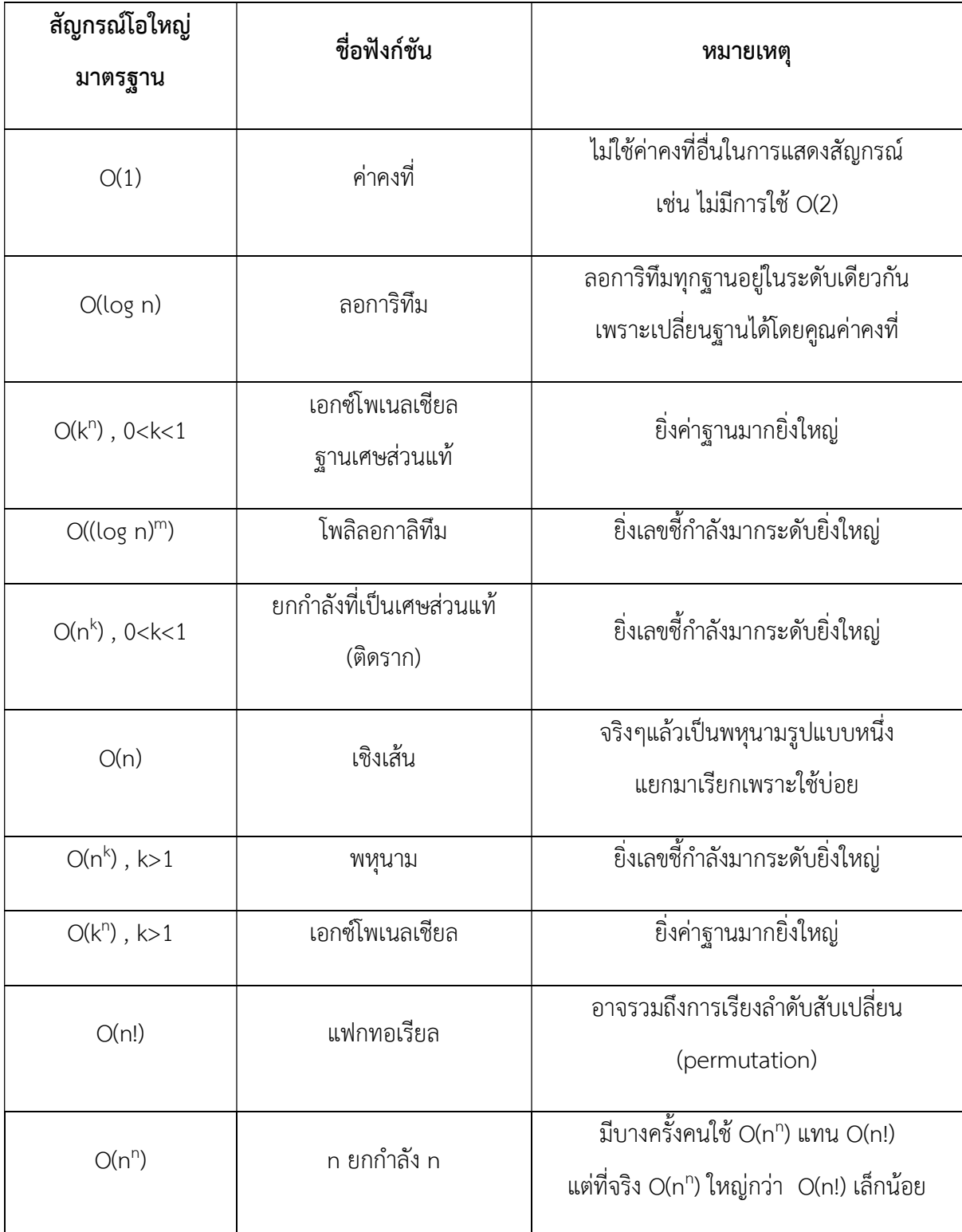

ในบทนี้จะกลาวถึงขั้นตอนการทําโครงงาน ซึ่งจะประกอบไปดวย ออกแบบระบบของโครงงาน ้ออกแบบและเขียนโปรแกรมการเรียงลำดับแบบฟองและแบบแทรก พร้อมทั้งการเปรียบเทียบผลที่ได้

#### 3.1 การออกแบบระบบ

ในโปรแกรมนี้ประกอบดวย โปรแกรมยอย 3 โปรแกรม คือ

- 1. โปรแกรมแสดงการจัดเรียงลําดับแบบฟอง
- 2. โปรแกรมแสดงการจัดเรียงลําดับแบบแทรก
- 3. โปรแกรมแสดงการเปรียบเทียบการจัดเรียงแบบฟองและแบบแทรก

กําหนดใหแตละโปรแกรมถามผูใชวาตองการเรียงลําดับเลขจํานวนกี่จํานวน (n) แลวโปรแกรมจะสุม ้ตัวเลขจำนวเต็มไม่เกิน 3 หลัก จำนวนตามที่ผู้ใช้ต้องการ เพื่อนำมาเรียงลำดับตามความต้องการของ ผู้ใช้ โดยผู้ใช้ เลือก A ถ้าต้องการเรียงลำดับจากน้อยไปหามาก (Ascending) และเลือก D ถ้าต้องการ เรียงลําดับจากมากไปหานอย (Descending) ดังรูป

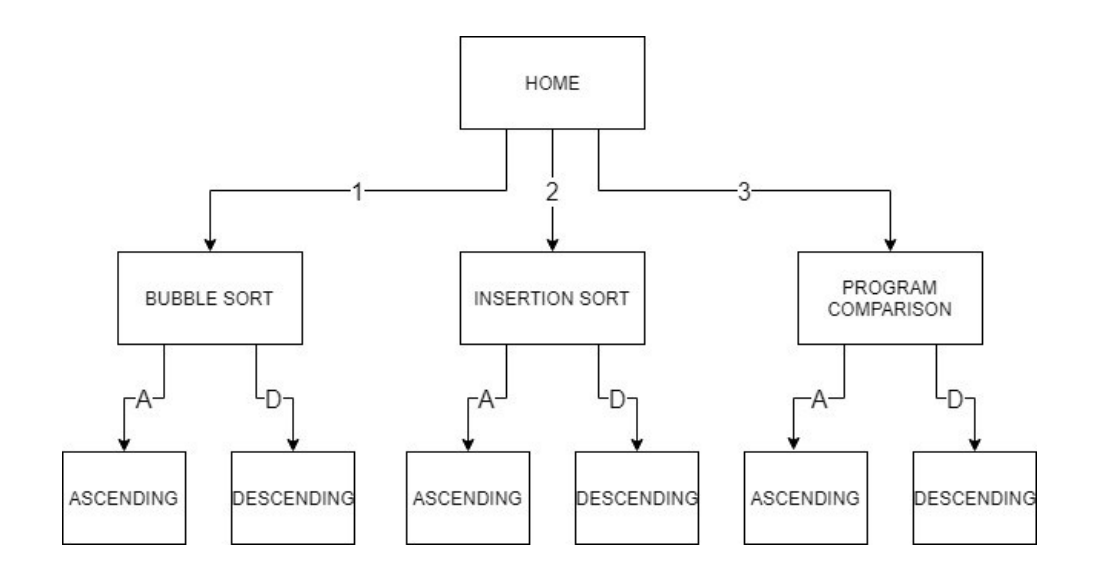

รูปที่ 3.1 ผังงานแสดงการออกแบบโปรแกรม

#### 3.2 โปรแกรมแสดงการจัดเรียงลำดับข้อมูลแบบฟอง

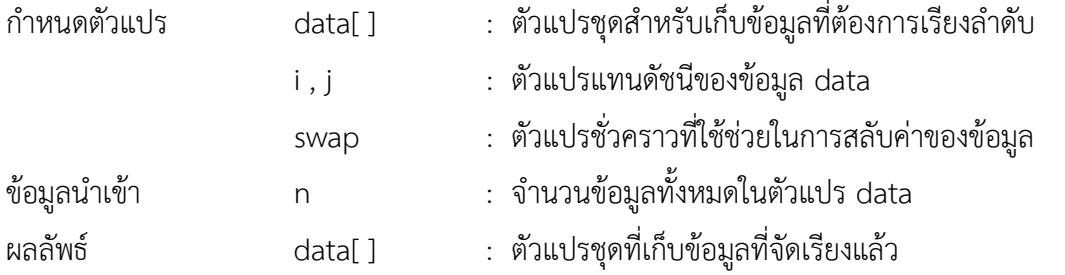

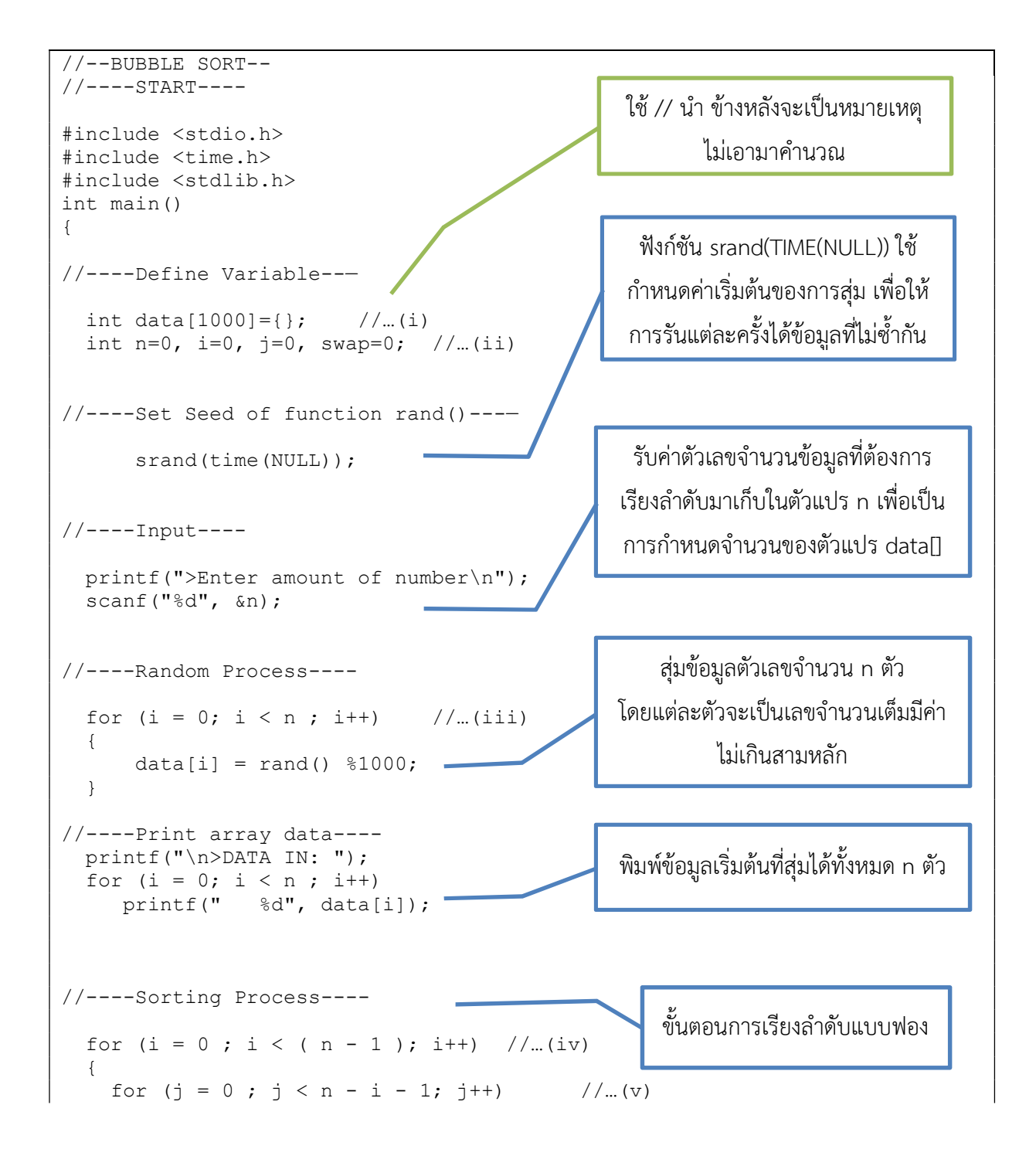

```
\left\{\begin{array}{c} \end{array}\right.if (data[j] > data[j+1]) //...(vi)
\{swap = data[j];
           data[j] = data[j+1];
          data[j+1] = swap;
       } 
     } 
   } 
//----Print Output---- 
    printf("\n>DATA OUT: "); //…(vii) 
  for (i = 0; i < n ; i++)printf(" %d", data[i]);
//----STOP---- 
   return 0; 
} 
                                                     พิมพ์ข้อมูลที่เรียงลำดับแล้ว
                                                           ทั้งหมด n ตัว
```
50

รูปที่ 3.2 ซอรสโคดโปรแกรมแสดงการจัดเรียงลําดับขอมูลแบบฟอง

ิจากรูปที่ 3.2 ซอร์สโค้ดโปรแกรมแสดงการจัดเรียงลำดับข้อมูลแบบฟอง

เริ่มการทํางาน

(i) กําหนดคาตัวแปร data[1000]={} เพื่อเปนการจองพื้นที่ไวเปนจํานวน 1000 ชอง และทําใหคา เริ่มต้นในตัวแปรเป็นศนย์ทั้งหมด เพื่อกันการมีค่าข้อมลตกค้าง

(ii) กำหนดค่าตัวแปร n=0 , i=0 , i=0 , swap=0 เพื่อให้ค่าเริ่มต้นเป็น 0

(iii) ทําการสุมคาใหตัวแปร data[i] เปนจํานวน n ตัว โดยใช data[i] = rand() %1000 เพื่อปรับคา data[i] ใหเปนจํานวนเต็มที่มีคาไมเกินสามหลัก

(iv) แสดงผล data[] ที่ไดรับการสุมคาแลวออกทางหนาจอเพื่อใหผูใชสามารถตรวจสอบ

```
(v) ใชการทํางานแบบวนซ้ํา โดยใชคําสั่ง for ซึ่งกําหนดคา i = 0 และเปรียบเทียบกับเงื่อนไข i < n-
```

```
1 วาเปนจริงหรือเท็จ
```
ถ้าเป็นจริง จะใช้การทำงานแบบวนซ้ำ โดยใช้คำสั่ง for ซึ่งกำหนดค่า j = 0 และเปรียบเทียบ กับเงื่อนไข j < n-i-1 วาเปนจริงหรือเท็จ

```
(vi) ถาเปนจริง จะทําการตรวจสอบเงื่อนไข data[j] > data[j+1] วาเปนจริงหรือเท็จ 
                       ถ้าเป็นจริงจะทำการสลับที่ค่าของ data[j] กับ data[j+1]
                       ถาเปนเท็จ จะไมเกิดการสลับที่ แลวจึงใหทําชุดคําสั่งเปลี่ยนคาตัวแปรคือ
```
j++; แลวจึงแลววนกลับไปตรวจสอบเงื่อนไข j < n-i-1 วาเปนจริงหรือเท็จ

ถ้าเป็นเท็จ จะให้ทำชุดคำสั่งเปลี่ยนค่าตัวแปรคือ i++; แล้วจึงแล้ววนกลับไปตรวจสอบ เงื่อนไข i < n-1 วาเปนจริงหรือเท็จ ้ ทำวนซ้ำจนกว่า เงื่อนไขจะมีค่าเป็นเท็จ จึงจบการทำงานแบบวนซ้ำ (vii) แสดงผลลัพธ์ของ data[] ที่ได้รับการจัดเรียงเรียบร้อยแล้วออกทางหน้าจอ จึงจบการทํางาน

## 3.3 โปรแกรมแสดงการจัดเรียงแบบแทรก

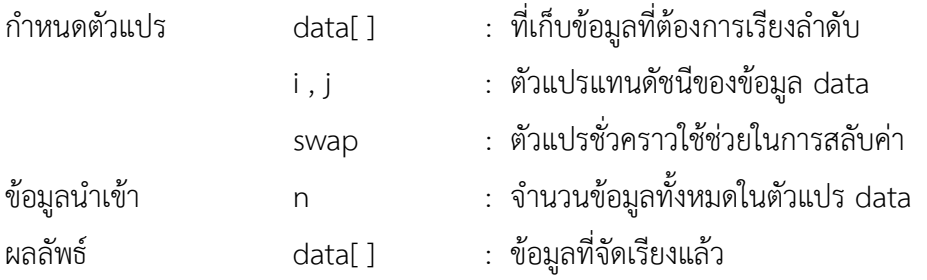

```
//--INSERTION SORT-- 
//----START---- 
#include <stdio.h> 
#include <time.h> 
#include <stdlib.h> 
int main() 
{ 
//----Define Variable--— 
  int data[1000]={}, n=0, i=0, j=0, swap=0; //...(i)
//----Set Seed of function rand()---— 
      srand(time(NULL)); //...(ii)
//----Input---- 
  printf(">Enter amount of number\n"); 
   scanf("%d", &n); 
//----Random Process---- 
  for (i = 0; i < n ; i++) { 
      data[i] = rand() % 1000; // ... (iii) } 
//----Print Array Data---- 
   printf("\n>DATA IN: "); 
                                                   ใชฟงกชัน srand(TIME(NULL)) เพื่อ
                                                   เปนการกําหนดคาเริ่มตนของการสุม
                                                      ให้ไม่ต่ำในการรับแต่ละครั้ง
                                                    รับคาและนําเก็บในตัวแปร n เพื่อเปน
                                                    การกําหนดจํานวนของตัวแปร data[]
```

```
for (i = 0; i < n ; i++)printf(" %d", data[i]);
//----Sorting Process---- 
 for (i = 1 ; i \le (n - 1); i++) //...(iv)
 { 
   for (j=i ; j > 0 ; j--) { 
     if (data[j] < data[j-1]) //...(v)
 { 
swap = data[j];data[j] = data[j-1];
data[j-1] = swap;
      } 
      else 
         break; 
    } 
   } 
//----Print Output---- //…(vi) 
   printf("\n>DATA OUT: "); 
 for (i = 0; i < n ; i++)printf(" \frac{1}{6}d", data[i]);
//----STOP---- 
  return 0; 
}
```
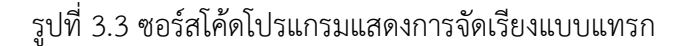

จากรูปซอรสโคดที่ 3.3 เริ่มการทํางาน (i) กําหนดคาตัวแปร data[1000]={} เพื่อเปนการจองพื้นที่ไวเปนจํานวน 1000 ชอง และเคลียร คาตัวแปร และกําหนดคาตัวแปร n=0 , i=0 , j=0, swap=0 เพื่อใหคาเริ่มตนเปน 0 (ii) ทําการสุมคาใหตัวแปร data[] เปนจํานวน n ตัว โดยใชฟงกชั่น rand() และใชการ % 1000 (mod 1000) เพื่อปรับค่า data[] ให้เป็นจำนวนเต็มที่มีค่าไม่เกิน 1000 (iii) แสดงผล data[] ที่ไดรับการสุมคาแลวออกทางหนาจอเพื่อใหผูใชสามารถตรวจสอบ (iv) ใชการทํางานแบบวนซ้ํา โดยใชคําสั่ง for ซึ่งกําหนดคา i = 1 และเปรียบเทียบกับเงื่อนไข i <= n-1 ว่าเป็นจริงหรือเท็จ ถาเปนจริง จะใชการทํางานแบบวนซ้ํา โดยใชคําสั่ง for ซึ่งกําหนดคา j = i และเปรียบเทียบ กับเงื่อนไข j > 0 วาเปนจริงหรือเท็จ

```
(v) ถาเปนจริง จะทําการตรวจสอบเงื่อนไข data[j] < data[j-1] วาเปนจริงหรือเท็จ 
                               ถ้าเป็นจริงจะทำการสลับที่ค่าของ data[i] กับ data[i+1]
                               ้ถ้าเป็นเท็จ จะไม่เกิดการสลับที่ แล้ว break ออกจากการทำงานแบบวนซ้ำ
                       แลวจึงใหทําชุดคําสั่งเปลี่ยนคาตัวแปรคือ j--; แลวจึงแลววนกลับไปตรวจสอบ
                       เงื่อนไข j > 0 วาเปนจริงหรือเท็จ 
               ถ้าเป็นเท็จ จะให้ทำชุดคำสั่งเปลี่ยนค่าตัวแปรคือ i++; แล้วจึงแล้ววนกลับไปตรวจสอบ
เงื่อนไข i <= n-1 วาเปนจริงหรือเท็จ 
้ ทำวนซ้ำจนกว่า เงื่อนไขจะมีค่าเป็นเท็จ จึงจบการทำงานแบบวนซ้ำ
       (vi) แสดงผลลัพธ์ของ data[] ที่ได้รับการจัดเรียงเรียบร้อยแล้วออกทางหน้าจอ
        จึงจบการทํางาน
```
#### 3.4 โปรแกรมแสดงการเปรียบเทียบวิธีการจัดเรียงขอมูลแบบฟองและแบบแทรก

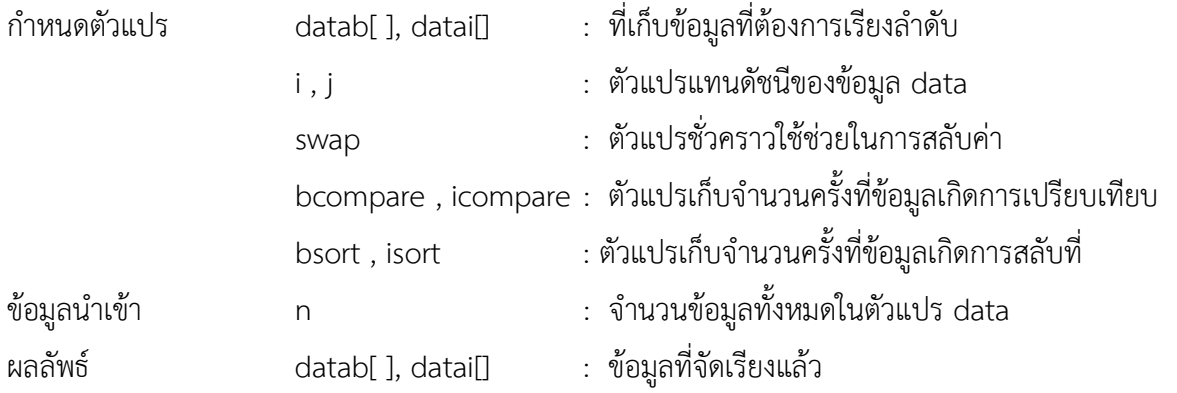

```
//-- PROGRAM COMPARISION-- 
//----START---- 
#include <stdio.h> 
#include <time.h> 
#include <stdlib.h> 
int main() 
{ 
-Define Variable--— 
  int datab[1000]=\{\}, datai[1000]=\{\}, n=0, i=0, j=0, swap=0; //...(i)
   int bcompare=0, icompare=0, bsort=0, isort=0; 
//----Set Seed of function rand()---— 
      srand(time(NULL));
//----Input---- 
                                                  ใชฟงกชัน srand(TIME(NULL)) เพื่อ
                                                   เปนการกําหนดคาเริ่มตนของการสุม
                                                      ใหไมซ้ําในการรันแตละครั้ง
```

```
 printf(">Enter amount of number\n"); 
  scant("%d", \simeq n);//----Random Process---- 
  for (i = 0; i < n ; i++) //...(ii)
   { 
     datab[i] = rand() \$1000;data[i] = datab[i]; } 
//----Print array data---- 
    printf("\n>DATA BUBBLE IN: "); //...(iii)
  for (i = 0; i < n ; i++)printf(" %d", datab[i]);
  printf("\n>DATA INSERTION IN: ");
for (i = 0; i < n ; i++)
printf(" %d", datai[i]);
//----Bubble Sorting Process---- 
  for (i = 0 ; i < (n - 1) ; i++) //...(iv)
   { 
    for (j = 0 ; j < n - i - 1; j++) { 
      bcompare++; 
     if (datab[j] > datab[j+1]) { 
          bsort++; 
          swap = datab[j];datab[j] = datab[j+1];
          datab[j+1] = swap;
      } 
    } 
   } 
//----Insertion Sorting Process---- 
  for (i = 1 ; i \le (n - 1); i++) //...(v)
   { 
    for ( j=i ; j > 0 ; j-- )
     { 
       icompare++; 
      if (data[j] < data[i]-1]) { 
          isort++; 
swap = datai[j];data[i] = data[i-j-1];
         data[i]-1] = swap;
       } 
       else 
                                             รับคาและนําเก็บในตัวแปร n เพื่อเปน
                                             การกำหนดจำนวนของตัวแปร datall
```

```
 break; 
     } 
   } 
//----Print Output---- 
    printf("\n>DATA BUBBLE OUT: "); //…(vi) 
  for (i = 0; i < n ; i++)printf(" %d", datab[i]);
   printf("\n>DATA INSERTION OUT: "); 
  for (i = 0; i < n; i++)<br>printf("%d", datai
               \delta d'', datai[i]);
    printf("\n>Bubble Compare: %d ",bcompare); 
    printf("\n>Bubble Sort: %d ",bsort); 
    printf("\n>Insertion Compare: %d ",icompare); 
    printf("\n>Insertion Sort: %d ",isort); 
//----STOP---- 
   return 0; 
}
```
รูปที่ 3.4 ซอรสโคดโปรแกรมแสดงการเปรียบเทียบ

จากรูปซอรสโคดที่ 3.4

(i) เริ่ม กําหนดคาตัวแปร datab[1000]={} , datai[1000]={} เพื่อเปนการจองพื้นที่ไวเปนจํานวน 1000 ชองเพื่อใชสําหรับการจัดเรียงแบบฟองและแบบแทรก และเคลียรคาตัวแปร และกําหนดคาตัวแปร n=0 , i=0 , j=0 , swap=0 , bcompare=0, icompare=0, bsort=0, isort=0 เพื่อให้ค่าเริ่มต้นเป็น 0 (ii) ทําการสุมคาใหตัวแปร datab[] เปนจํานวน n ตัว โดยใชฟงกชั่น rand() และใชการ

% 1000 (mod 1000) เพื่อปรับค่า datab[] ให้เป็นจำนวนเต็มที่มีค่าไม่เกิน 1000

ี และทำการกำหนดให้ตัวแปร datai[] มีค่าเท่ากับตัวแปร datab[] เพื่อที่จะสามารถนำค่า datai[] ไป ใช้ในการจัดเรียงแบบแทรกได้ ซึ่งเป็นข้อมลชุดเดียวกันจึงจะเกิดการเปรียบเทียบได้

(iii) แสดงผล datab[] และ datai[] ที่ไดรับการสุมคาแลวออกทางหนาจอเพื่อใหผูใชสามารถ ตรวจสอบ

(iv) เริ่มการเรียงลําดับแบบฟอง ใชการทํางานแบบวนซ้ํา โดยใชคําสั่ง for ซึ่งกําหนดคา i = 0 และ เปรียบเทียบกับเงื่อนไข i < n-1 วาเปนจริงหรือเท็จ

ถ้าเป็นจริง จะใช้การทำงานแบบวนซ้ำ โดยใช้คำสั่ง for ซึ่งกำหนดค่า j = 0 และเปรียบเทียบ กับเงื่อนไข j < n-i-1 วาเปนจริงหรือเท็จ

ถ้าเป็นจริง จะให้ทำชดคำสั่งเปลี่ยนค่าตัวแปรคือ bcompare++;

```
และจะทําการตรวจสอบเงื่อนไข datab[j] > datab[j+1] 
                        ถ้าเป็นจริงจะทำการสลับที่ค่าของ datab[i] กับ datab[i+1]
                         และ จะใหทําชุดคําสั่งเปลี่ยนคาตัวแปรคือ bsort++; 
                        ถ้าเป็นเท็จ จะไม่เกิดการสลับที่ แล้วจึงให้เปลี่ยนค่าตัวแปรคือ j++; แล้วจึง
                แลววนกลับไปตรวจสอบเงื่อนไข j < n-i-1 วาเปนจริงหรือเท็จ 
        ถ้าเป็นเท็จ จะให้ทำชุดคำสั่งเปลี่ยนค่าตัวแปรคือ i++; แล้วจึงแล้ววนกลับไปตรวจสอบ
เงื่อนไข i < n-1 วาเปนจริงหรือเท็จ 
้ ทำวนซ้ำจนกว่า เงื่อนไขจะมีค่าเป็นเท็จ จึงจบการทำงานแบบวนซ้ำ
(v) เริ่มการเรียงลําดับแบบแทรก ใชการทํางานแบบวนซ้ํา โดยใชคําสั่ง for ซึ่งกําหนดคา i = 1 และ
เปรียบเทียบกับเงื่อนไข i <= n-1 วาเปนจริงหรือเท็จ 
        ถ้าเป็นจริง จะใช้การทำงานแบบวนซ้ำ โดยใช้คำสั่ง for ซึ่งกำหนดค่า j = i และเปรียบเทียบ
        กับเงื่อนไข j > 0 วาเปนจริงหรือเท็จ 
                ถ้าเป็นจริง จะให้ทำชุดคำสั่งเปลี่ยนค่าตัวแปรคือ icompare++;
                และจะทําการตรวจสอบเงื่อนไข datai[j] < datai[j-1] วาเปนจริงหรือเท็จ 
                        ถ้าเป็นจริงจะทำการสลับที่ค่าของ datai[j] กับ datai[j+1]
                         และ จะใหทําชุดคําสั่งเปลี่ยนคาตัวแปรคือ bsort++; 
                        ้ถ้าเป็นเท็จ จะไม่เกิดการสลับที่ แล้ว break ออกจากการทำงานแบบวนซ้ำ
                แลวจึงใหทําชุดคําสั่งเปลี่ยนคาตัวแปรคือ j--; แลวจึงแลววนกลับไปตรวจสอบ
                เงื่อนไข j > 0 วาเปนจริงหรือเท็จ 
        ถ้าเป็นเท็จ  จะให้ทำชุดคำสั่งเปลี่ยนค่าตัวแปรคือ i++; แล้วจึงแล้ววนกลับไปตรวจสอบ
เงื่อนไข i <= n-1 วาเปนจริงหรือเท็จ 
้ทำวบซ้ำจบกว่า เงื่อบไขจะบีค่าเป็นเท็จ จึงจบการทำงานแบบวนช้ำ
(vi) แสดงผล datab[] และ datai[] ที่ได้รับการจัดเรียงเรียบร้อยแล้วออกทางหน้าจอ
และแสดงผล bcompare, icompare, bsort, isort เพื่อเปรียบเทียบจํานวนครั้งของการเปรียบเทียบ
ขอมูลและจํานวนครั้งของการสลับที่ขอมูล ของการจัดเรียงแบบฟองและแบบแทรก
```
แลวจึงจบการทํางาน

# บทที่ <sup>4</sup> ขอสรุปและขอเสนอแนะ

โครงงานนี้มีวัตุประสงคเพื่อวิเคราะหและนําเสนอวิธีการจัดเรียงลําดับขอมูลทั้ง วิธีการจัดเรียงลําดับ ึ ข้อมูลแบบฟอง และวิธีการจัดเรียงลำดับข้อมูลแบบแทรก พร้อมทั้งเปรียบเทียบและวิเคราะห์ข้อดีและข้อด้อย ของทั้งสองวิธีนี้ ดวยโปรแกรมคอมพิวเตอร

#### 4.1 ขอสรุป

้จากข้อมูลของโปรแกรม ทำให้ทราบว่าสำหรับข้อมูลชุดเดียวกัน นำมาจัดเรียงลำดับโดยวิธีการจัด เรียงลําดับขอมูลแบบฟองและวิธีการจัดเรียงลําดับขอมูลแบบแทรก ทั้งสองวิธีมีจํานวนครั้งของการสลับที่ เทากัน และการจัดเรียงลําดับขอมูลแบบแทรกจะมีจํานวนครั้งในการเปรียบเทียบนอยกวาการจัดเรียงลําดับ ขอมูลแบบฟอง

การจัดเรียงลําดับขอมูลแบบฟอง (Bubble Sort) และ การจัดเรียงลําดับขอมูลแบบแทรก (Insertion Sort) มีประสิทธิภาพในการจัดเรียงลําดับแตกตางกันไปในแตกรณีของขอมูลแตละชุด ดังนี้

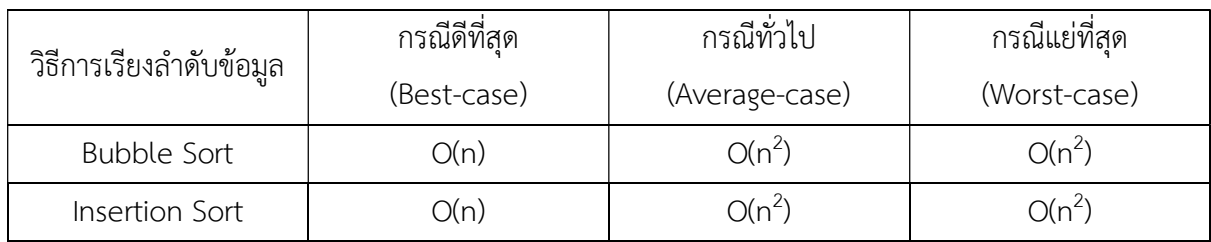

เชน n=5 ถาขอมูลอยูในกรณีทั่วไป การจัดเรียงลําดับขอมูลแบบฟอง และ การจัดเรียงลําดับขอมูล แบบแทรก จะมีประสิทธิภาพอยู่ที่ O(5<sup>2</sup>) คือ อาจจะไวกว่า 25 หน่วยเวลา แต่ช้าสุดไม่เกิน 25 เวลา

จากตัวอย่างที่ 2.3 และ 2.9 กรณีชุดข้อมูลเดียวกัน จำนวนเท่ากัน เรียงลำดับจากมากไปน้อย เหมือนกัน จะได้ว่า การจัดเรียงลำดับข้อมูลแบบแทรกนั้นมีจำนวนครั้งของการเปรียบเทียบน้อยกว่าการจัด เรียงลําดับขอมูลแบบฟอง ในตัวอยางที่ 2.3 การจัดเรียงแบบฟองนั้นเกิดการเปรียบเทียบขอมูลทั้งหมด 10 ครั้ง ในตัวอยางที่ 2.9 การจัดเรียงแบบแทรกนั้นเกิดการเปรียบเทียบขอมูลทั้งหมด 9 ครั้ง

ขอแตกตางเห็นไดชัดในกรณีที่ชุดขอมูลอยูในกรณีดีที่สุด ถาชุดขอมูลเดียวกัน จํานวน n ตัวเทากัน เรียงลําดับแบบเดียวกัน จากสูตรการคํานวณ จํานวนในการเปรียบเทียบรวมทั้งหมดของการเรียงลําดับขอมูล แบบฟองจะมีค่าเท่ากับ n(n-1)/2 แต่จำนวนในการเปรียบเทียบรวมทั้งหมดของการเรียงลำดับข้อมูลแทรกจมี คาเทากับ (n-1)

### 4.2 ขอเสนอแนะ

้จากการได้ศึกษาวิธีการเรียงลำดับข้อมูลแบบฟองและแบบแทรกแล้ว ได้ทราบว่าวิธีการเรียงลำดับ ้ข้อมูลสองวิธีนี้นั้นมีความเรียบง่ายในตัวเอง ง่ายต่อการทำความเข้าใจ และง่ายต่อการนำมาใช้งาน แต่เป็นที่ แนนอนวาการเรียงลําดับขอมูลที่เรียบงายนั้นมีประสิทธิภาพต่ํากวาวิธีการเรียงลําดับขอมูลแบบอื่นที่ซับซอน มากกว่า

แต่ในวิธีการเรียงลำดับข้อมูลแบบอื่นที่ให้ประสิทธิภาพที่ดีกว่า อาจจะช่วยให้ตัวโปรแกรมทำงานได้ เร็วขึ้น แต่ก็มีความซับซ้อนมากกว่า ต้องใช้เวลาในการทำความใจมากกว่าการเรียงลำดับข้อมูลที่เรียบง่ายและ เข้าใจได้ง่าย ในบางกรณีเราอาจจำเป็นต้องใช้งานอัลกอริทึมที่เรียบง่ายต่อการศึกษาหรือปรับปรุง แต่ก็ต้อง ้ แลกมาด้วยกับการที่โปรแกรมจะทำงานช้ากว่า ใช้ทรัพยากรมากกว่า

ดังนั้นประสิทธิภาพอาจไม่ได้เป็นสิ่งเดียวที่เราต้องการเสมอไป เพราะว่าในทุกเรื่องต่างมีความสำคัญ พอๆกัน ขึ้นอยูกับสภาพแวดลอมและความเหมาะสม

## รายการอางอิง

1. TED-Ed, An introduction to sorting algorithms (วันที่ 13 มกราคม 2561) https://www.facebook.com/TEDEducation/videos/1369636223049580/

2. สถาบันส่งเสริมการสอนวิทยาศาสตร์และเทคโนโลยี, หลักสูตรโปรแกรมภาษา C เบื้องต้น

(วันที่ 15 มีนาคม 2561)

https://www.programming.in.th/tutorial/index.php

3. โปรแกรมเมอรตัวนอย, สอนจาวา (Java) ตอนที่ 1-6 แบบ Basic คัดพิเศษ (วันที่ 8 สิงหาคม 2561)

 https://www.facebook.com/Programmerbaby/posts/140936066107108 4. สมชาย ประสิทธิ์จูตระกูล, การเรียงลําดับขอมูล (วันที่ 9 ตุลาคม 2561)

https://www.cp.eng.chula.ac.th/~somchai/ULearn/DataStructures/ Topics/index\_ch14.htm

5. สํานักงานวิทยบริการและเทคโนโลยีสารสนเทศ มหาวิทยาลัยราชภัฏสงขลา, บทที่ 8 การ เรียงลําดับขอมูล (วันที่ 15 ตุลาคม 2561)

http://oservice.skru.ac.th/ebookft/459/chapter%208%20%A1%D2%C3

%E0%C3%D5%C2%A7%C5%D3%B4%D1%BA%A2%E9%CD%C1%D9%C5.pdf

6. ทศพล ธนะทิพานนท และ วรเศรษฐ สุวรรณิก, เขียนโปรแกรม JAVA เบื้องตน, ซีเอ็ดยูเคชั่น, บมจ. 2549

7. อรพิน ประวัติบริสุทธิ์, คูมือเขียนโปรแกรมดวย ภาษา C ฉบับสมบูรณ (ปรับปรุงใหม), ซีเอ็ดยูเคชั่น , บมจ. 2559

#### ภาคผนวก

# ภาคผนวก ก แบบเสนอหัวขอโครงงาน Project Proposal ปการศึกษา 2559

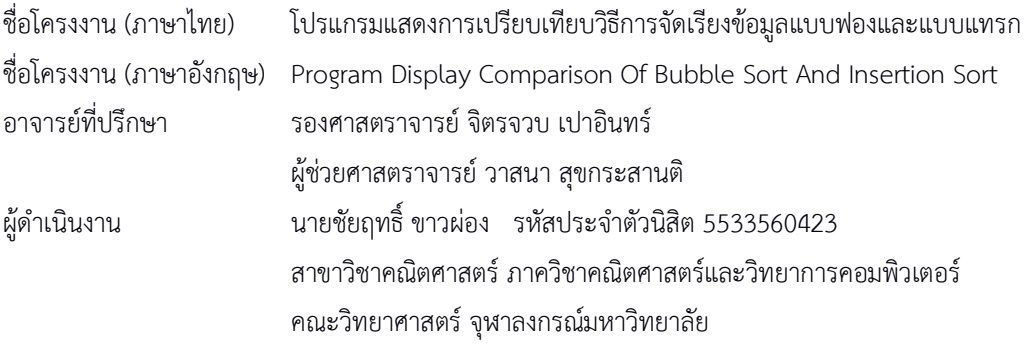

#### หลักการและเหตุผล

 ปจจุบันนี้เปนยุคของขอมูลขาวสาร ซึ่งแนนอนวา ขอมูลมีจํานวนมากขึ้นเรื่อยๆ การทํางานเรียงลําดับขอมูล เปน วิธีการที่มีบทบาทในการจัดการขอมูลอยางยิ่ง มีนักคณิตศาสตร นักเทคโนโลยีสารสนเทศ คิดคนวิธีการเรียงลําดับมากมาย แตละวิธีก็มีขอดีแตกตางกันไป

ผู้ดำเนินโครงการจึงสนใจที่จะนำเสนอขั้นตอนการเรียงลำดับข้อมูล โดยเลือกวิธีการเรียงลำดับมา 2 วิธี แล้วอธิบาย ขั้นตอนการเรียงลําดับขอมูลของแตละวิธีที่ไดเลือกมานั้น ผานจอภาพที่มีรูปภาพสีสันใหผูสนใจสามารถเขาใจไดโดยงาย พรอม ทั้งแสดงการเปรียบเทียบ ขอดี ขอดอย ของทั้งสองวิธีนั้น

#### จุดประสงค

 โครงงานนี้มีวัตถุประสงคเพื่อวิเคราะหและนําเสนอ การแสดงการจัดเรียงขอมูล วิธีเรียงขอมูลแบบฟอง (Bubble sort) และวิธีเรียงขอมูลแบบแทรก (Insertion sort) พรอมทั้งเปรียบเทียบและวิเคราะหขอดีและขอดอยของทั้งสองวิธีนี้ ดวย โปรแกรมผานภาษาคอมพิวเตอร

#### ขอบเขตของโครงงาน

 โครงงานนี้จะแสดงการจัดเรียงขอมูลสองวิธี คือ วิธีเรียงขอมูลแบบฟอง และวิธีเรียงขอมูลแบบแทรก โดยนําเสนอ ในลักษณะของภาพเคลื่อนไหว โดยใช้ข้อมูลไม่น้อยกว่า 20 ตัว ผ่านโปรแกรม ด้วยภาษาซี หรือ จาวา พร้อมทั้งเปรียบเทียบ ผลการเรียงลําดับของแตละวิธีดวย

โปรแกรมนี้เหมาะสําหรับผูที่สามารถใชงานคอมพิวเตอรในระบบไมโครซอฟท วินโดวสไดเปนอยางดี
#### วิธีการดําเนินงาน

- 1. ศึกษาความรูเกี่ยวกับ วิธีการจัดเรียงขอมูลในแบบตางๆ
- 2. ศึกษาความรูพื้นฐานเกี่ยวกับ ภาษาซี และ จาวา
- 3. ศึกษาความรูและความสัมพันธของ วิธีการจัดเรียงขอมูล
- 4. เขียนโปรแกรมแสดงการจัดเรียงขอมูล
- 5. วิเคราะหและทดสอบโปรแกรมการจัดเรียงขอมูล
- 6. สรุปผลและเขียนรายงาน

#### ระยะเวลาการทํางาน

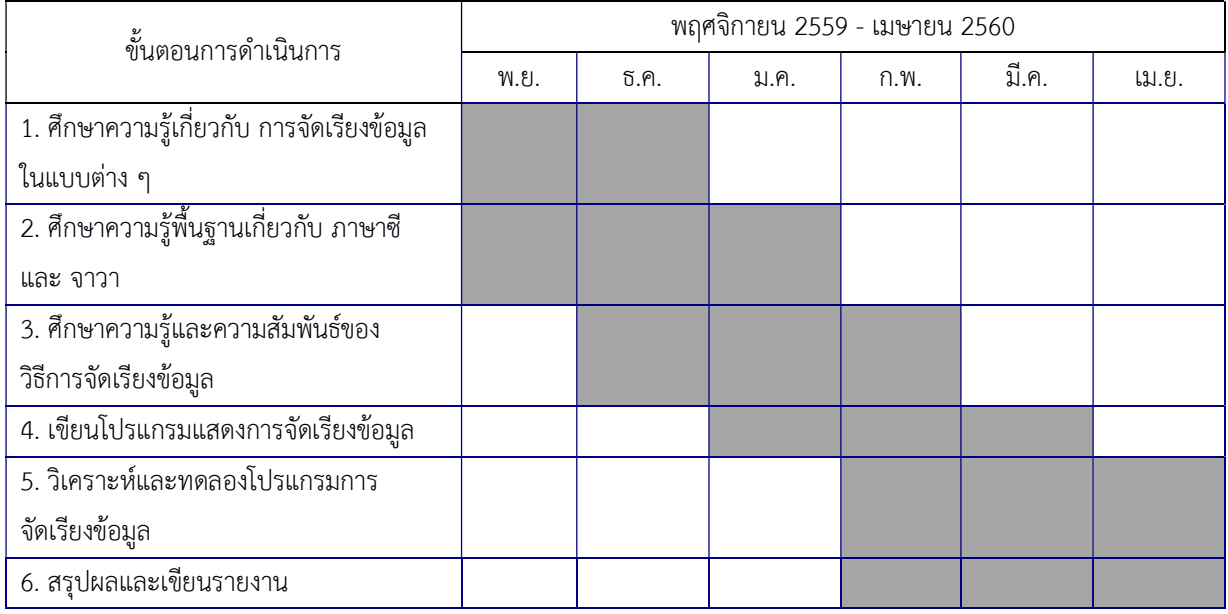

### ประโยชนที่คาดวาจะไดรับ

### สําหรับผูดําเนินงาน

- 1. ไดความรูพื้นฐานเกี่ยวกับ การจัดเรียงขอมูล และการเขียนโปรแกรมดวยภาษาซีหรือจาวา
- 2. ได้ศึกษาและทำความเข้าใจเกี่ยวกับการเรียงลำแบบฟอง และการเรียงลำดับแบบแทรก
- 3. ไดโปรแกรมนําเสนอ ขั้นตอนและวิธีการของการจัดเรียงขอมูลที่ตางกัน สองวิธี

### สําหรับผูใชงาน

1. ไดศึกษาและทําความเขาใจเกี่ยวกับการเรียงลําแบบฟอง และการเรียงลําดับแบบแทรก

### อุปกรณและเครื่องมือที่ใช

- 1. เครื่องคอมพิวเตอร์ Dell รุ่น Inspiron 7447, Intel Core i7, RAM 8 GB, HDD 1 TB
- 2. เครื่องพิมพ์ HP

#### เอกสารอางอิง

- 1. TED-Ed, An introduction to sorting algorithms (วันที่ 30 พฤศจิกายน 2559) https://www.facebook.com/TEDEducation/videos/1369636223049580/
- 2. สถาบันส่งเสริมการสอนวิทยาศาสตร์และเทคโนโลยี, <u>หลักสูตรโปรแกรมภาษา C เบื้องต้น</u> (วันที่ 15 ธันวาคม 2559)

https://www.programming.in.th/tutorial/index.php

- 3. เว็บไทยครีเอท, Java Programming (วันที่ 9 มกราคม 2560) http://www.thaicreate.com/java.html
- 4. ทศพล ธนะทิพานนท์,และ วรเศรษฐ สุวรรณิก, <u>เขียนโปรแกรม JAVA เบื้องต้น</u>, ซีเอ็ดยูเคชั่น, บมจ. 2549
- 5. อรพิน ประวัติบริสุทธิ์, <u>คู่มือเขียนโปรแกรมด้วย ภาษา C ฉบับสมบูรณ์ (ปรับปรุงใหม่)</u>,ซีเอ็ดยูเคชั่น, บมจ. 2559

#### ภาคผนวก ข

# ซอรสโคดโปรแกรมแสดงการเปรียบเทียบ วิธีการจัดเรียงขอมูลแบบฟองและแบบแทรก

```
/* All Program */ 
#include <stdio.h> 
#include <time.h> 
#include <stdlib.h> 
#include <conio.h> 
#include <windows.h> 
#define BLACK 0
#define DARKBLUE 1
#define DARKGREEN 2
#define AQUA 3
#define DARKRED 4
#define DARKVOILET 5
#define DARKYELLOW 6
#define GRAY 7
#define DARKGRAY 8
#define BLUE 9
#define GREEN 10
#define CYAN 11
#define RED 12
#define VIOLET 13
#define YELLOW 14
#define WHITE 15
#define textcolor(txt,back) 
SetConsoleTextAttribute(GetStdHandle(STD_OUTPUT_HANDLE), back*16+txt) 
#define resetcolor() 
SetConsoleTextAttribute(GetStdHandle(STD_OUTPUT_HANDLE), 15)
void insertion() 
{ 
 int num[1000], keep[1000], n=0, i=0, j=0, k=0, s=0, bold=0, sort=0, round=0
,ip=0,l=0,m=0,count=0,check=0,icheck=0,icount=0; 
int checkinput=0, checksort=0, checkspace=0;
     srand(time(NULL));
     int r = \text{rand}() %100;
     char c; 
     textcolor(WHITE,BLACK);
```

```
 printf("-------------------------------------------------"); 
print(f("\n\n\cdot");
printf(" INSERTION SORT");
print(f("\n\cdot n);
 printf("-------------------------------------------------"); 
print(f("n\nu");
 textcolor(GRAY,BLACK); 
printf(">Enter amount of number\n\n> ");
 textcolor(WHITE,BLACK); 
 scanf("%d", &n); 
printf("\ln\");
printf("\n\n");
 textcolor(GRAY,BLACK); 
printf(">Choose how to input data 1 by random or 2 by yourself\n\n ");
 textcolor(WHITE,BLACK); 
scanf("%d", &checkinput);
printf("\n\n");
printf("\ln\");
 textcolor(GRAY,BLACK); 
printf(">Choose how to sort 1 ascending or 2 descending\ln \n \ln");
 textcolor(WHITE,BLACK); 
scanf("%d", &checksort);
printf("\n\n");
printf("\n\t\frac{\nu}{\nu};
 textcolor(GRAY,BLACK); 
printf(">Choose when to pause 1 step by step or 2 no pause\n\n ");
 textcolor(WHITE,BLACK); 
scanf("%d", &checkspace);
printf("\n\t\frac{\n}{\n}");
if (checkinput == 2)
 { 
    print(f("n\nu");
     textcolor(GRAY,BLACK); 
   printf(">Enter input data %d numbers \n\n > ",n);
  textcolor(WHITE,BLACK); 
   printf("\n\t\frac{\nu}{n}");
 } 
for (i = 0; i < n ; i++) { 
     if (checkinput == 1)
     { 
          num[i] = rand() %1000;keep[i] = num[i]; } 
     else 
      {
```

```
 scanf("%d", &num[i]); 
     } 
  } 
 printf("\n>Input: ");
 textcolor(WHITE,BLACK); 
for (i = 0; i < n ; i++) printf(" %d", num[i]); 
    scanf("%c",&c); 
     scanf("%c",&c); 
 textcolor(GRAY,BLACK); 
printf("\n\t\frac{\n}{\n}");
printf("\n\t\frac{\nu}{n}");
  printf("---------------------------------"); 
 printf("\ln\ln");<br>printf("
                      S O R T I N G");
 printf("\n\t\frac{\n}{\n}");
  printf("---------------------------------"); 
 printf("\n\t\frac{\nu}{\nu};
  textcolor(WHITE,BLACK); 
 printf("\n\t\frac{\n}{\n}");
 for (i = 1 ; i \leq n-1 ; i++) { 
       textcolor(WHITE,BLACK); 
       if (checkspace==1)
      scanf("%c", &c);
   round = i;
   for(j=0; j< n; j++) printf("---"); 
   printf(" ROUND %d ", round);
   for(j=0; j\le n; j++)print(f("---");
   printf("\ln\");
     textcolor(GRAY,BLACK); 
     printf(" ");
     for(j=0;j (n; j++){ 
      printf("(%d) ",j+1); 
      } 
     printf("\n\t\frac{\n}{\n}");
   for (s = i, j=0 ; s > 0; s--, j++) { 
      icheck++; 
      textcolor(GREEN,BLACK); 
      printf("No.%d & No.%d ",s,s+1); 
      textcolor(GRAY,BLACK);
```

```
printf("--~");
     if (checksort==1 & num[s] < num[s-1])
 { 
      icount++; 
     for (k = 0; k < n ; k++) { 
                if (k==s-1){
                       textcolor(GREEN,BLACK); 
            printf("%d ", num[k]); 
            printf("%d ", num[k+1]); 
           k++; } 
      else 
      { 
            textcolor(WHITE,BLACK); 
            printf("%d ", num[k]); 
      } 
 } 
          if (checkspace==1)
         scanf("%c", &c);
         printf("\n");
      textcolor(GREEN,BLACK); 
     printf(" ");
      textcolor(GRAY,BLACK); 
       printf("--~");
       bold = s;sort = num[s];
       num[s] = num[s-1];
       num[s-1] = sort;
         for (k = 0; k < n ; k++)\{if (k==s-1){
                       textcolor(GREEN,BLACK); 
            printf("%d ", num[k]); 
            printf("%d ", num[k+1]); 
           k++; } 
      else 
      { 
            textcolor(WHITE,BLACK); 
            printf("%d ", num[k]); 
      } 
 }
```

```
printf("n");
      } 
      else if (checksort==2 && num[s] > num[s-1]) 
       { 
      icount++; 
     for (k = 0; k < n ; k++)\{if(k==s-1){
                        textcolor(GREEN,BLACK); 
            printf("%d ", num[k]); 
            printf("%d ", num[k+1]); 
           k++; } 
      else 
       { 
            textcolor(WHITE,BLACK); 
            printf("%d ", num[k]); 
      } 
          } 
          if (checkspace==1)
           scanf("%c",&c); 
          printf("\n");
      textcolor(GREEN,BLACK); 
     printf(" ");
      textcolor(GRAY,BLACK); 
       printf("--~");
       bold = s;sort = num[s];
       num[s] = num[s-1];
       num[s-1] = sort;
         for (k = 0; k < n ; k++)\{\qquad \}if (k==s-1){
                        textcolor(GREEN,BLACK); 
            printf("%d ", num[k]); 
            printf("%d ", num[k+1]); 
           k++; } 
      else 
       { 
            textcolor(WHITE,BLACK); 
            printf("%d ", num[k]); 
      }
```

```
 } 
      printf("n");
       } 
       else 
       { 
               for (k = 0; k < n ; k++) { 
                   if(k==s-1){
                          textcolor(GREEN,BLACK); 
             printf("%d ", num[k]); 
             printf("%d ", num[k+1]); 
             k++; 
       } 
       else 
       { 
             textcolor(WHITE,BLACK); 
             printf("%d ", num[k]); 
       } 
           } 
          printf("\n");
            break; 
         } 
         if (checkspace==1)
         scanf("%c",&c); 
     } 
    printf("n");
 printf("\n\t\ln");
   textcolor(GRAY,BLACK); 
 for(j=0; j< n; j++) printf("---"); 
    printf(" E N D "); 
   for(j=0; j\le n; j++) printf("---"); 
   printf("\n\t\ln");
 textcolor(WHITE,BLACK); 
   printf("\n>Output: ");
```
}

```
for (i = 0; i < n ; i++) printf(" %d", num[i]); 
   print(f("n\nu");
  print(f("n\nu");
   textcolor(WHITE,BLACK); 
    printf("COMPARE --> "); 
    textcolor(GREEN,BLACK); 
    printf("%d ", icheck); 
    printf("\ln\");
     textcolor(WHITE,BLACK); 
     printf("SORTING --> "); 
     textcolor(GREEN,BLACK); 
     printf("%d ", icount); 
    printf("\n\t\ln");
     printf("\n\t\frac{\n}{\n}");
      scanf("%c");
       scanf("%c"); 
} 
void bubble() 
{ 
   int num[1000], keep[1000], n, i, j, k, s, bold, sort, round
,ip,l,m,count=0,check=0,icheck=0,icount=0; 
   int checkinput=0, checksort=0, checkspace=0; 
      srand(time(NULL));
      int r = \text{rand}() %100;
      char c; 
      textcolor(WHITE,BLACK); 
  printf("-------------------------------------------------"); 
 printf("\n\t\frac{\n}{\n}");
 printf(" BUBBLE SORT");
 printf("\n\langle n \ranglen");
  printf("-------------------------------------------------"); 
 printf("\n\t\frac{\nu}{\nu};
  textcolor(GRAY,BLACK); 
 printf(">Enter amount of number\n\n> ");
   textcolor(WHITE,BLACK); 
  scanf("%d", &n); 
 print(f("\n\cdot");
 print(f("\n\cdot n)n");
  textcolor(GRAY,BLACK); 
 printf(">Choose how to input data 1 by random or 2 by yourself\n\n ");
   textcolor(WHITE,BLACK); 
  scanf("%d", &checkinput);
```

```
print(f("\n\cdot");
 textcolor(GRAY,BLACK); 
printf(">Choose how to sort 1 ascending or 2 descending\n\n ");
  textcolor(WHITE,BLACK); 
scanf("%d", &checksort);
printf("\ln\");
printf("\n\t\frac{\nu}{n}");
 textcolor(GRAY,BLACK); 
printf(">Choose when to pause 1 step by step or 2 no pause\n\n ");
  textcolor(WHITE,BLACK); 
 scanf("%d", &checkspace); 
printf("\n\n");
 if (checkinput == 2)
 { 
     print(f("\n\cdot n)\;; textcolor(GRAY,BLACK); 
     printf(">Enter input data %d numbers \n\times",n);
  textcolor(WHITE,BLACK); 
    printf("\ln\ln");
 } 
for (i = 0; i < n ; i++) { 
      if (checkinput == 1)
      { 
            num[i] = rand() %1000;keep[i] = num[i]; } 
      else 
      { 
             scanf("%d", &num[i]); 
     } 
 } 
  printf("\n>Input: "); 
 textcolor(WHITE,BLACK); 
for (i = 0; i < n ; i++) printf(" %d", num[i]); 
    scanf("%c",&c); 
 printf("\n\t\frac{\n}{\n}");
 textcolor(GRAY,BLACK); 
print(f("n\nu");
printf("\ln\n");
 printf("---------------------------------"); 
printf("\nn\n");<br>printf("
                   S O R T I N G");
```
 $print(f("n\nu")$ ;

```
printf("\n\t\ln");
  printf("---------------------------------"); 
 print(f("\n\cdot n)n");
  textcolor(WHITE,BLACK); 
 printf("\n\t\frac{\n}{\n}");
 for (i = 0 ; i < (n - 1); i++) { 
       textcolor(WHITE,BLACK); 
      if (checkspace==1)
      scanf("%c",&c); 
    round = i;
    for(j=0; j\le n; j++) printf("---"); 
    printf(" ROUND %d ", round+1); 
   for(j=0; j\le n; j++) printf("---"); 
   printf("\ln\");
      textcolor(GRAY,BLACK); 
      printf(" ");
      for(j=0; j\le n; j++){ 
       printf("(%d) ",j+1); 
      } 
     printf("\n\t\ln");
    for (j = 0 ; j < n - i - 1; j++) { 
       check++; 
      textcolor(CYAN,BLACK); 
       printf("No.%d & No.%d ",j+1,j+2); 
       textcolor(GRAY,BLACK); 
        printf("--~");
      if ( checksort==1 & w \in [j] > num[j+1])
       { 
       count++; 
      for (k = 0; k < n ; k++) { 
                   if(k==j){
                          textcolor(CYAN,BLACK); 
             printf("%d ", num[k]); 
             printf("%d ", num[k+1]); 
            k++; } 
       else 
       {
```

```
 textcolor(WHITE,BLACK); 
           printf("%d ", num[k]); 
      } 
         } 
         if (checkspace==1)
         scanf("%c", &c);
         printf(''\n'');
      textcolor(CYAN,BLACK); 
     printf(" ");
      textcolor(GRAY,BLACK); 
       printf("--> "); 
      bold = j;sort = num[j];num[j] = num[j+1];
        num[j+1] = sort;for (k = 0; k < n ; k++)\{if(k==j){
                      textcolor(CYAN,BLACK); 
printf("%d ", num[k]);
printf("%d ", num[k+1]);
          k++; } 
      else 
      { 
           textcolor(WHITE,BLACK); 
           printf("%d ", num[k]); 
      } 
 } 
     printf("n");
      } 
      else if ( checksort==2 && num[j] < num[j+1]) 
      { 
      count++; 
     for (k = 0; k < n ; k++) { 
                if(k==j){
                      textcolor(CYAN,BLACK); 
           printf("%d ", num[k]); 
           printf("%d ", num[k+1]); 
          k++; }
```

```
 else 
      { 
            textcolor(WHITE,BLACK); 
           printf("%d ", num[k]); 
      } 
          } 
          if (checkspace==1)
           scanf("%c",&c); 
          printf("\n");
      textcolor(CYAN,BLACK); 
     printf(" ");
      textcolor(GRAY,BLACK); 
       printf("--~");
       bold = j;sort = num[j];num[j] = num[j+1];
         num[j+1] = sort;for (k = 0; k < n ; k++) { 
                 if(k==j){
                       textcolor(CYAN,BLACK); 
            printf("%d ", num[k]); 
            printf("%d ", num[k+1]); 
           k++; } 
      else 
      { 
            textcolor(WHITE,BLACK); 
           printf("%d ", num[k]); 
      } 
          } 
      printf("n");
      } 
      else 
      { 
             for (k = 0; k < n ; k++) { 
                  if(k==j) 
{
                      textcolor(CYAN,BLACK); 
            printf("%d ", num[k]);
```

```
 printf("%d ", num[k+1]); 
             k++; } 
       else 
       { 
              textcolor(WHITE,BLACK); 
              printf("%d ", num[k]); 
       } 
 } 
            printf("\n");
         } 
         if (checkspace==1)
         scanf("%c",&c); 
     } 
     printf("\n");
  } 
 printf("\n\t\ln");
   textcolor(GRAY,BLACK); 
for(j=0; j\leq n; j++) printf("---"); 
    printf(" E N D "); 
 for(j=
0;j<n;j++) 
     printf("---"); 
   printf("\n\t\frac{\nu}{n}");
 textcolor(WHITE,BLACK); 
    printf("\n>Output: "); 
for (i = 0; i < n ; i++) printf(" %d", num[i]); 
  printf("\ln\n");
  print(f("\n\cdot n^n); textcolor(WHITE,BLACK); 
   printf("COMPARE --> "); 
   textcolor(CYAN,BLACK); 
    printf("%d ", check); 
   printf("\n\t\frac{\nu}{n}");
     textcolor(WHITE,BLACK); 
     printf("SORTING --> "); 
     textcolor(CYAN,BLACK); 
     printf("%d ", count); 
    printf("\n\n");
      printf("\ln\");
      scanf("%c", &c);
```

```
} 
void comparison() 
{ 
 int num [1000]=\{\}, keep [1000]=\{\}, n=0, i=0, j=0, k=0, s=0, bold=0, sort=0, round=0
,ip=0,l=0,m=0,count=0,check=0,icheck=0,icount=0; 
    int checkinput=0, checksort=0, checkspace=0; 
      srand(time(NULL));
      int r = \text{rand}() %100;
      char c; 
      textcolor(WHITE,BLACK); 
  printf("-------------------------------------------------"); 
 print(f("\n\n\cdot);
  printf(" PROGRAM COMPARISION"); 
 print(f("n\n^n); printf("-------------------------------------------------"); 
 printf("\n\t\frac{\n}{\n}");
  textcolor(GRAY,BLACK); 
  printf(">Enter amount of number\n\n "); 
   textcolor(WHITE,BLACK); 
   scanf("%d", &n); 
  printf("\n\n");
  for (i = 0; i < n ; i++) { 
      num[i] = rand() %1000;keep[i] = num[i]; } 
   printf("\n>Input: "); 
  textcolor(WHITE,BLACK); 
  for (i = 0; i < n ; i++) printf(" %d", num[i]); 
     if (checkspace==1)
     scanf("%c", &c);
   printf("\n\langle n \rangle n);
    textcolor(CYAN,BLACK); 
        printf("-------------------------------------------------"); 
  printf("\n\n");<br>printf("
                        B U B B L E S O R T");
  printf("\ln\");
   printf("-------------------------------------------------"); 
  printf("\n\t\frac{\nu}{n}");
   textcolor(CYAN,BLACK);
```

```
 printf("\n>Input: "); 
 //textcolor(WHITE,BLACK); 
  for (i = 0; i < n ; i++) printf(" %d", num[i]); 
  textcolor(GRAY,BLACK); 
 printf("\n\t\frac{\n}{\n}");
 print(f("n\nu");
  printf("---------------------------------"); 
 printf("\ln\ln");<br>printf("
                      S O R T I N G");
 print(f("\n\nn'\n printf("---------------------------------"); 
 printf("\n\t\frac{\nu}{\nu};
  textcolor(WHITE,BLACK); 
 print(f("\n\cdot n^n);for (i = 0 ; i < (n - 1); i++) { 
       textcolor(WHITE,BLACK); 
       if (checkspace==1)
      scanf("%c", &c);
    round = i;
    for(j=0; j\le n; j++) printf("---"); 
     printf(" ROUND %d ", round+1); 
    for(j=0; j\le n; j++) printf("---"); 
    printf("\n\n");
      textcolor(GRAY,BLACK); 
      printf(" ");
      for(j=0; j\le n; j++){ 
      printf("({}^{8}d) ", \frac{1}{1}+1);
      } 
      printf("\ln\");
    for (j = 0 ; j < n - i - 1; j++) { 
       check++; 
       textcolor(CYAN,BLACK); 
       printf("No.%d & No.%d ",j+1,j+2); 
       textcolor(GRAY,BLACK); 
         printf("--> "); 
      if (num[j] > num[j+1]) { 
       count++;
```

```
for (k = 0; k < n ; k++)\{if(k==j){
                       textcolor(CYAN,BLACK); 
            printf("%d ", num[k]); 
            printf("%d ", num[k+1]); 
           k++; } 
      else 
      { 
            textcolor(WHITE,BLACK); 
            printf("%d ", num[k]); 
      } 
          } 
          if (checkspace==1)
          scanf("%c", &c);
          printf("\n");
      textcolor(CYAN,BLACK); 
     printf(" ");
      textcolor(GRAY,BLACK); 
        printf("--> "); 
       bold = j;sort = num[j];num[j] = num[j+1];num[j+1] = sort;for (k = 0; k < n ; k++)\{if(k==j){
                       textcolor(CYAN,BLACK); 
            printf("%d ", num[k]); 
            printf("%d ", num[k+1]); 
           k++; } 
      else 
      { 
            textcolor(WHITE,BLACK); 
            printf("%d ", num[k]); 
      } 
          } 
      printf("n");
      } 
      else 
      {
```

```
for (k = 0; k < n ; k++)\{if(k==j){
                          textcolor(CYAN,BLACK); 
             printf("%d ", num[k]); 
             printf("%d ", num[k+1]); 
            k++; } 
       else 
       { 
             textcolor(WHITE,BLACK); 
             printf("%d ", num[k]); 
       } 
           } 
           printf("\ln");
         } 
         if (checkspace==1)
        scanf("%c", &c);
     } 
    printf("\n");
  } 
 printf("\n\t\frac{\n}{\n}");
   textcolor(GRAY,BLACK); 
 for(j=0; j\le n; j++)print(f("---");
   printf(" E \vee D");
   for(j=0; j\le n; j++)print(f("---");
   printf("\ln\");
 textcolor(WHITE,BLACK); 
   printf("\n>Output: "); 
 for (i = 0; i < n ; i++) printf(" %d", num[i]); 
  printf("\ln\");
  printf("n\n^n); textcolor(WHITE,BLACK); 
  printf("COMPARE --> ");
   textcolor(CYAN,BLACK); 
    printf("%d ", check); 
   printf("\n\n");
```

```
 textcolor(GREEN,BLACK); 
 printf("-------------------------------------------------"); 
printf("\n\n");<br>printf("
                       I N S E R T I O N S O R T");
printf("<br>printf("\n\n");
 printf("-------------------------------------------------"); 
printf("\n\t\frac{\n}{\n}");
  printf("\n>Input: "); 
 textcolor(WHITE,BLACK); 
for (i = 0; i < n ; i++) printf(" %d", num[i]); 
 textcolor(GRAY,BLACK); 
printf("\n\langle n \ranglen");
printf("\n\times");
 printf("---------------------------------"); 
printf("\ln\ln");<br>printf("
                    S O R T I N G");
printf("\n\t\frac{\n}{\n}");
  printf("---------------------------------"); 
printf("\n\langle n \ranglen");
  textcolor(WHITE,BLACK); 
printf("\n\times");
 for (i = 1 ; i \leq n-1 ; i++) { 
      textcolor(WHITE,BLACK); 
      if (checkspace==1)
      scanf("%c",&c); 
   round = i;
```
//----------------------------------------------------------------------------------------------------

```
 printf("SORTING --> "); 
  textcolor(CYAN,BLACK); 
 printf("%d ", count); 
print(f("\n\cdot");
  printf("\n\t\ln");
    if (checkspace==1)
   scanf("%c", &c);
   for (i = 0; i < n ; i++) { 
  num[i] = keep[i]; }
```
textcolor(WHITE,BLACK);

```
for(j=0; j< n; j++)print(f("---");
    printf(" ROUND %d ", round); 
   for(j=0; j< n; j++)print(f("---");
   printf("\n\n");
     textcolor(GRAY,BLACK); 
     printf(" ");
     for(j=0; j< n; j++){ 
     printf("(% )%d) ", j+1);
     } 
     printf("\n\t\frac{\n}{\n}");
   for (s = i, j=0 ; s > 0; s--, j++)\{ icheck++; 
      textcolor(GREEN,BLACK); 
      printf("No.%d & No.%d ",s,s+1); 
      textcolor(GRAY,BLACK); 
       printf("-->");
     if (num[s] < num[s-1])
\{ icount++; 
      for (k = 0; k < n ; k++) { 
                  if (k==s-1){
                         textcolor(GREEN,BLACK); 
             printf("%d ", num[k]); 
            printf("%d ", num[k+1]); 
            k++; } 
      else 
       { 
             textcolor(WHITE,BLACK); 
             printf("%d ", num[k]); 
       } 
 } 
           if (checkspace==1)
          scanf("%c", &c);
            printf("\n"); 
      textcolor(GREEN,BLACK); 
     printf(" ");
      textcolor(GRAY,BLACK);
```

```
 printf("--> "); 
       bold = s;sort = num[s];
       num[s] = num[s-1];
       num[s-1] = sort;
          for (k = 0; k < n ; k++) { 
                  if (k==s-1){
                         textcolor(GREEN,BLACK); 
             printf("%d ", num[k]); 
             printf("%d ", num[k+1]); 
            k++; } 
       else 
       { 
             textcolor(WHITE,BLACK); 
            printf("%d ", num[k]); 
       } 
           } 
      printf("n");
       } 
       else 
       { 
              for (k = 0; k < n ; k++) { 
                  if (k == s - 1){
                         textcolor(GREEN,BLACK); 
             printf("%d ", num[k]); 
            printf("%d ", num[k+1]); 
            k++; } 
       else 
       { 
             textcolor(WHITE,BLACK); 
            printf("%d ", num[k]); 
       } 
           } 
          printf("n");
           break; 
         } 
         if (checkspace==1)
```

```
 scanf("%c",&c); 
     } 
     printf("n");
} 
  printf("\n\t\ln");
    textcolor(GRAY,BLACK); 
  for(j=0; j\le n; j++) printf("---"); 
     printf(" E N D "); 
    for(j=0;j<n;j++)
     printf("---"); 
    printf("\n\t\ln");
  textcolor(WHITE,BLACK); 
    printf("\n>Output: "); 
  for (i = 0; i < n ; i++) printf(" %d", num[i]); 
  printf("\n\t\frac{\n}{\n}");
   printf("\n\n");
    textcolor(WHITE,BLACK); 
    printf("COMPARE --> "); 
    textcolor(GREEN,BLACK); 
    printf("%d ", icheck); 
    printf("\n\t\frac{\nu}{n}");
     textcolor(WHITE,BLACK); 
     printf("SORTING --> "); 
     textcolor(GREEN,BLACK); 
     printf("%d ", icount); 
    printf("\n\n");
      printf("\ln\ln");
       //=================================================
       if (checkspace==1)
        scanf("%c",&c); 
       textcolor(GRAY,BLACK); 
       printf("-------------------------------------------------------------
----------------------------------------------"); 
       printf("\ln\");
  printf("\n\t\frac{\n}{\n}");
    textcolor(WHITE,BLACK); 
    printf("BUBBLE COMPARE --> "); 
    textcolor(CYAN,BLACK); 
     printf("%d ", check); 
    \text{print}(\mathbf{''}\n\setminus n\setminus n'');
```

```
 textcolor(WHITE,BLACK); 
     printf("BUBBLE SORTING --> "); 
     textcolor(CYAN,BLACK); 
     printf("%d ", count); 
    printf("\ln\");
      textcolor(WHITE,BLACK); 
    printf("INSERTION COMPARE --> "); 
    textcolor(GREEN,BLACK); 
     printf("%d ", icheck); 
    printf("\ln\ln");
     textcolor(WHITE,BLACK); 
     printf("INSERTION SORTING --> "); 
     textcolor(GREEN,BLACK); 
     printf("%d ", icount); 
    printf("\ln\");
       printf("\n\n"); 
       scanf("%c"); 
      scanf("%c");
} 
int main() 
{ 
      int x,check=0; 
      char c; 
      while(check==0)
       { 
              printf("Choose the program\n"); 
              printf("1 - Bubble Sorting Program\n"); 
             printf("2-Insertion Sorting Program\n");
             printf("3-Program Comparison\n>");
              scanf("%d",&x); 
             if(x == 1) bubble();
              if(x==2) insertion(); 
              if(x==3) comparison(); 
              textcolor(WHITE,BLACK); 
             printf("\nEXIT? (Y/N)\n>");
              scanf("%c",&c); 
             if(c=='Y' || c=='y' ) check++;printf(''\n\n\cdot');
      }
```
}

## ภาคผนวก ค คู่มือการใช้งาน

โปรแกรมแสดงการเปรียบเทียบ วิธีการจัดเรียงขอมูลแบบฟองและแบบแทรก รันบนระบบ Microsoft Offices ซึ่งพัฒนาจากโปรแกรม PowerPoint เมื่อรันโปรแกรมแล้วจะปรากฏหน้าจอ ดังรูปที่ ค.1 ซึ่งมีแถบใหเลือกทํางานดังนี้

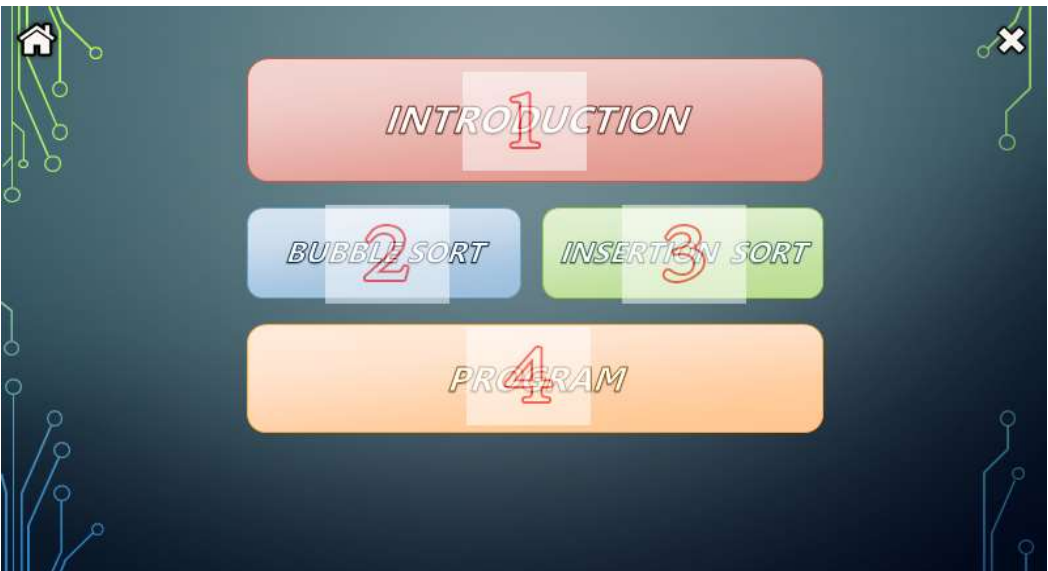

รูปที่ ค.1 หนาหลักของโปรแกรมนําเสนอ

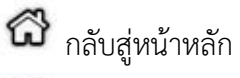

ปดโปรแกรมนําเสนอ

1) INTRODUCTION เขาสูหนาอธิบายเบื้องตนเกี่ยวกับการเรียงลําดับขอมูล

- 2) BUBBLE SORT เข้าสู่หน้าอธิบายเบื้องต้นเกี่ยวกับการเรียงลำดับข้อมูลแบบฟอง
- 3) INSERTION SORT เข้าสู่หน้าอธิบายเบื้องต้นเกี่ยวกับการเรียงลำดับข้อมูลแบบแทรก

4) PROGRAM เปิดโปรแกรมเพื่อทดสอบการเรียงลำดับ โดยจะแสดงการเรียงลำดับข้อมูลแบบฟอง และแบบแทรก พรอมทั้งเปรียบเทียบผลการเรียงลําดับทั้งสองวิธี

้สำหรับหน้าที่อธิบายถึงเนื้อหาต่าง ๆ ในโปรแกรมด้านล่าง จะมีปุ่มเลือกทำงาน ดังรูปที่ ค.2 ดังนี้

- $\ll$  กลับสู่หน้าแรกของหัวข้อ
- $\ll$  ย้อนกลับไปหน้าก่อน
- $\sum$  เลื่อนไปหน้าถัดไ
- $\gg$  เลื่อนไปหัวข้อถัดไป
- เปดโปรแกรมเพื่อทดสอบการเรียงลําดับ

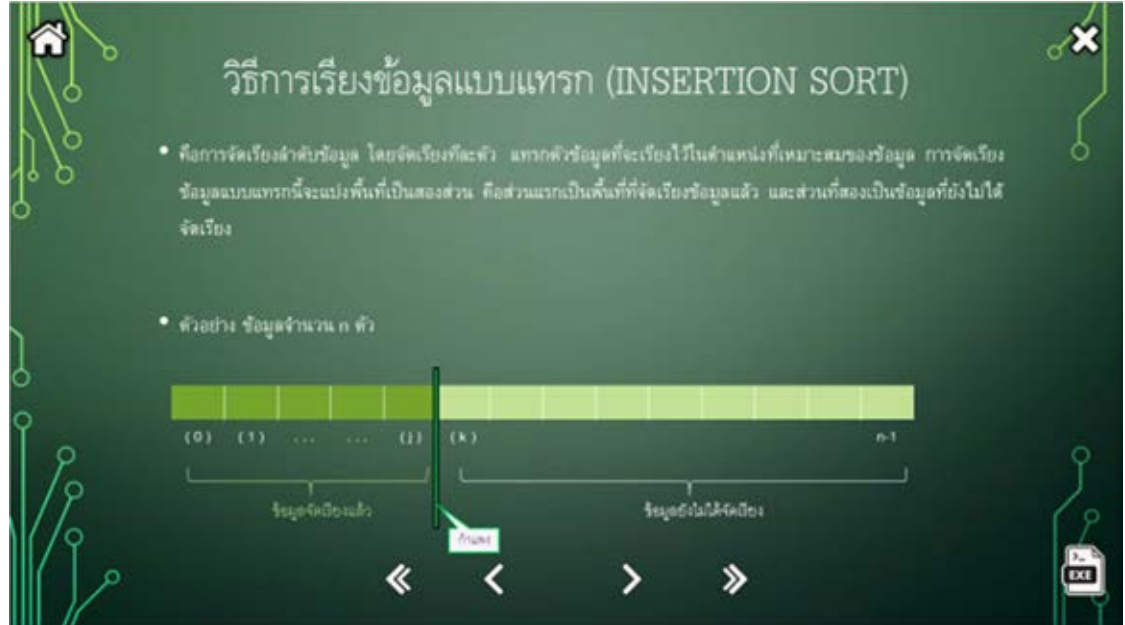

รูปที่ ค.2 ตัวอยางหนาตางในโปรแกรมนําเสนอ

เมื่อเลือกรันเปดโปรแกรมเพื่อทดสอบการเรียงลําดับ จะปรากฏหนาตางดังรูปที่ ค.3 :ซึ่งจะปรากฏ รายการเมนูใหเลือกทํางาน 3 อยางคือ

- 1. Bubble Sorting Program เพื่อทําการเรียงลําดับแบบฟอง
- 2. Insertion Sorting Program เพื่อทำการเรียงลำดับแบบแทรก
- 3. Program Comparision เพื่อเปรียบเทียบการเรียงลําดับแบบฟองและแบบแทรก

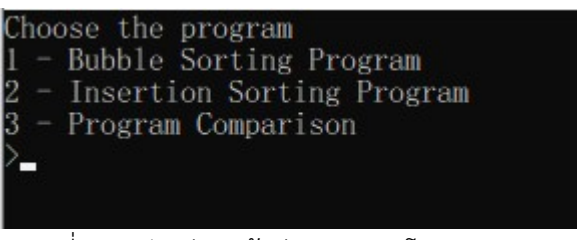

รูปที่ ค.3 ตัวอยางหนาตางแรกของโปรแกรม

ให้ผู้ใช้ใส่ตัวเลขที่ต้องการเลือกทำงาน ถ้าเลือกกดเลข 1 เพื่อเลือกทำการเรียงลำดับแบบฟอง จะปรากฏหน้าจอ ดังรูปที่ ค.4

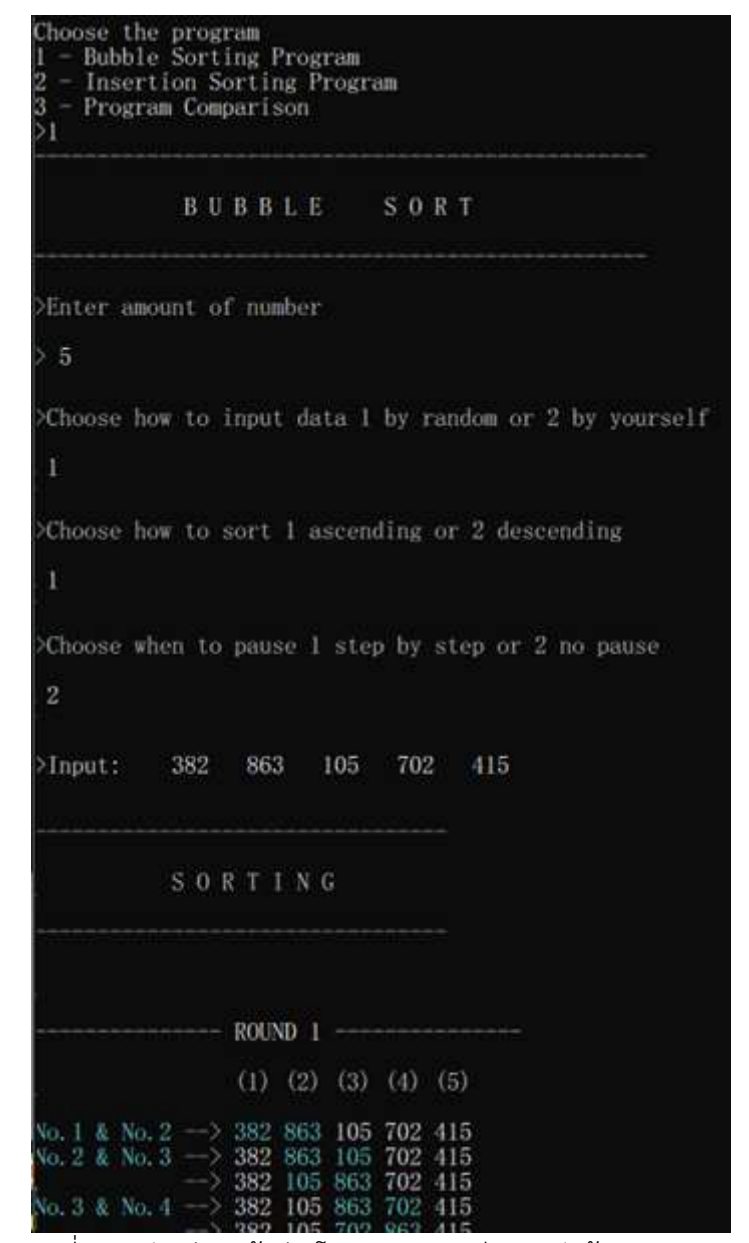

รูปที่ ค.4 ตัวอยางหนาตางโปรแกรมการเรียงลําดับขอมูลแบบฟอง

ผูใชตองใสขอมูลเพื่อทํางานตามลําดับดังนี้

- (1) จํานวนขอมูล (Enter amount of number)
- (2) เลือกวิธีการรับขอมูล 1. รับขอมูลโดยการสุม ซึ่งโปรแกรมจะสุมตัวเลขซึ่งมีคาตั้งแต 0 ถึง 999 2. รับขอมูลโดยผูใชงานใสขอมูลเอง
- (3) เลือกลําดับการเรียงลําดับขอมูล 1. จากนอยไปหามาก 2. จากมากไปหานอย
- (4) เลือกการหยุด (pause) ของโปรแกรม

1. หยุดทุกครั้งหรือทุกบรรทัดที่มีการสลับค่าข้อมูล เพื่อให้ผู้ใช้ได้ทำความเข้าใจกับการเรียน ลำดับได้อย่างเป็นขั้นตอน (ทุกครั้งที่มีการหยุด ผู้ใช้ต้องกด Enter เพื่อให้โปรแกรมดำเนินการต่อ) 2. ไมหยุดในระหวางการเรียงลําดับ

้จากรูปที่ ค.3 ถ้าเลือกกดเลข 2 เพื่อเลือกทำการเรียงลำดับแบบแทรก จะปรากฏหน้าจอ ดังรูป ค.5 ผู้ใช้ต้องใส่ข้อมูลเพื่อเลือกการทำงานตามลำดับในทำนองเดียวกับการเรียงลำดับข้อมูลแบบฟอง

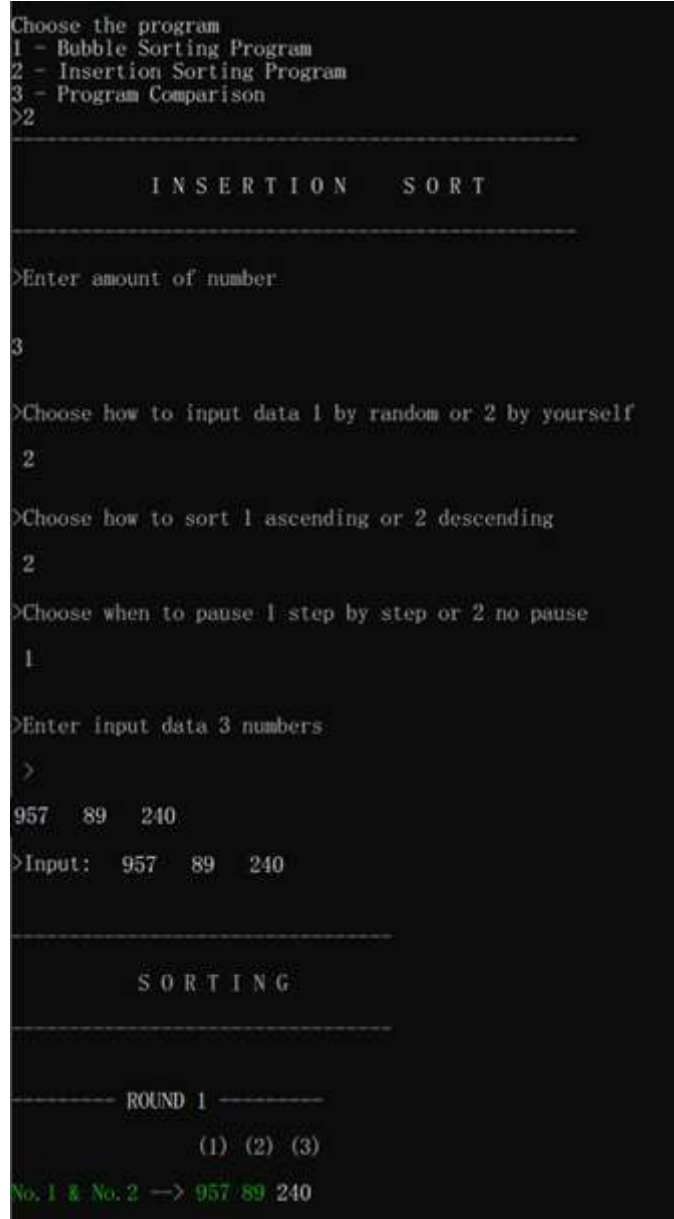

รูปที่ ค.5 ตัวอยางหนาตางโปรแกรมการเรียงลําดับขอมูลแบบแทรก

้จากรูปที่ ค.3 ถ้าเลือกกดเลข 3 เพื่อเลือกทำการเปรียบเทียบการเรียงลำดับข้อมูล จะปรากฏหน้าจอ ดังรูปที่ ค.6 ผูใชตองใสขอมูลเพื่อทํางานตามลําดับในทํานองเดียวกับการเรียงลําดับขอมูลแบบฟอง

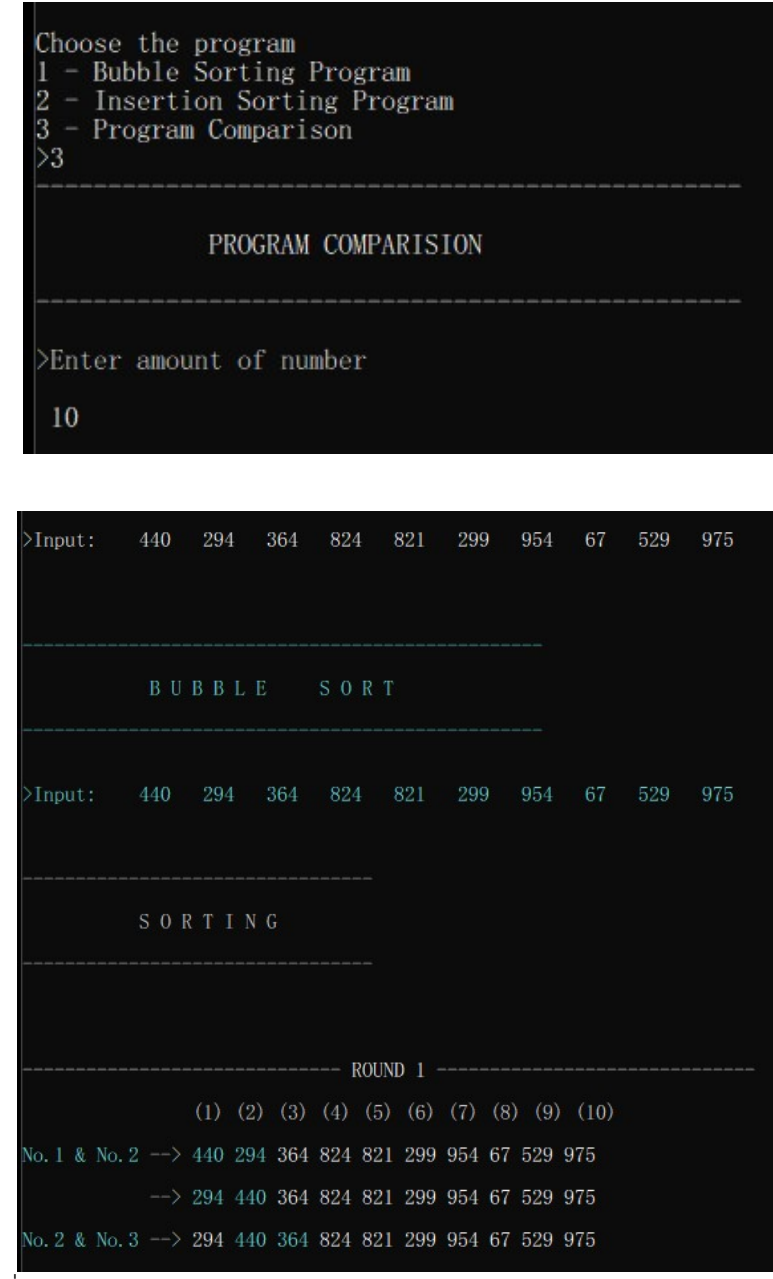

รูปที่ ค.6 ตัวอยางหนาตางโปรแกรมเปรียบเทียบการเรียงลําดับขอมูล (ชวงตน)

โปรแกรมเริ่มการเรียงลําดับดวยการแสดงการจัดเรียงลําดับขอมูลแบบฟอง (โดยใชสีฟาเปนหลัก)

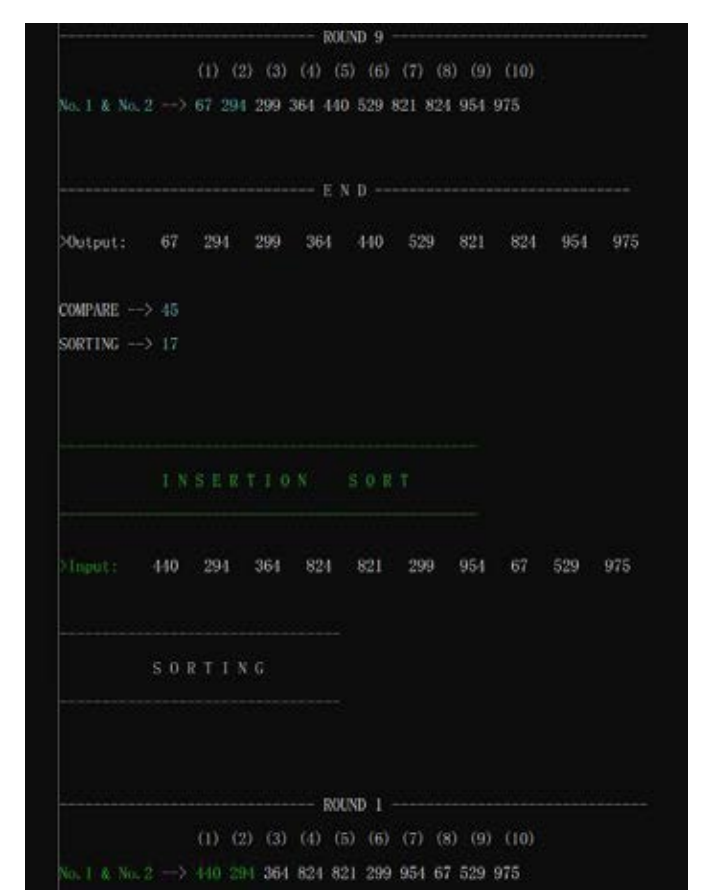

รูปที่ ค.7 ตัวอยางหนาตางโปรแกรมเปรียบเทียบการเรียงลําดับขอมูล (ชวงกลาง)

เมื่อจัดเรียงเสร็จแลว จะแสดงผล จํานวนครั้งที่เกิดการเปรียบเทียบคาขอมูล (COMPARE) และจํานวนครั้งที่เกิดการสลับที่เพื่อจัดเรียงของขอมูล (SORTING)

จากนั้นจึงเริ่มแสดงการจัดเรียงลําดับขอมูลแบบแทรก (INSERTION SORT) (โดยใชสีเขียวเปนหลัก)

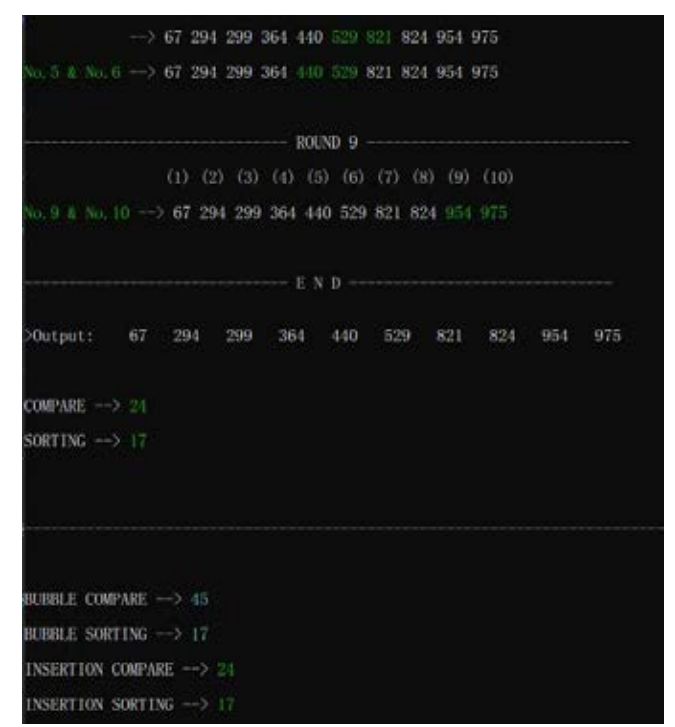

รูปที่ ค.8 ตัวอยางหนาตางโปรแกรมเปรียบเทียบการเรียงลําดับขอมูล (ชวงทาย)

โปรแกรมเปรียบเทียบการเรียงลำดับข้อมูล จะทำการสรุปรวมข้อมูล ดังนี้ จำนวนครั้งที่เกิด การเปรียบเทียบคาขอมูลในการเรียงลําดับขอมูลแบบฟอง (BUBBLE COMPARE) จํานวนครั้งที่เกิดการสลับที่ ของขอมูลหรือเกิดการจัดเรียงของมูลในการเรียงลําดับขอมูลแบบฟอง (BUBBLE SORTING) จํานวนครั้งที่เกิด การเปรียบเทียบคาขอมูลในการเรียงลําดับขอมูลแบบแทรก (INSERTION COMPARE) และจํานวนครั้งที่เกิด การสลับที่ของขอมูลหรือเกิดการจัดเรียงของมูลในการเรียงลําดับขอมูลแบบแทรก (INSERTION SORTING) เพื่อใหผูใชงานสามารถเปรียบเทียบการเรียงลําดับขอมูลทั้งสองวิธีได

โดยทุกครั้งที่โปรแกรมแสดงผลเสร็จสิ้นแล้ว จะปรากฏทางเลือกให้ผู้ใช้งานว่าต้องการปิด โปรแกรมเลยหรือไม ดังรูปที่ ค.9

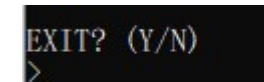

รูปที่ ค.9 ตัวอยางหนาตางโปรแกรมสวนทาย

จากรูปที่ ค.9 ถ้าผู้ใช้เลือก Y ซึ่งคือ ใช่ (Yes) ต้องการที่จะปิดโปรแกรมจะเป็นการปิดตัวโปรแกรม ดังรูปที่ ค.10

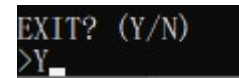

รูปที่ ค.10 ตัวอยางหนาตางโปรแกรมสวนทายที่เลือก Y เพื่อปดโปรแกรม

จากรูปที่ ค.9 ถ้าผู้ใช้เลือก N ซึ่งคือ ไม่ (No) ยังไม่ต้องการปิดโปรแกรม และเป็นการเริ่มโปรแกรม ใหมอีกครั้ง ดังรูปที่ ค.11

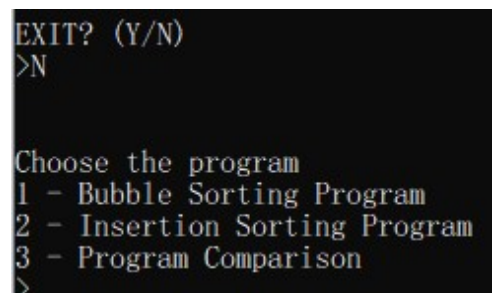

รูปที่ ค.11 ตัวอยางหนาตางโปรแกรมสวนทายที่เลือก N เพื่อเปนการเริ่มโปรแกรมใหมอีกครั้ง

## ประวัติผูเขียน

นายชัยฤทธิ์ ขาวผอง เกิดเมื่อวันที่ 18 สิงหาคม พ.ศ.2536 ที่ จังหวัดกรุงเทพมหานคร สําเร็จการศึกษา สาขาวิชาคณิตศาสตร ภาควิชาคณิตศาสตรและวิทยาการคอมพิวเตอร คณะวิทยาศาสตร จุฬาลงกรณมหาวิทยาลัยในปการศึกษา 2561

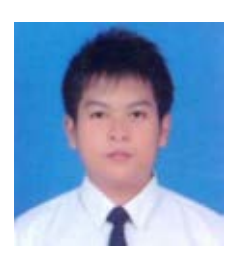